## DISEÑO Y CONTROL DE UN PÉNDULO FURUTA PARA SU UTILIZACIÓN EN LAS AULAS DE CLASE DE LA UNIVERSIDAD EAFIT

RICARDO TORO SANTA MARÍA

UNIVERSIDAD EAFIT ESCUELA DE INGENIERÍAS DEPARTAMENTO DE INGENIERÍA MECÁNICA MEDELLÍN 2009

## DISEÑO Y CONTROL DE UN PÉNDULO FURUTA PARA SU UTILIZACIÓN EN LAS AULAS DE CLASE DE LA UNIVERSIDAD EAFIT

RICARDO TORO SANTA MARÍA

Proyecto de grado propuesto para el diseño y control un péndulo Furuta para su utilización en las aulas de clase de la Universidad Eafit

> Asesor: Fabio Antonio Pineda Botero

UNIVERSIDAD EAFIT ESCUELA DE INGENIERÍAS DEPARTAMENTO DE INGENIERÍA MECÁNICA MEDELLÍN 2009

Nota de aceptación:

————————————— ————————————— ————————————— —————————————

Medellín 30-04-2009

————————————— Firma del jurado

Firma del jurado

—————————————

### AGRADECIMIENTOS

Quisiera agradecer en primera instancia a mis padres por el apoyo durante toda la carrera. Igualmente quiero agradecer muy especialmente a mi hermano Juan Santiago Mejía por toda la colaboración y ayuda que me ha brindado durante la carrera, la práctica y el proyecto. A mi novia Natalia Gómez por tener paciencia en los momentos en que la carrera me absorvía.

En la parte académica quiero agradecer muy especialmente al profesor Dan Block de la Universidad de Illinois, el cual me brindó un espacio en su laboratorio y sin su ayuda este proyecto no habría nacido ni crecido. Igualmente quiero agradecer al asesor del proyecto Fabio Pineda, al profesor Jorge Restrepo y al laboratorio de mecatrónica de la universidad Eafit. Y finalmente a todos los compañeros de carrera con los cuales compartí grandes momentos.

## CONTENIDO

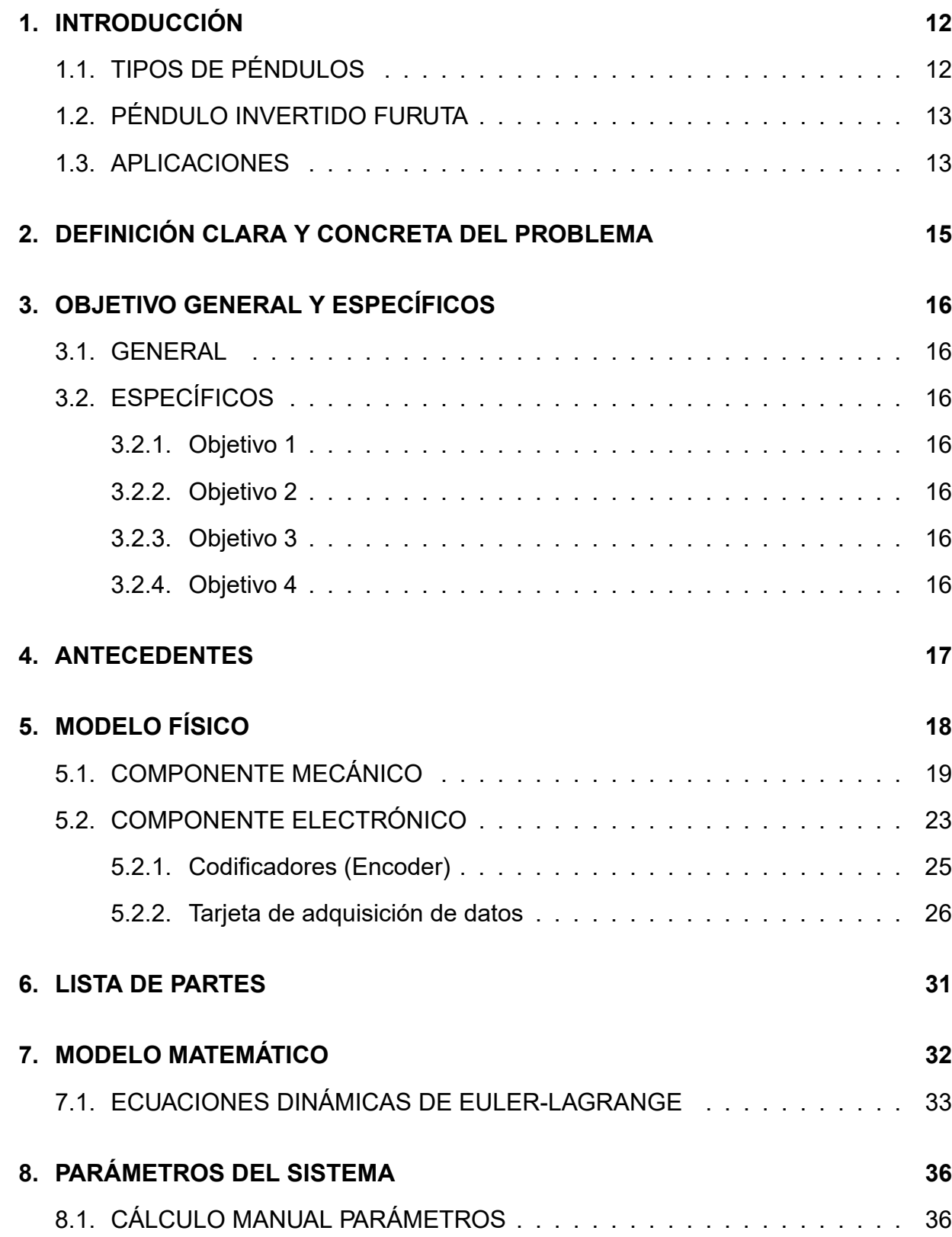

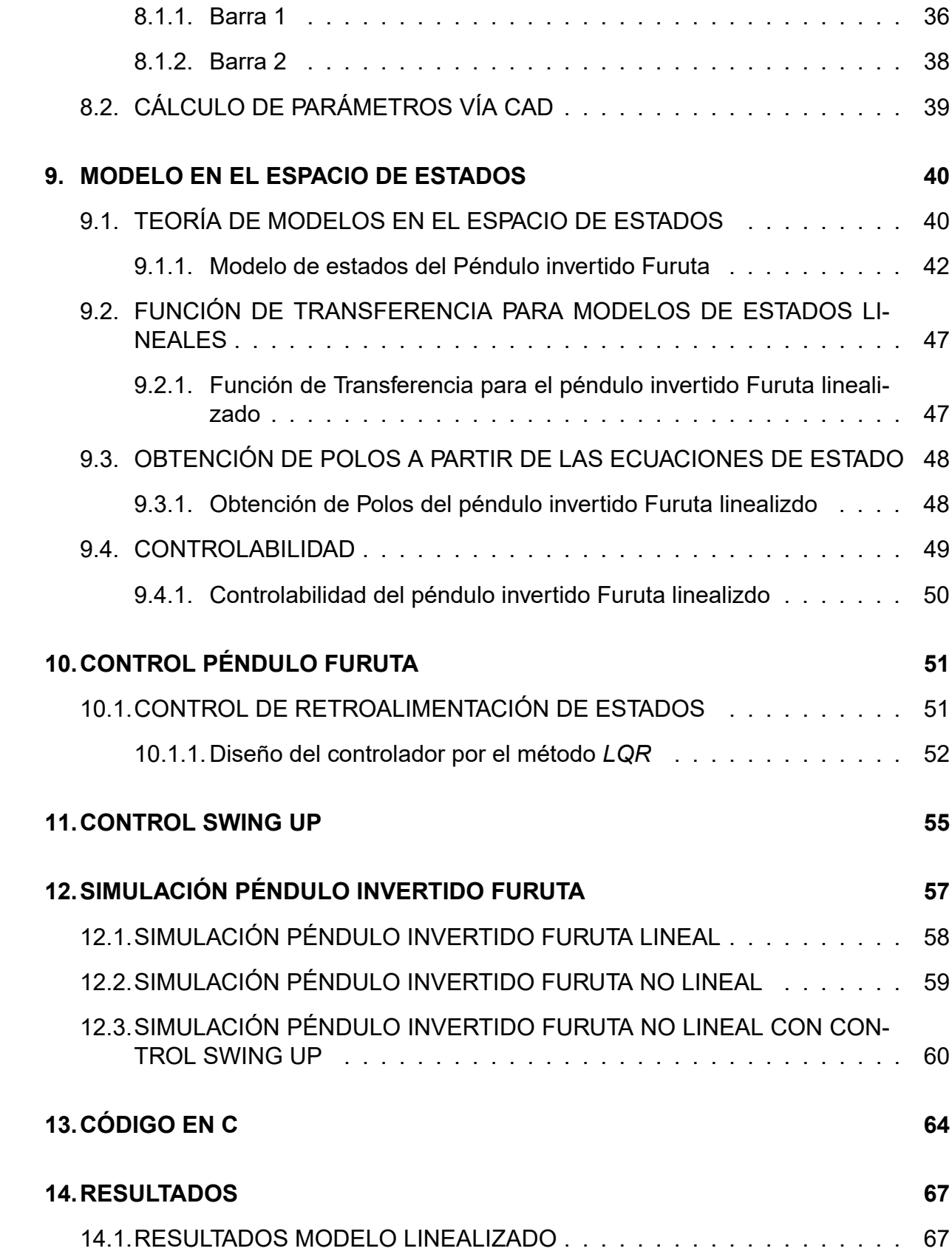

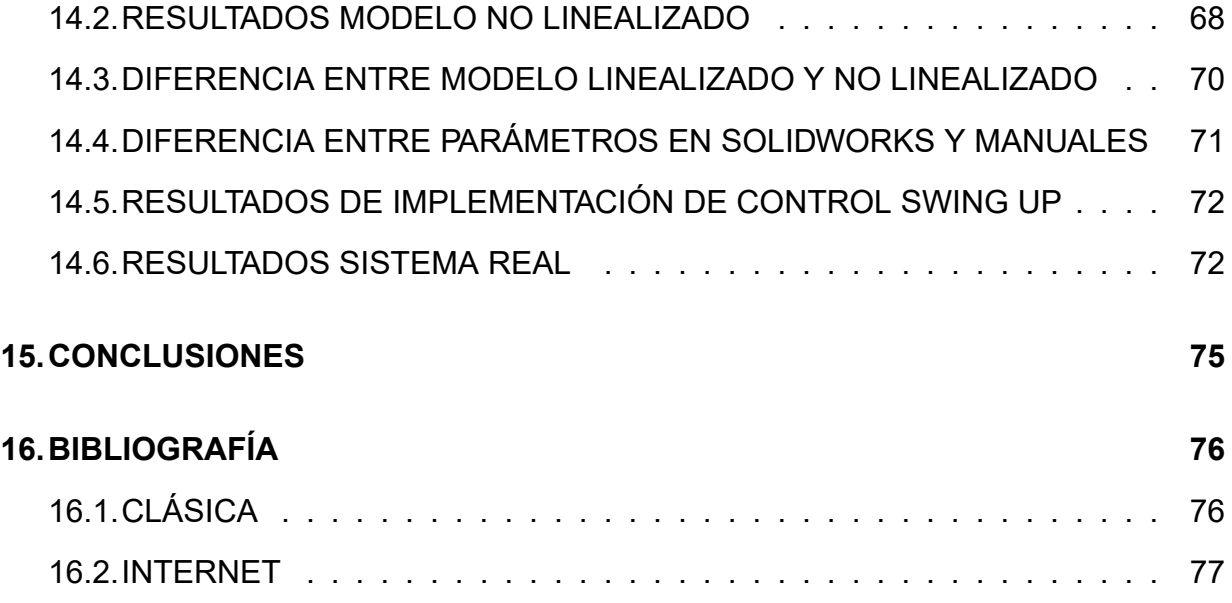

## LISTA DE FIGURAS

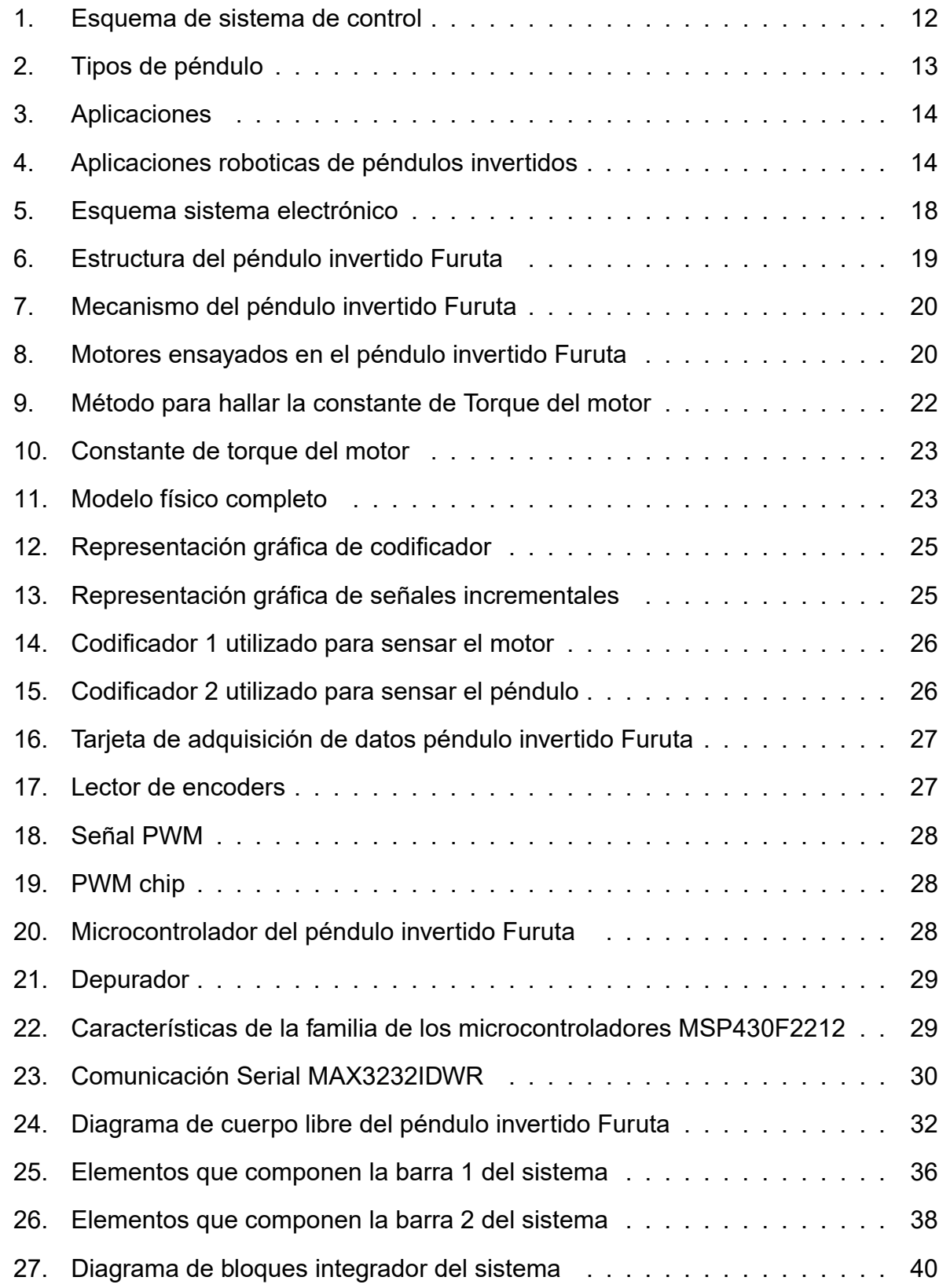

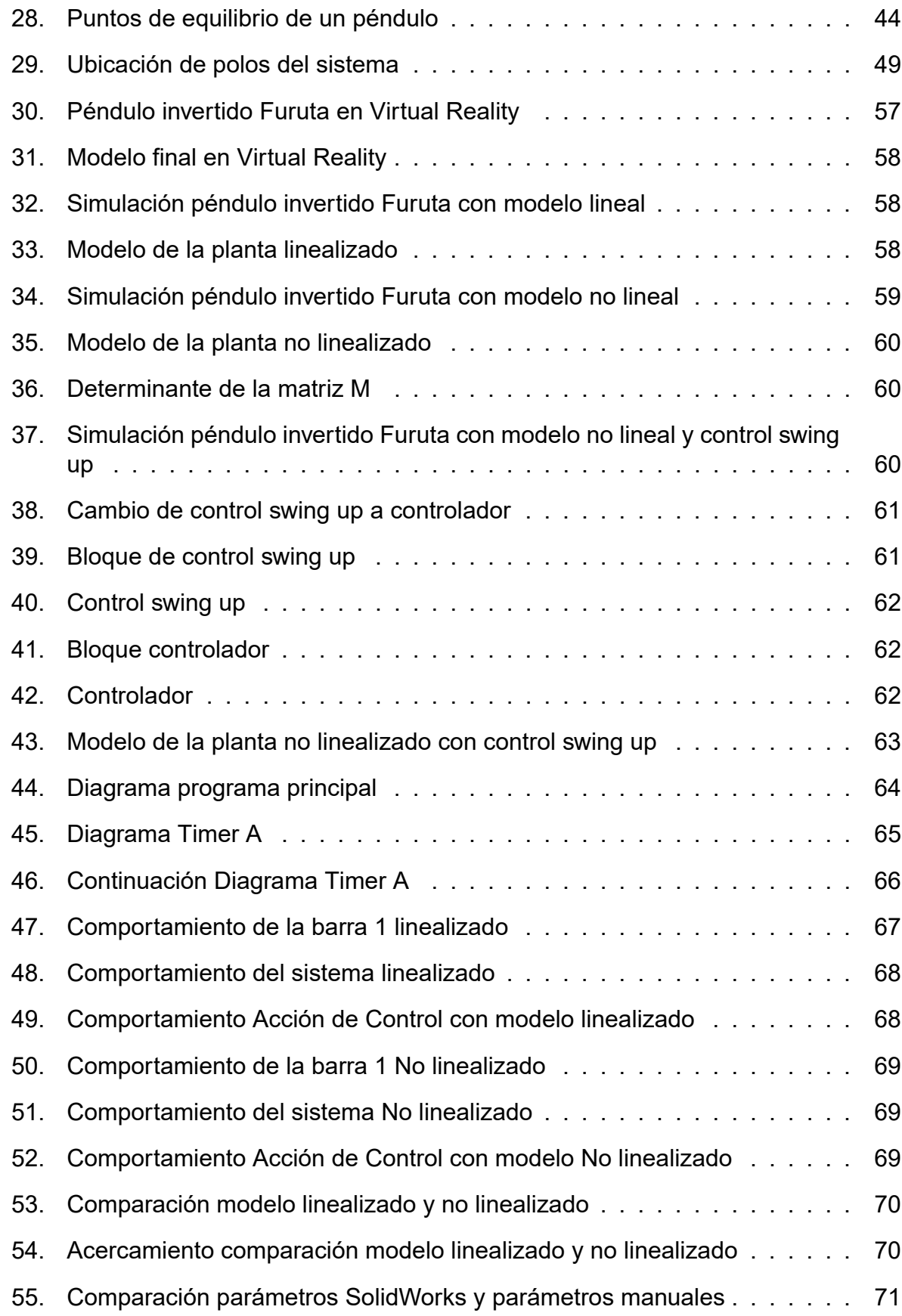

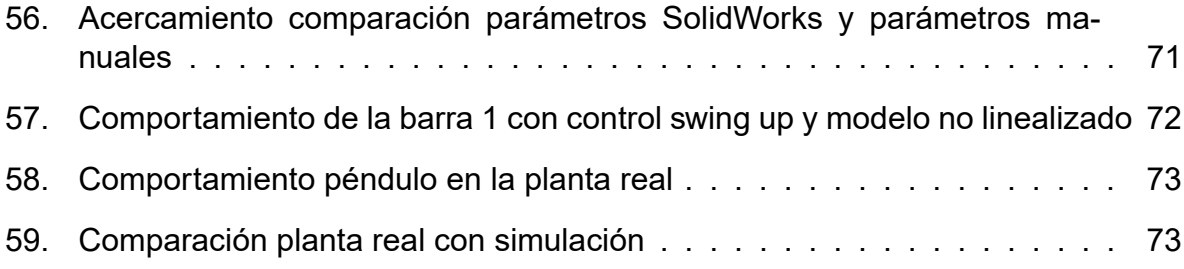

## LISTA DE TABLAS

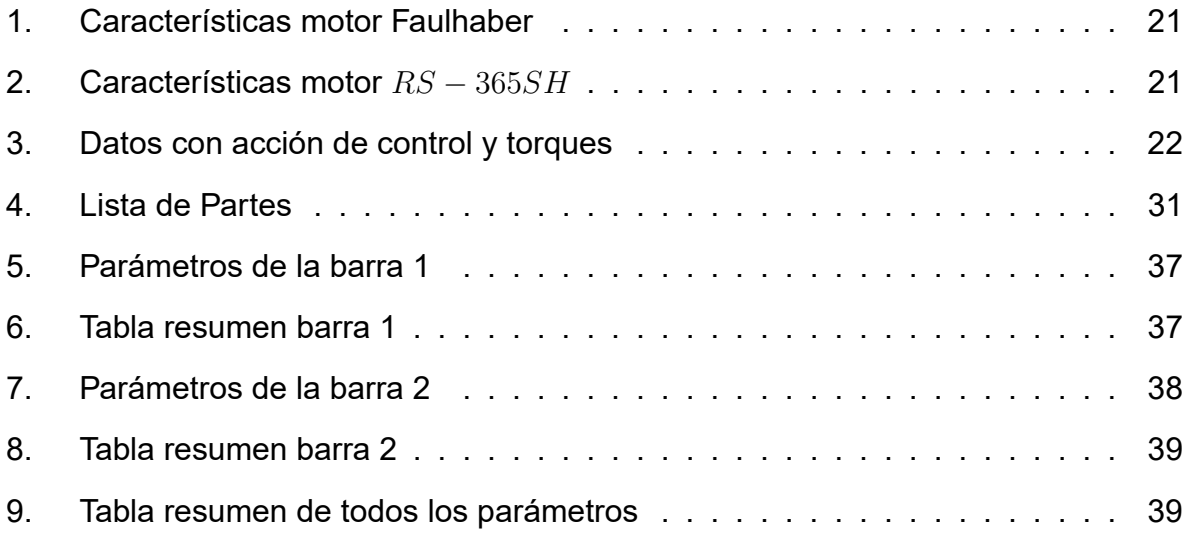

### 1. INTRODUCCIÓN

La mayoría de personas en el mundo han jugado a sostener en las palmas de las manos una escoba invertida. La idea del juego es no dejar que la escoba se caiga, por tanto se debe estar pendiente para actuar rápidamente ante cualquier inclinación de la escoba. En el momento que observa que se esté cayendo para un lado o para otro, el jugador mueve rápidamente su mano para tratar de estabilizar la escoba y esperar a que ésta permanezca lo más quieta posible en la posición vertical invertida. Este juego es lo que se conoce en la teoría de control moderno como un péndulo invertido.

Un péndulo invertido no es más que una barra (la escoba en el caso del juego), la cual permanece en posición vertical, siendo su punto de apoyo el extremo inferior. Su estabilidad está dada gracias a una acción de control, que el caso del juego de la escoba, es el movimiento de la mano (J.Aracil, 2005).

A pesar de que en la realidad el juego de la escoba parece fácil, en el medio de la teoría de control no lo es. Todo sistema de control, sea cual sea su aplicación, está dado por la trilogía mostrada en la Figura 1. Para el caso del juego de la escoba, la persona sensa cuando observa con sus ojos que la escoba se está ladeando. Por tanto, toma una decisión de control, la cual le indica a su actuador, que para el caso es su mano, que la debe trasladar para un lado para evitar que la escoba se caiga. Las 3 acciones (sensar, tomar decisión y actuar) son usadas a diario por el ser humano en todas las actividades de su vida, sin que esté consciente.

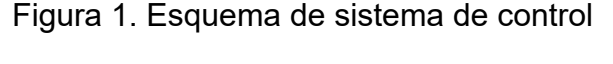

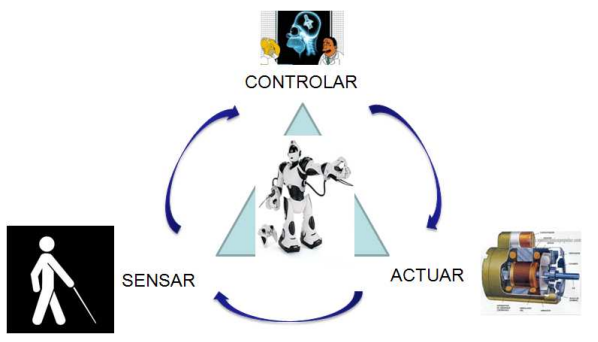

www.motorspain.com, www.mimecanicapopular.com, elproyectomatriz.wordpress.com, www.compreusa.net

## 1.1. TIPOS DE PÉNDULOS

Como se mencionó anteriormente, el péndulo invertido siempre está compuesto por una barra invertida cuyo punto de apoyo está en la parte inferior y su equilibrio está

dado por una acción de control ejercida por un actuador. Las diferencias entre los péndulos invertidos radican en el tipo de intervención que se le realice a la barra invertida. En la Figura 2 se observan diferentes tipos de péndulos, en los cuales existen diferentes tipos de actuaciones sobre la barra. Unos dados por un movimiento lineal de un carro sobre un riel, otros por la acción de inercia de una volante, otros por la acción de una barra en movimiento rotacional, etc. En otros casos, el péndulo no es una barra, sino diferentes objetos, como esferas, placas, cilindros, entre otros. Si se le suma otra barra encima de la barra original, se habla de péndulo doble, si se le agrega otra más, se habla de péndulo triple y así sucesivamente (UIUC@, 2009).

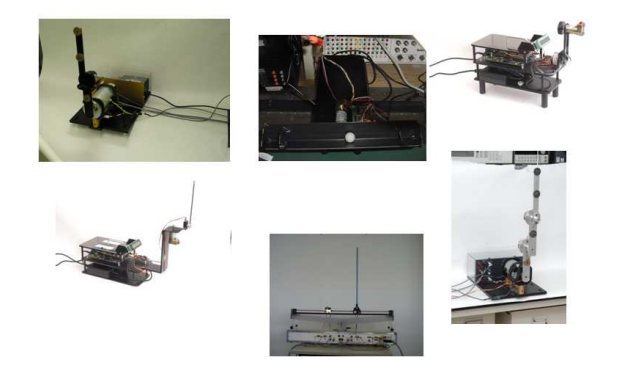

Figura 2. Tipos de péndulo

www-control.uni-paderborn.de/rundgang.html,coecsl.ece.uiuc.edu

## 1.2. PÉNDULO INVERTIDO FURUTA

El péndulo Furuta es un péndulo invertido que utiliza una barra horizontal que gira alrededor de un eje con el fin de intervenir otra barra vertical o péndulo. Mediante la dirección y potencia del giro se puede estabilizar en posición vertical invertida dicho péndulo gracias a la acción de la barra horizontal giratoria. Un ejemplo de este péndulo se puede apreciar en la parte inferior izquierda de la Figura 2 (FURUTA,1992).

### 1.3. APLICACIONES

El péndulo invertido es un experimento práctico usado durante mucho tiempo para propósitos educativos en el campo de la teoría de control moderno. Sin embargo, por ser este un sistema para el campo educativo, no quiere decir que no tenga aplicaciones en la vida real. Por el contrario, sus aplicaciones son infinitas y la teoría puede aplicarse a infinidad de sistemas. Algunos ejemplos que utilizan la misma teoría de control se pueden observar en la Figura 3. Estos sistemas han sido jalonados por la industria militar y espacial, pero también han sido aplicados a diferentes objetos de diversión (OGATA,1998).

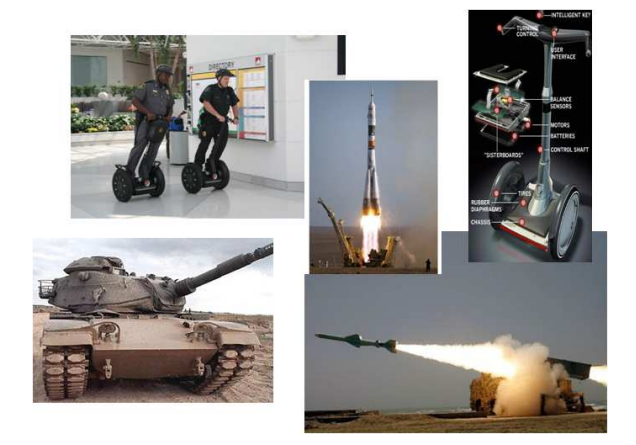

Figura 3. Aplicaciones

es.engadget.com, www.slashgear.com, quiron.wordpress.com, www.educima.com, tazzfullventas.com.ar

En el campo de la robótica, se están desarrollando diversos tipos de robots que utilizan la teoría que se usa en los péndulos invertidos. En la Figura 4 aparecen diferentes tipos de robots creados por diferentes institutos de investigación en universidades de diversas partes del mundo (UIUC@, 2009), (GIT@, 2004), (UWA@,2005).

Figura 4. Aplicaciones roboticas de péndulos invertidos

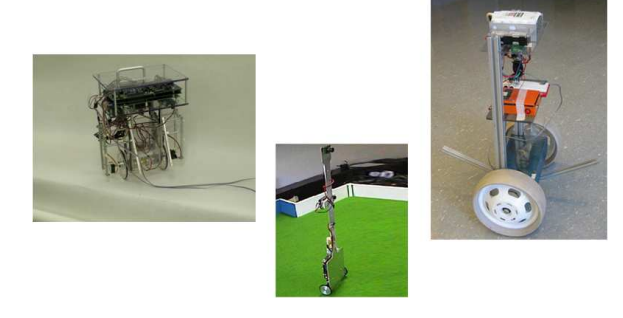

robotics.ee.uwa.edu.au, www.danielbauen.com, coecsl.ece.uiuc.edu

## 2. DEFINICIÓN CLARA Y CONCRETA DEL PROBLEMA

Con base en la búsqueda de información teórica del control moderno, se plantea implementar un controlador que permita estabilizar el péndulo en posición vertical invertida. Para lograrlo se tienen consideraciones técnicas según requerimientos de diseño.

El experimento es netamente académico, pero su teoría se puede aplicar a muchos sistemas robóticos. Un claro ejemplo es un mecanismo como el Segway (SEG@, 2008). Este está basado en la misma teoría de un péndulo invertido con un controlador que responde rápidamente a las perturbaciones.

Las memorias del proyecto de grado se pondrán a disposición para los cursos relacionados con la teoría del control moderno y los de modelamiento de sistemas mecánicos dictados en la Universidad EAFIT (MEC@,2008).

## 3. OBJETIVO GENERAL Y ESPECÍFICOS

### 3.1. GENERAL

Diseñar y controlar un péndulo Furuta que estabilice el sistema en posición vertical invertida teniendo en cuenta restricciones técnicas según requerimientos de diseño.

### 3.2. ESPECÍFICOS

### 3.2.1. Objetivo 1

Registrar conceptos básicos de modelamiento de sistemas no lineales, interfaces de adquisición de datos y tipos de controladores que sean aplicables al péndulo Furuta.

### 3.2.2. Objetivo 2

Diseñar y construir un péndulo Furuta teniendo en cuenta restricciones de tamaño y mínimo costo.

#### 3.2.3. Objetivo 3

Modelar y simular el péndulo Furuta implementando un sistema de simulación como Matlab/Simulink.

#### 3.2.4. Objetivo 4

Construir un controlador que le permita al sistema obtener estabilidad en posición vertical invertida, según requerimientos de diseño.

## 4. ANTECEDENTES

El péndulo invertido es un experimento práctico usado durante mucho tiempo para propositos educativos en el campo de la teoría de control moderno. En la actualidad existen diferentes tipos de representaciones físicas del experimento, empezando desde el clásico péndulo del carro en un riel, hasta los más raros y divertidos como el Furuta (FANTONI,2001).

El péndulo invertido Furuta fue inventado por K. Furuta en el Tokyo Institute of Technology. El proyecto tenía como nombre el TITech Pendulum. En 1992, Furuta propuso un control robusto (swing - up) usando un subespacio proyectado desde todo el espacio de estados. El controlador usa un método de control llamado "bang-bang"pseudo-state feedback (FURUTA,1992) (IWASHIRO, 1996).

En 1995, Yamakita consideró diferentes métodos para elevar con movimientos un péndulo invertido doble. Uno es basado en la conservación de la energía y el otro en un método de control robusto (YAMAKITA,1995). En 1996, Iwashiro planteó un tiro de golf con el péndulo invertido Furuta usando métodos basados en la conservación de la energía (IWASHIRO, 1996).

En 1999, Olfati - Saber, propusieron la estabilización semiglobal para el péndulo Furuta, usando controladores de puntos fijos (OLFATI-SABER,1999). Luego, en el 2000, Olfati ( OLFATI-SABER,2000) introdujo nuevas formas de cascada normal para los sistemas mecánicos sub actuados.

Actualmente el péndulo Furuta está siendo implementado en diferentes universidades del mundo. La Universidad de Illinois en Estados Unidos, utiliza el Furuta en el laboratorio de la clase de control digital y plantea que con el experimento los alumnos aprenden de forma práctica y didáctica las técnicas de diseño de controladores que se les enseña en el curso teórico (UNV@,2008).

### 5. MODELO FÍSICO

Un péndulo invertido Furuta es un mecanismo físico muy simple. Consta de una barra vertical que se llamará péndulo, una barra horizontal que se denominará brazo, un actuador, que en este caso es un motor, y un sistema de control, que incluye un sistema sensórico y un controlador, que se encarga de tomar las decisiones (La Figura 5 muestra el esquema del sistema). Para poner todo en un mecanismo común se plantearon unas restricciones que se describen a continuación:

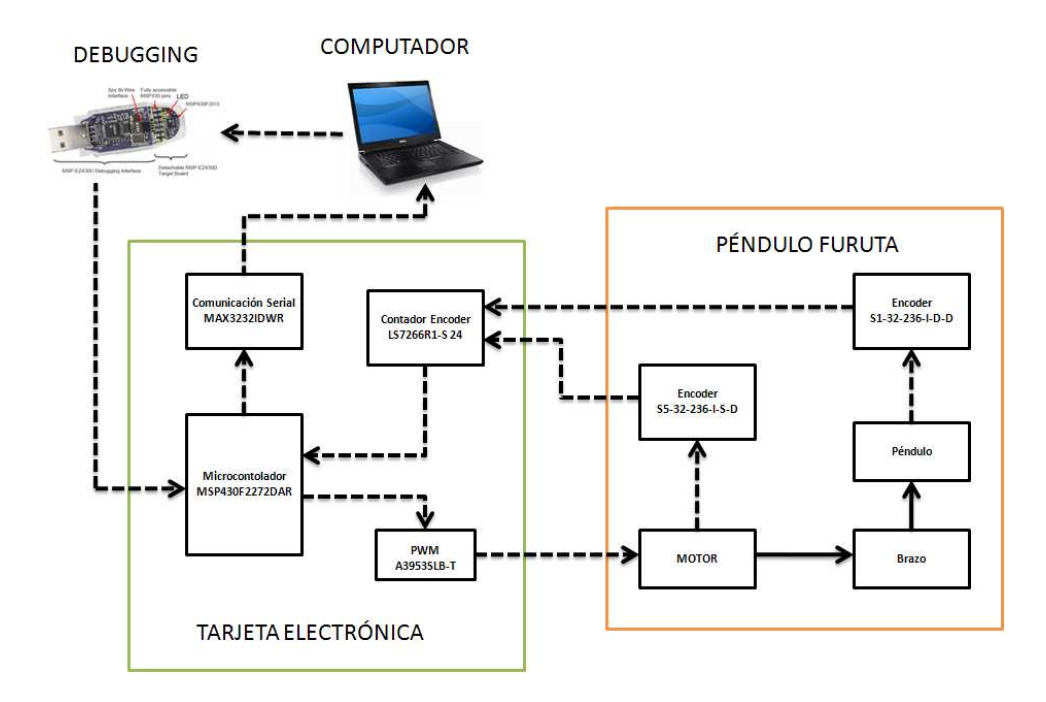

#### Figura 5. Esquema sistema electrónico

- Se tiene un capital de dinero reducido. La idea del proyecto es minimizar el costo y tratar de usar adecuadamente los recursos para así aminorar los gastos, ya que el proyecto busca que la universidad lo replique para usos académicos.
- El sistema debe ser pequeño y de fácil movilidad. Esto garantiza que el proyecto pueda llegar fácilmente a las diferentes aulas de clase y que su uso no sea limitado.
- El modelo físico debe evitar vibraciones producidas por el mismo sistema. Esto con el fin de no introducir perturbaciones innecesarias al sistema.

Todos los componentes del péndulo invertido Furuta deben estar a la vista. Esto permite al docente y a los estudiantes una rápida comprensión global del sistema.

El modelo físico se puede explicar desde 2 puntos de vista: Uno mecánico y otro electrónico

### 5.1. COMPONENTE MECÁNICO

La parte mecánica del péndulo invertido Furuta se divide en 2: 1) La parte estructural, la cual se encarga de darle firmeza y rigidez al sistema mecánico. Un buen diseño garantiza una reducción máxima de las vibraciones, garantizando que el sistema no introduzca perturbaciones internas. 2) La parte móvil, la cual consta del mecanismo en sí (Actuadores y barras).

La estructura que soporta el mecanismo se puede observar en la Figura 6. Está compuesta por una base metálica (acero), unas columnas de aluminio de perfil cuadrado y unas placas de aluminio horizontales que soportan el motor y uno de los elementos electrónicos.

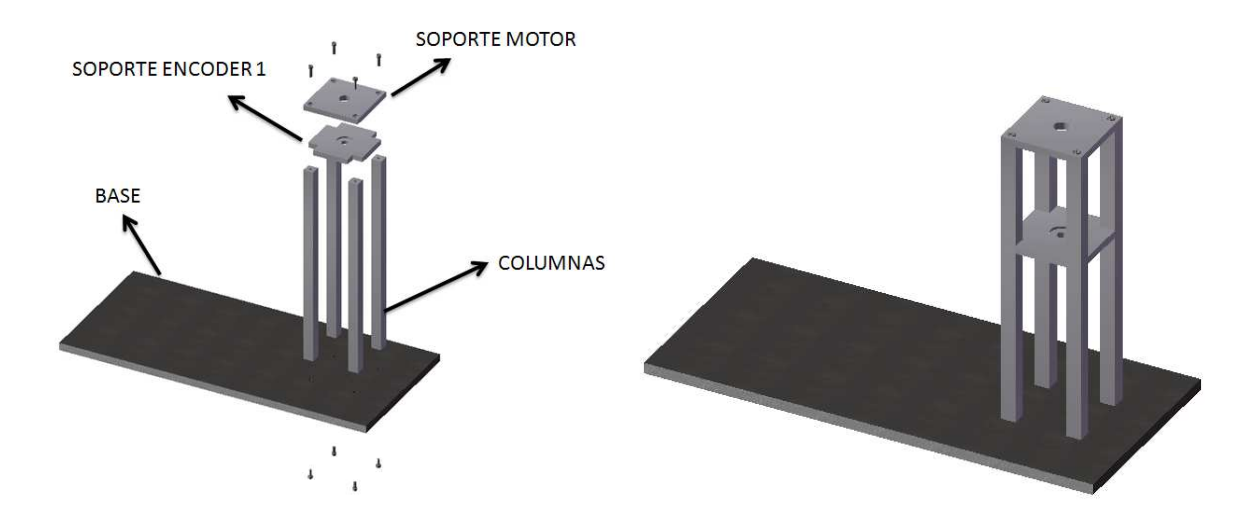

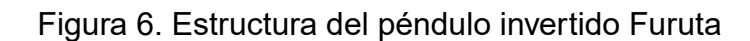

La base de acero garantiza que el mecanismo no se desplome para ningún lado y mantenga equilibrio. La base posee en su parte inferior un corcho para evitar rayar las superficies dónde se ubique el péndulo invertido y a su vez ayuda a reducir las vibraciones del sistema. Se utilizó un material como el acero gracias a sus propiedades de peso, las cuales permiten fijar el sistema a la superficie dónde se ubique. El aluminio se seleccionó como material para el resto de la estructura, ya que facilita la manufactura y es de bajo peso.

El mecanismo del péndulo invertido Furuta se puede observar en la Figura 7. Está compuesto por un motor, 2 barras, 2 codificadores y accesorios de unión. Se utilizó aluminio para las barras con el fin de reducir el peso.

La selección del motor se basó en su precio y sus características de tamaño. Se requería de un motor que pudiera mover fácilmente el brazo del péndulo invertido. Al momento de la selección del motor, se tenían a la mano dos referencias: " $Faulhaber$ 1524E006S123+15/5S141:1KB32" (izquierda Figura 8) y "RS − 365SH" (derecha Figura 8).

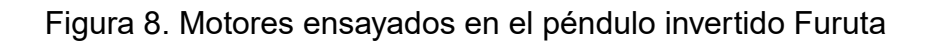

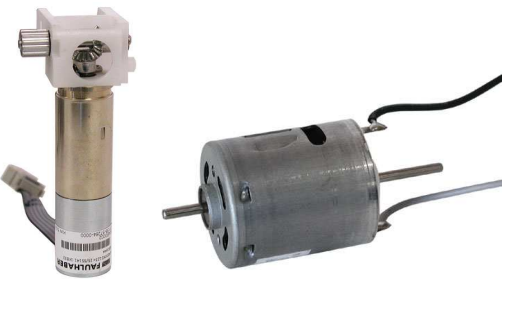

www.allelectronics.com

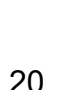

Figura 7. Mecanismo del péndulo invertido Furuta

La referencia " $Faulhaber$  1524E006S123+15/5S141:1KB32" tiene la ventaja de traer incorporado un codificador al final de su eje. Su gran desventaja es que tiene un pequeño juego en su eje. Al ser incorporado al sistema, éste funcionó bien en el sentido que movía el brazo fácilmente, pero debido al juego en el motor, la acción de control no era la más adecuada. Las características de este motor se encuentran en la Tabla 1. (Para poder usar éste motor se le quitó un reductor que tiene en el eje).

| <b>MOTOR</b> |                                                                 |  |
|--------------|-----------------------------------------------------------------|--|
|              | <b>Referencia</b>   Faulhaber $1524E006S123 + 15/5S141 : 1KB32$ |  |
| Precio       | $2.95\;US$                                                      |  |
| Voltaje      | $6$ $Vdc$                                                       |  |
| Corriente    | $18 \; mA$                                                      |  |
| <b>RPM</b>   | $80$ $RPM$ $@$ $6$ $Vdc$                                        |  |
| ∃ie          | 0.63"                                                           |  |

Tabla 1. Características motor Faulhaber

Por tanto se tomó la decisión de ensayar con la referencia " $RS - 365SH$ ". Las ventajas de éste es que tiene más potencia y el eje no posee ningún juego. Su desventaja se encuentra en que no posee un codificador interno, por tanto se debió usar uno en un extremo del eje. Al ser ensayado, funcionó a la perfección cumpliendo con los requerimientos de costo y espacio. Por tanto se tomó la decisión de seguir trabajando con éste. Las características más relevantes del motor se pueden observar en la Tabla 2.

| <b>MOTOR</b>        |                        |  |
|---------------------|------------------------|--|
| Referencia          | $RS-365SH$             |  |
| Precio              | 1,75US                 |  |
| Voltaje             | $12 - 42$ $Vdc$        |  |
| Corriente           | $0.08 \, Amps$         |  |
| <b>RPM</b>          | 10500 $RPM$ @ 24 $Vdc$ |  |
| Diámetro            | 1,09"                  |  |
| Longitud            | 1,5"                   |  |
| Eje                 | 0,35"                  |  |
| Constante de Torque | $0,0032 N - m/PWMunit$ |  |

Tabla 2. Características motor  $RS - 365SH$ 

Ya que las especificaciones dadas por el vendedor del motor ( $RS - 365SH$ ) no definían la constante de tiempo, se procedió con el siguiente análisis:

Se aplicaron 20 diferentes acciones de control, 10 con giro positivo del motor y 10 con giro negativo. A cada una de las acciones de control se le tomó el torque máximo que ofrecía el motor. Esto se realizó con un torquímetro (propiedad de la universidad de Illinois), el cual se puede apreciar en la Figura 9. Posteriormente, se tabularon los datos positivos y negativos (véase la Tabla 3). Finalmente ambos grupos de datos se graficaron (Acción de control vs. Torque). De las gráficas obtenidas (Figura 10), se puede apreciar que la constante de torque de las acciones de control positivas y negativas son aproximadamente iguales. Por tanto se tomó una constante de torque de 0,0032  $N.m/Unidades PWM$ . Finalmente el modelo físico que se obtuvo se puede apreciar en la Figura 11.

Figura 9. Método para hallar la constante de Torque del motor

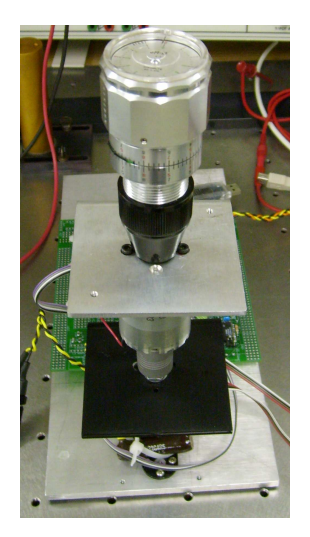

Tabla 3. Datos con acción de control y torques

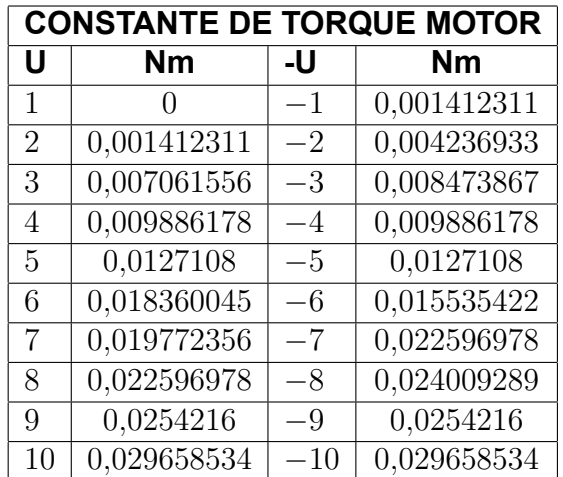

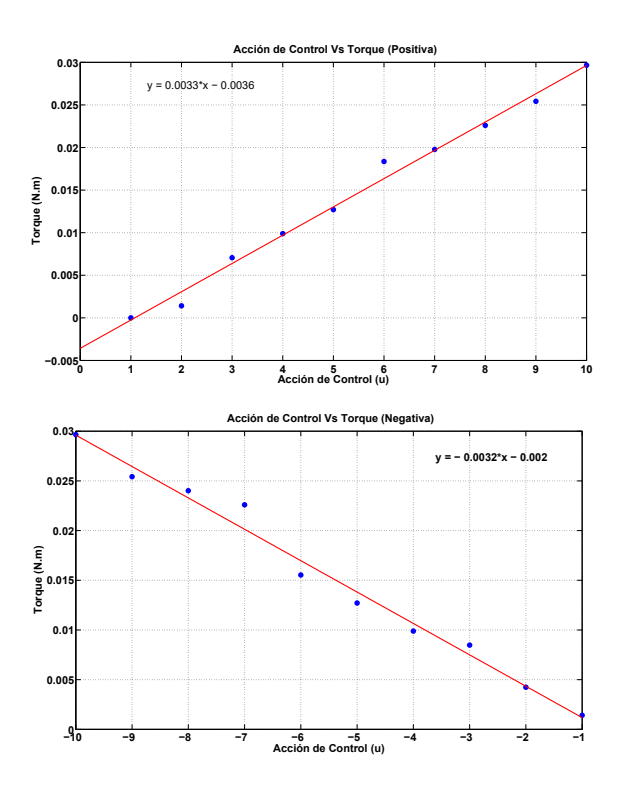

Figura 10. Constante de torque del motor

Figura 11. Modelo físico completo

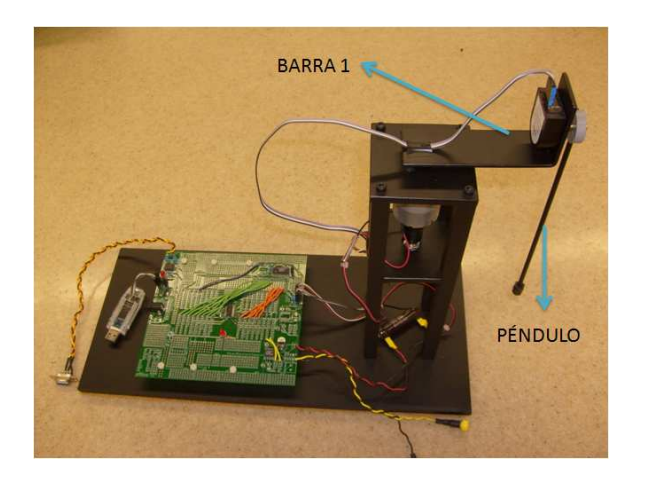

## 5.2. COMPONENTE ELECTRÓNICO

Como se muestra en la Figura 5, el sistema trabaja de la siguiente forma:

Iniciación del sistema: El código del controlador se programa en código C en un computador. Luego se descarga al microcontrolador a través del depurador. El código con la programación del controlador del sistema, queda grabado en la

memoria volátil (flash) del microcontrolador (MIC. DAT.,2009). A continuación, se puede desconectar el depurador de la tarjeta de adquisición de datos  $^{\mathsf{1}}$ .

Operación: El microcontrolador manda una señal al chip PWM (ver chip PWM más adelante). Este se encarga de convertir la señal digital en una señal análoga, la cual se puede interpretar como un porcentaje de potencia entre -100 % y 100 %. El valor -100 % indica máxima potencia en dirección contraria a las manecillas del reloj, 100 % indica máxima potencia en dirección de las manecillas del reloj y en 0 % no hay movimiento. La salida del chip PWM es un voltaje entre -12V y 12V, el cual tiene relación directa con el porcentaje anteriormente mencionado. Este voltaje es enviado al motor, lo cual hace que este gire en la dirección que indique la acción de control. El motor convierte la energía eléctrica en mecánica y a su vez transmite la potencia a la barra 1 a través de un extremo de su eje. El otro extremo del eje está conectado con un codificador, el cual se encarga de contar partes de giro (se explica más adelante) del motor.

Las cuentas de giro en sí no dicen nada, por lo que tienen que ser procesadas y organizadas en paquetes de datos para que el microcontrolador las pueda interpretar. Es por esto que el codificador se conecta a un chip denominado LS7266R1-S, ubicado en la tarjeta de adquisición de datos. Éste se encarga de organizar la información y mandarla en paquetes de datos al microcontrolador. Por otro lado, la potencia que se le envió del motor a la barra 1 se convierte en energía cinética, lo cual hace que ésta se mueva para un lado o para otro según la acción de control.

En un extremo de la barra 1, se encuentra otro codificador que tiene la función de contar el giro del péndulo. Por tanto su eje se encuentra unido al péndulo por medio de un buje. Igualmente este codificador manda la información al chip LS7266R1-S encargado de recolectar la información y mandarla en forma de paquetes de datos al microcontrolador.

Finalmente, el microcontrolador es el encargado de recibir la información de los codificadores que provienen del chip LS7266R1-S. Con esta información, puede tomar una decisión de control que se enfoca en estabilizar el péndulo en posición vertical invertida. Al computar los datos y calcular la acción de control adecuada para el instante, el microcontrolador envía nuevamente una señal al chip PWM para que éste a su vez la transmita al motor. Es acá en donde el sistema se cierra, y empieza a trabajar hasta que logre el objetivo de mantener el péndulo en posición vertical invertida. A continuación se explica en detalle cada componente electrónico.

 $1$ La energía necesaria para que la tarjeta de adquisición de datos funcione es de 3.3 V, la cual puede ser obtenida del PC a través del depurador. Si este se desconecta, el sistema debe trabajar con energía externa.

### 5.2.1. Codificadores (Encoder)

Un codificador es un transductor rotativo que transforma un movimiento angular en una serie de impulsos digitales. Para el caso del péndulo invertido Furuta se usan codificadores incrementales. Cada codificador incremental tiene en su interior un disco, marcado con una serie de líneas uniformes a través de una única pista alrededor de su perímetro. Las líneas impermeables a la luz son de igual ancho que los huecos transparentes, como se observa en la Figura 12. El encoder trabaja con una unidad emisora de luz y una unidad de captación de la misma. Al girar el disco, generan unas señales que debidamente tratadas generan las señales de salida (COD@,2000).

Figura 12. Representación gráfica de codificador

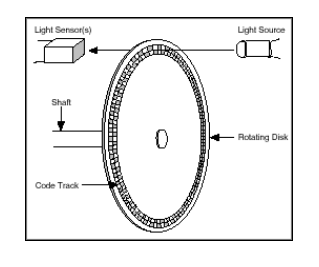

www.ti.com

Estas señales son un tren de impulsos, en forma de señal cuadrada, donde el número de impulsos que se generarán en una vuelta, coincidirá con el número de impulsos del disco en el interior del codificador. Esta señal es la que se muestra en la Figura 13 como señal A. La segunda señal (señal B), es un tren de impulsos idéntico al que suministra la señal A pero desfasado 90º respecto de ésta (ENC@,2003).

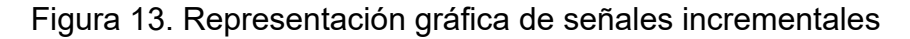

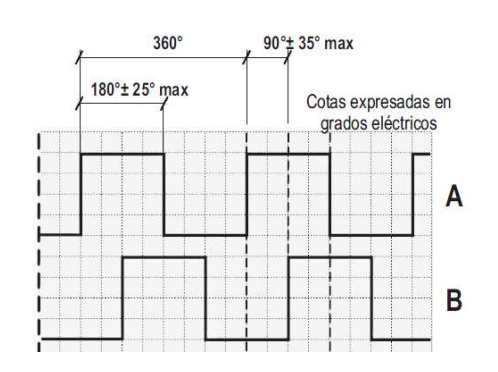

http://bc.inter.edu/facultad/arincon/encoderIncrementales.pdf

Con la lectura de un solo canal (señal) se dispone de la información correspondiente a la rotación, mientras que si se capta también la señal B es posible discriminar el sentido de rotación con base en la secuencia de datos que producen ambas señales. Para saber a cuántos grados mecánicos corresponden 360◦ del codificador es suficiente aplicar la fórmula siguiente (COD@,2000):

$$
360^{\circ}_{encoder} = \frac{360^{\circ}_{mecanicos}}{N^{\circ}_{impulsos/giro}}
$$

En el péndulo invertido Furuta, se utilizan 2 codificadores diferentes. Uno se encarga de tomar la posición del eje del motor y el otro identifica la posición del péndulo. Ambos poseen la misma precisión, pero el codificador que está ubicado en el brazo es mucho más liviano que el que se encarga de contar las vueltas del motor. Las características de ambos codificadores se encuentran en las Figuras 14 y 15. En adelante, en éste documento el codificador que sensa la rotación del motor es llamado codificador 1 y el codificador que sensa la rotación del péndulo se referencia como codificador 2.

Figura 14. Codificador 1 utilizado para sensar el motor

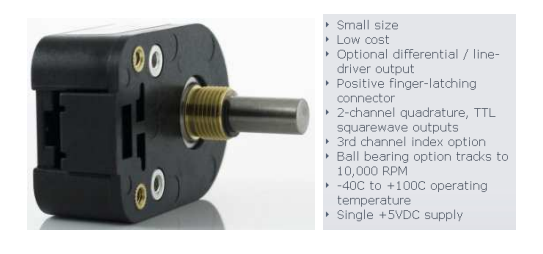

www.usdigital.com

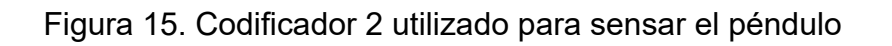

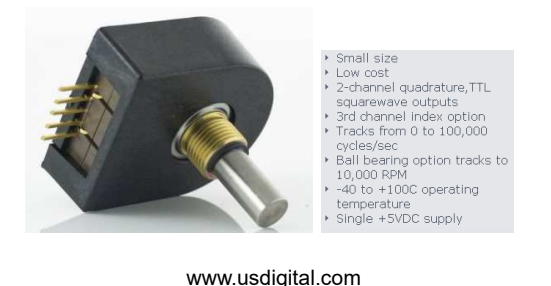

5.2.2. Tarjeta de adquisición de datos

Dentro de la tarjeta de adquisición de datos se encuentran varios elementos importantes del controlador, como se muestra en la Figura 5. Esta tarjeta fue diseñada en

la Universidad de Illinois con la ayuda fundamental del profesor Dan Block. La idea del diseño de esta tarjeta es poderla utilizar en diversos sistemas mecatrónicos. Por tanto se tiene la posibilidad de agregarle más componentes diferentes a los que se utilizan en el péndulo invertido Furuta. La Figura 16 muestra en detalle la tarjeta de adquisición de datos. A continuación se explicará en detalle los 4 componentes mencionados en la Figura 5:

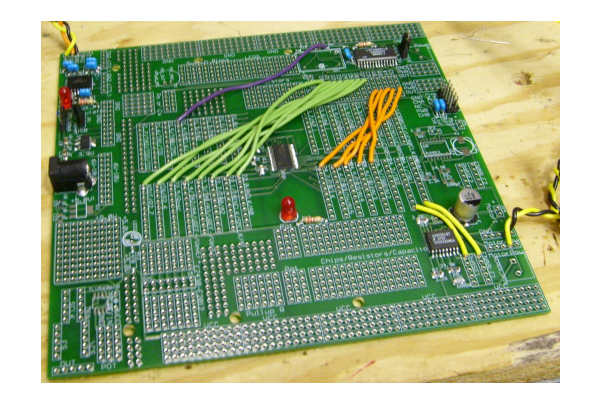

Figura 16. Tarjeta de adquisición de datos péndulo invertido Furuta

1. Contador LS7266R1-S: La señal enviada por los codificadores es un tren de pulsos, los cuales no pueden ser tomados por el microcontrolador sin antes ser organizados en paquetes de datos de 24 bits. Es por esto que se debe tener un contador que organice la información para transmitirla al microcontrolador. Para el caso del péndulo invertido Furuta, se tiene un contador LS7266R1-S, el cual se muestra en la Figura 17. Este contador está conectado al microcontrolador del cual obtienen la señal de tiempo y le devuelve datos empaquetados en 24 bits. El contador permite leer los 2 codificadores, por tanto solo se debe utilizar uno de estos para el caso del péndulo invertido Furuta (CONTA DAT.,2009).

Figura 17. Lector de encoders

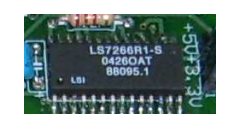

2. Chip PWM: Es el encargado de general la señal PWM recibida por el motor. Una señal PWM consiste en el envío de un pulso (voltaje aplicado) durante un porcentaje de tiempo de un ciclo determinado. Si un ciclo es de 1 segundo y se aplica un PWM del 50 % a un motor, quiere decir que durante 0.5 segundos el motor gira en un sentido y durante 0.5 segundos el motor se apaga (segunda señal de la Figura 18) (PEW DEF@,2009). Si se realiza a una alta frecuencia y se cambia el porcentaje de voltaje aplicado (al que se desea), se puede controlar la velocidad y el sentido del giro del motor (PWM@,2009).

## Figura 18. Señal PWM

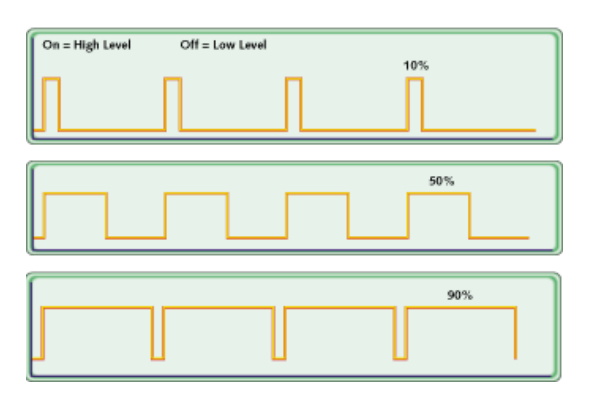

www.netrino.com/Embedded-Systems/How-To/PWM-Pulse-Width-Modulation

El chip PWM aplicado en el péndulo Furuta se puede apreciar en la Figura 19.

Figura 19. PWM chip

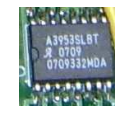

3. Microcontrolador: El microcontrolador es el cerebro del péndulo invertido Furuta (Figura 20). Es el encargado de generar los tiempos para el uso propio y de los otros chips. Igualmente, toma la información del contador, la procesa y manda una señal al chip PWM para que éste genere la señal para el motor. Cuando se habla de procesar la información, se refiere a realizar el control del péndulo. Todo el programa que permite realizar el control se encuentra grabado en la memoria volátil (flash) del microcontrolador (MIC. DAT.,2009).

Figura 20. Microcontrolador del péndulo invertido Furuta

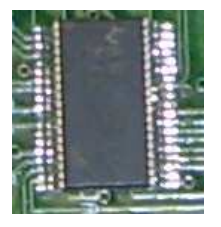

La programación del microcontrolador se realiza en código C y se compila en un software gratuito ofrecido por la Texas Instrument. La descarga desde el computador hasta el microcontrolador se realiza por medio de un depurador. En este caso se utilizó el depurador que posee el microcontrolador MSP430F2012 de la Texas Instrument (Figura 21), al cual se le realizó una modificación para poder ser adaptado para la descarga. Las características del microcontrolador seleccionado se encuentra en la Figura 22.

#### Figura 21. Depurador

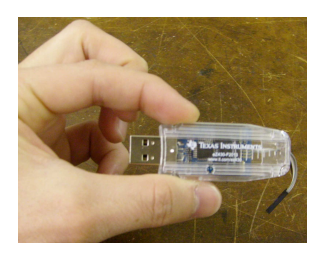

Figura 22. Características de la familia de los microcontroladores MSP430F2212

- Low Supply Voltage Range 1.8 V to 3.6 V ■ Ultralow-Power Consumption<br>■ Active Mode: 270 µA at 1 MHz, 2.2 V • Brownout Detector Standby Mode: 0.7 µA - Off Mode (RAM Retention): 0.1 uA ● Ultrafast Wake-Up From Standby Mode in Less Than 1 us ● 16-Bit RISC Architecture, 62.5-ns • Bootstrap Loader **Instruction Cycle Time Example District Properties Clock Module Configurations:**<br>Band Clock Module Configurations:<br>The Four Calibrated Frequencies to ±1% - Internal Very-Low-Power Low-Frequency Oscillato Oscinator<br>32-kHz Crystal - 32-KHZ Cry<br>- High-Frequent - Resonator MSP430F2272: 32KB + 256B Flash Memory<br>MSP430F2234: 8KB + 256B Flash Memory<br>512B RAM<br>MSP430F2254: 16KB + 266B Flash Memory<br>512B RAM High-Frequency Crystal up to 16 MHz - External Digital Clock Source - External Resisto • 16-Bit Timer A With Three Capture/Compare Registers • 16-Bit Timer B With Three Capture/Compare Registers ● Universal Serial Communication Interface **Universal Serial Communication**<br>- Enhanced UART Supporting<br>- Auto-Baudrate Detection (LIN)<br>- IrDA Encoder and Decoder<br>- Synchronous SPI<br>- I<sup>2</sup>C<sup>"\*</sup> 10-Bit, 200-ksps A/D Converter With Internal Reference, Sample-and-Hold,<br>Autoscan, and Data Transfer Controller
	- Two Configurable Operational Amplifiers<br>(MSP430x22x4 Only)
	-
	-
	- Serial Onboard Programming,<br>No External Programming Voltage Needed<br>Programmable Code Protection by Security Fuse
	-
	- On Chip Emulation Module
	- Family Members Include:
		- raininy wernbers include:<br>MSP430F2232: 8KB + 256B Flash Memory<br>512B RAM<br>MSP430F2252: 16KB + 256B Flash Memory<br>512B RAM
		-
		- MSP430F2272: 32KB + 256B Flash Memory
		-
		-
		- ان دی دی.<br>MSP430F2274: 32KB + 256B Flash Memory
		- 1 HXB RAM<br>1 HXB RAM<br>Available in a 38-Pin Thin Shrin
		- Small-Outline Package (TSSOP) and 40-Pin
	- or Complete Package (1990)<br>CFN Package<br>● For Complete Module Descriptions, Refer<br>to the MSP430x2xx Family User's Guide
	-

www.ti.com

Se seleccionó este microcontrolador, ya que es uno de los retos del proyecto. La mayoría de los experimentos de péndulo invertido, se han realizado por medio del computador usando WINCON  $^2$  (Quanser@,2007), o por medio de DSP  $^3$  (DSP@, 2009), los cuales poseen mucha facilidad de programación, gracias a que poseen mucha memoria y permiten un uso fácil de los números reales. El problema de estas opciones mencionadas es su costo. Un DSP está alrededor de US 350,

<sup>&</sup>lt;sup>2</sup>Software que permite correr controladores en tiempo real a través de sistemas como Simulink.

<sup>&</sup>lt;sup>3</sup>Un DSP es un sistema basado en un procesador o microprocesador que posee un juego de instrucciones, un hardware y un software optimizados para aplicaciones que requieran operaciones numéricas a muy alta velocidad.

sin contar la parte sensórica, que es realmente costosa. Es por esto que el valor agregado del proyecto se encuentra en la programación del microcontrolador, ya que requiere optimizar la programación y utilizar solo números enteros en todos los cálculos. Esto no quiere decir que el microcontrolador no reciba números reales, el problema es que las operaciones se vuelven lentas y la memoria se ocupa rápidamente con pocos cálculos.

Finalmente se escogió un microcontrolador MSP430F2272DAR, ya que la memoria que posee es suficiente para realizar el control del péndulo y su programación es muy similar a la vista en una de las clases que el autor auditó en la Universidad de Illinois. El software utilizado para programar y compilar se llama IAR Embedded Workbench IDE, el cual puede ser descargado gratuitamente de la página de la Texas Instrument (www.ti.com). Este software tiene limitaciones de programación (4 KB de programación), pero son suficientes para el caso analizado. Si se requieren más facilidades es posible descargar una versión limitada de Code Composer Essentials v3 (16 KB de programación) de la misma página. Igualmente puede comprarse el software Code Composer Essentials v3 Professional por un precio de US 499.

4. Comunicación Serial MAX3232IDWR: Este chip se utiliza para la comunicación serial entre la tarjeta de adquisición de datos y el computador utilizado. Con esto se pretende tener control de los sensores, los cuales pueden ser mostrados a través del puerto serial al computador. La herramienta permite tomar datos en tiempo real de lo que sucede en el péndulo Furuta. Este chip se puede observar en la Figura 23 (SER. DAT.,2009).

Figura 23. Comunicación Serial MAX3232IDWR

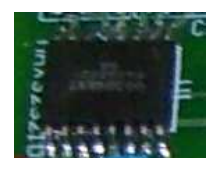

La lista de partes, con sus costos  $4$  y sitios de adquisición se encuentra en la Tabla 4. Además en el Anexo E, se pueden observar los planos de todas las piezas mecanizadas y los ensambles completos.

<sup>4</sup>Algunos elementos fueron adquiridos en los Estados Unidos, por tanto sus precios están dados en US.

# 6. LISTA DE PARTES

### Tabla 4. Lista de Partes

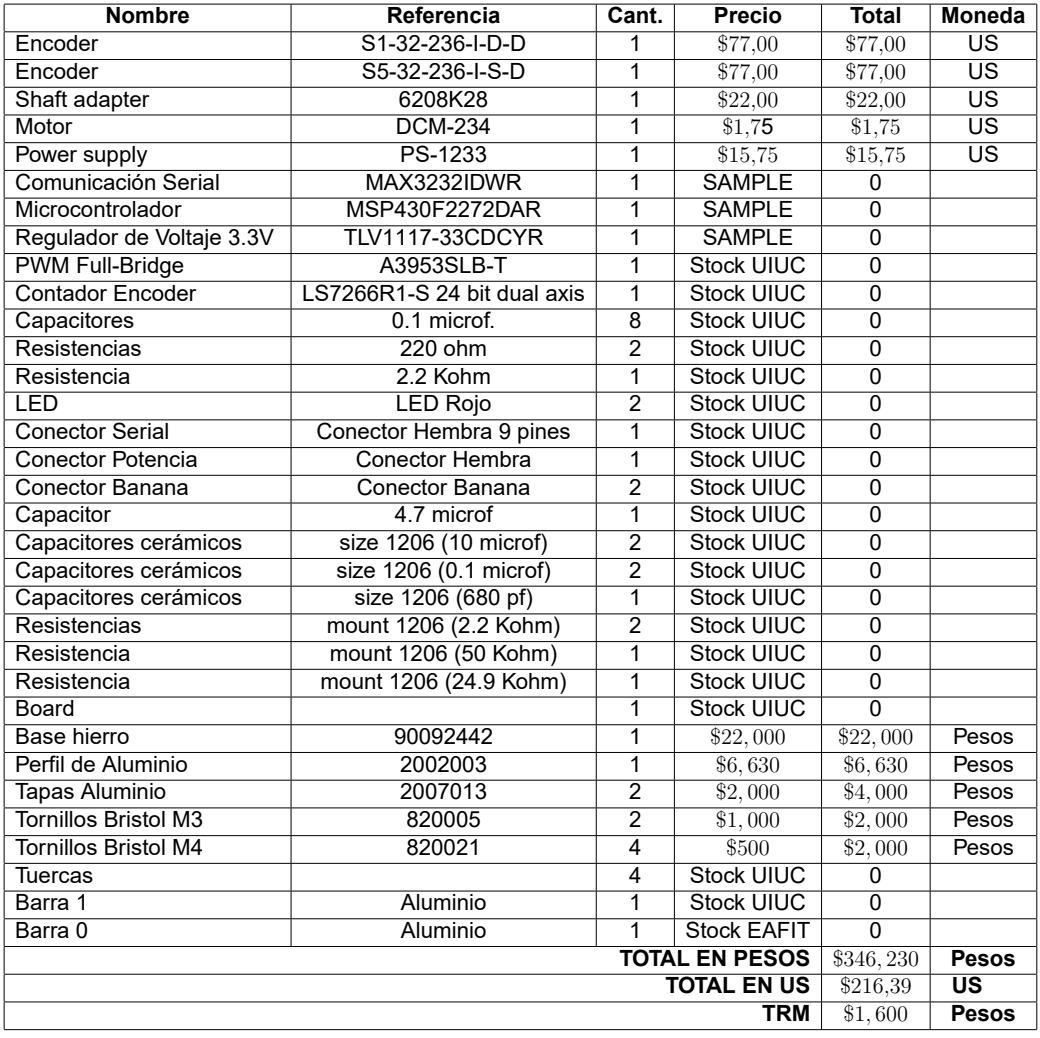

## 7. MODELO MATEMÁTICO

Existen varios métodos para modelar matemáticamente un sistema. Dentro de los más conocidos se encuentran los métodos de Newton y de Lagrange. El método de Newton consiste en encontrar el modelo del sistema basándose en la segunda ley de Newton  $F = ma$  (OGATA, 1998). El segundo, se basa en usar las ecuaciones de energía del sistema para llegar al modelo. En sistemas complejos, el método de Newton puede tornarse difícil de usar, debido a la interacción de varios subsistemas dentro del sistema y a la cantidad de variables que se pueden tener. El método de Lagrange es muy útil para ese tipo de sistemas, ya que basta con determinar la energía del sistema y aplicar unas cuantas derivadas (BLOCK, 2008).

El péndulo invertido Furuta es uno de estos sistemas en los cuales es muy dispendioso hallar el modelo por el método de Newton. Es por esto que se utilizará la teoría de Lagrange para determinar el modelo matemático de la planta. Para ello, primero se definen las siguientes variables según el diagrama de cuerpo libre del sistema, el cual se puede observar en la Figura 24.

Figura 24. Diagrama de cuerpo libre del péndulo invertido Furuta

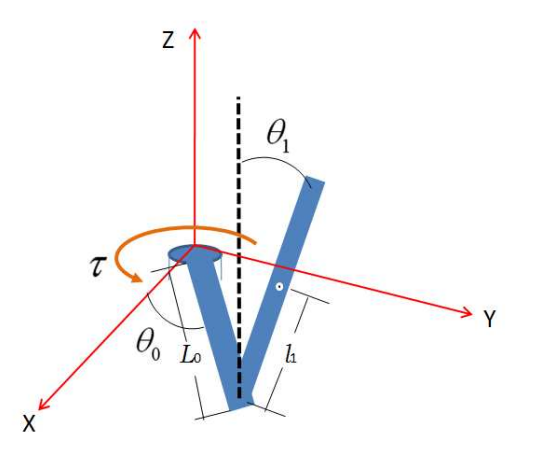

Donde

 $J_0$  Inercia rotacional de la barra 1.

- $L_0$  Longitud total de la barra 1.
- $\theta_0$  Ángulo de rotación de la barra 1.
- $m_1$  Masa del péndulo.
- $l_1$  Distancia al centro de gravedad del péndulo.
- $J_1$  Inercia rotacional del péndulo.
- $\theta_1$  Ángulo de rotación del péndulo.
- $\tau$  Torque aplicado a la barra 1.

Se plantearon inicialmente las siguinetes suposiciones:

- 1. No hay fricción entre las partes.
- 2. La barra 1 y el péndulo son cuerpos rígidos.

## 7.1. ECUACIONES DINÁMICAS DE EULER-LAGRANGE

El método de Lagrange se empieza definiendo un grupo de coordenadas generalizadas  $q_1, ..., q_n$ , para representar un sistema de n grados de libertad. Estas coordenadas generalizadas son normalmente coordenadas de posición (distancias o ángulos). Para el caso del péndulo invertido Furuta se usarán  $q_1$  y  $q_2$ , los cuales representan los ángulos del brazo  $(\theta_0)$  y el péndulo  $(\theta_1)$ , respectivamente (Figura 24).

A continuación, se halla la energía cinética  $K$  y la energía potencial  $P$  en términos de las coordenadas generalizadas. Normalmente la energía potencial está en función sólo de las coordenadas generalizadas, pero la energía cinética no sólo es función de las coordenadas generalizadas, sino también de sus derivadas.

En un sistema multicuerpo, las energías cinética y potencial pueden ser halladas para cada cuerpo independientemente y luego sumadas para conformar las energías de todo el sistema. Esto es una de las grandes ventajas de este método y trabaja gracias a que la energía es una función escalar y no una función vectorial. Para el caso específico del péndulo invertido Furuta la energía cinética y potencial del sistema están determinadas por las siguientes expresiones:

$$
K_T = \frac{1}{2} J_0 \dot{q}_0^2 + \frac{1}{2} J_1 \dot{q}_1^2 + \frac{1}{2} m_1 L_0^2 \dot{q}_0^2 + m_1 L_0 l_1 \dot{q}_0 \dot{q}_1 \cos q_1 + \frac{1}{2} m_1 l_1^2 \dot{q}_0^2 \sin^2 q_1 + \frac{1}{2} m_1 l_1^2 \dot{q}_1^2 \tag{1}
$$

$$
P_T = m_1 g l_1 (\cos q_1 - 1), \tag{2}
$$

dónde  $K_T$  es la energía cinética total del sistema y  $P_T$  es la energía potencial total del sistema. La deducción de las ecuaciones (1) y (2) se encuentran en el Anexo A.

Una vez las energías cinética y potencial son determinadas, las ecuaciones del Lagrangiano  $L(q_1, ..., q_n, \dot{q}_1, ..., \dot{q}_n)$  se definen como la diferencia entre la energía cinética y potencial del sistema ( $L = K_T - P_T$ ). Por tanto, el Lagrangiano está en función de las coordenadas generalizadas y sus derivadas. Para el caso del péndulo invertido Furuta se tiene que el Lagrangiano  $L$  está dado por (BLOCK, 2008):

$$
L = \frac{1}{2}J_0\dot{q}_0^2 + \frac{1}{2}J_1\dot{q}_1^2 + \frac{1}{2}m_1L_0^2\dot{q}_0^2 + m_1L_0l_1\dot{q}_0\dot{q}_1\cos q_1 + \frac{1}{2}m_1l_1^2\dot{q}_0^2\sin^2 q_1 + \frac{1}{2}m_1l_1^2\dot{q}_1^2 - m_1gl_1(\cos q_1 - 1)
$$
\n(3)

Finalmente, se puede demostrar que todas las ecuaciones de movimiento son de la forma (SPONG, 2006):

$$
\frac{d}{dt}\left(\frac{\partial L}{\partial \dot{q}_k}\right) - \frac{\partial L}{\partial q_k} = \tau_k \tag{4}
$$

dónde

$$
k=0,1,...,n.
$$

La variable  $\tau_k$  representa la fuerza generalizada (o torque) en la dirección  $q_k$ . Estas ecuaciones son llamadas ecuaciones de Lagrange y tienen la gran propiedad de ser invariantes respecto a un cambio arbitrario de coordenadas. Al realizar las respectivas derivadas del Lagrangiano del péndulo invertido Furuta (Anexo B), se llega a las siguientes ecuaciones:

$$
\tau_0 = \ddot{q}_0 \left[ J_0 + m_1 \left( L_0^2 + l_1^2 \text{sen}^2 q_1 \right) \right] + \ddot{q}_1 \left( m_1 L_0 l_1 \cos q_1 \right) + \nm_1 l_1^2 \dot{q}_0 \dot{q}_1 2 \cos q_1 \text{sen} q_1 - m_1 L_0 l_1 \dot{q}_1^2 \text{sen} q_1 \tag{5}
$$

$$
\tau_1 = \ddot{q}_0 \left( m_1 L_0 l_1 \cos q_1 \right) + \ddot{q}_1 \left( J_1 + m_1 l_1^2 \right) - m_1 l_1^2 \dot{q}_0^2 \cos q_1 \sin q_1 - m_1 g l_1 \sin q_1,\tag{6}
$$

dónde  $\tau_0$  es el torque requerido para realizar la acción de control y  $\tau_1$  es cualquier perturbación externa que reciba la barra 1.

Finalmente las expresiones (5) y (6) reúnen las ecuaciones matemáticas del péndulo invertido Furuta. Para una mejor apreciación y para conceptos de manejo matemático es conveniente representar estas ecuaciones en forma matricial:

$$
M\ddot{q} + C\dot{q} + G = F,\tag{7}
$$

donde:

$$
q = \left[ \begin{array}{cc} q_0 & q_1 \end{array} \right]^T
$$

$$
M = \begin{bmatrix} J_0 + m_1 (L_0^2 + l_1^2 \sin^2 q_1) & m_1 L_0 l_1 \cos q_1 \\ m_1 L_0 l_1 \cos q_1 & J_1 + m_1 l_1^2 \end{bmatrix}
$$

$$
C = \begin{bmatrix} m_1 l_1^2 \dot{q}_1 \cos q_1 \sin q_1 & m_1 l_1^2 \dot{q}_0 \cos q_1 \sin q_1 - m_1 L_0 l_1 \dot{q}_1 \sin q_1 \\ -m_1 l_1^2 \dot{q}_0 \cos q_1 \sin q_1 & 0 \end{bmatrix}
$$

$$
G=\left[\begin{array}{c}0\\ -m_1g l_1senq_1\end{array}\right]
$$

$$
F = \left[ \begin{array}{cc} \tau_0 & \tau_1 \end{array} \right]^T
$$

## 8. PARÁMETROS DEL SISTEMA

Como se muestra en la Figura 24, los parámetros del sistema a identificar son:

 $J_0$ : Inercia rotacional de la barra 1.

 $L_0$ : Longitud total de la barra 1.

 $m_1$ : Masa del péndulo.

 $l_1$ : Distancia al centro de gravedad del péndulo.

 $J_1$ : Inercia rotacional del péndulo.

La barra 1 está compuesta por los siguientes elementos: eje codificador 1, conexión entre codificador 1 y el eje del motor, eje del motor, buje entre motor y el brazo, brazo y codificador 2 sin tomar en cuenta su eje. La barra 2 (péndulo) está compuesta por el eje del codificador 2, el buje entre péndulo y el eje del codificador 2, el péndulo y las tuercas al final del péndulo.

Estos parámetros pueden ser identificados de 2 formas: Manual o vía CAD<sup>5</sup>. Si se identifican manualmente, esto implica un porcentaje de error, ya que las piezas se aproximan a formas primitivas para facilitar los cálculos. Para el caso de estudio del péndulo invertido Furuta se calcularon los parámetros de ambas formas de la siguiente manera <sup>6</sup>.

## 8.1. CÁLCULO MANUAL PARÁMETROS

8.1.1. Barra 1

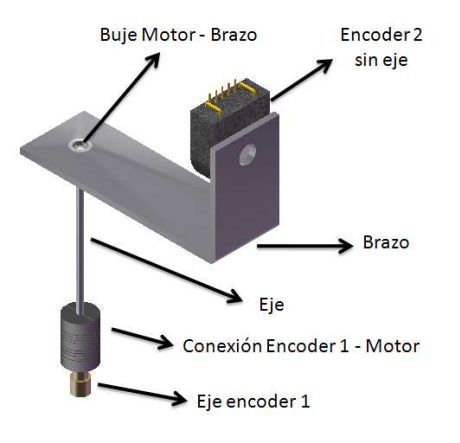

Figura 25. Elementos que componen la barra 1 del sistema

<sup>5</sup>Computer Aided Design (Diseño asistido por computador).

<sup>6</sup>En el Anexo C se encuentra el código realizado en Matlab para el cálculo de los parámetros manuales
Los elementos físicos que comprenden esta barra se pueden observar en la Figura 25. Para el cálculo del momento de inercia  $J_0$ , se realizó el cálculo independiente de las inercias de cada elemento que compone la barra 1, con respecto al eje  $y$ . Luego se llevaron las inercias que no estaban alineadas con el eje  $y$  por medio del teorema de Steiner (ejes paralelos (STEINER@,2009)). La ecuación 8 permite calcular el valor total de  $J_0$ . Las dimensiones se tomaron con un pie de rey y las masas se hallaron con una balanza electrónica de los laboratorios de la Universidad EAFIT. Los valores encontrados se muestran en la Tabla 5. (SHIGLEY, 1990)

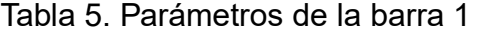

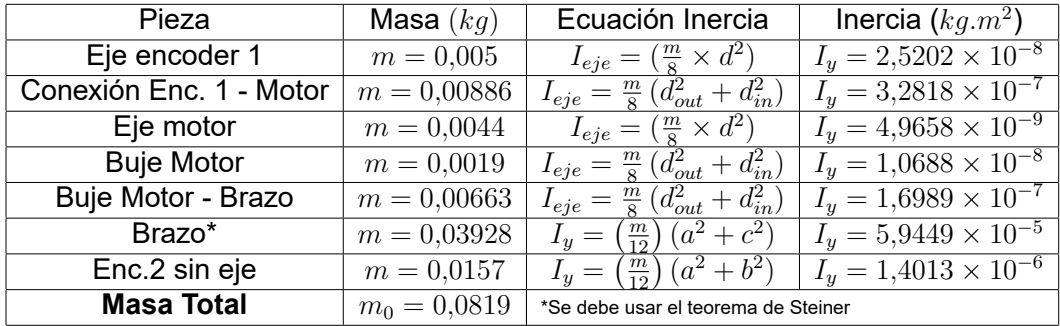

Con base en los datos de la Tabla 5 se encuentra el momento de inercia total de la barra 1,así (STEINER@,2009):

$$
J_0 = I_{EjeEnc1} + I_{Conexion} + I_{EjeMotor} + I_{BujeMotor} + I_{BujeMotor-Brazo} +
$$
  

$$
(I_{Brazo} + (m_{Brazo} \times d_1^2)) + (I_{Enc2} + (m_{Enc,2} \times d_2^2))
$$
 (8)

$$
J_0 = 2{,}5202 \times 10^{-8} + 3{,}2818 \times 10^{-7} + 4{,}9658 \times 10^{-9} + 1{,}0688 \times 10^{-8} +
$$
  

$$
1{,}6989 \times 10^{-7} + (5{,}9449 \times 10^{-5} + (0{,}03928 \times 0{,}035667^2)) +
$$
  

$$
\left(1{,}4013 \times 10^{-6} + \left(0{,}0157 \times \left(0{,}085 - \left(\frac{0{,}013}{2}\right)\right)^2\right)\right)
$$
  

$$
J_0 = 2{,}0829 \times 10^{-4} Kg.m^2
$$

Tabla 6. Tabla resumen barra 1

| Parámetro                                           | Valor                   | <b>Unidades</b> |  |  |
|-----------------------------------------------------|-------------------------|-----------------|--|--|
| $J_0$                                               | $2,0829 \times 10^{-4}$ | $kq.m^2$        |  |  |
|                                                     | 0.0880                  | m               |  |  |
| $L_0$ es la longitud de la barra horizontal (brazo) |                         |                 |  |  |

### 8.1.2. Barra 2

Los elementos físicos que comprenden esta barra se pueden observar en la Figura 26. Para el cálculo del momento de inercia  $J_1$ , se realizó el cálculo independiente de inercias de cada elemento que compone la barra 2, con respecto al eje  $z$  (Tabla 7 (SHIGLEY, 1990)). Luego se llevaron las inercias que no estaban alineadas con el eje  $z$  por medio del teorema de Steiner. La ecuación 9 permite calcular el valor total de  $J_1$ :

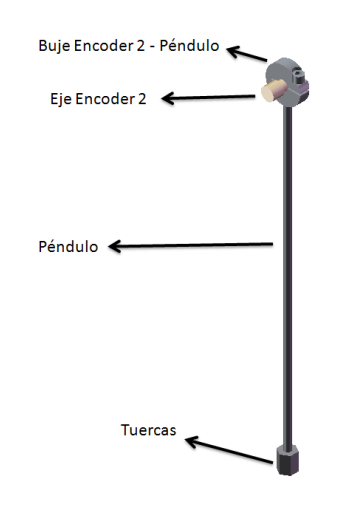

Figura 26. Elementos que componen la barra 2 del sistema

Tabla 7. Parámetros de la barra 2

| Pieza             | Masa $(kg)$    | Ecuación Inercia                                                              | Inercia $(kq.m^2)$              |
|-------------------|----------------|-------------------------------------------------------------------------------|---------------------------------|
| Eje encoder 2     | $m = 0.005$    | $I_{eje} = (\frac{m}{8} \times d^2)$                                          | $I_u = 2{,}5202 \times 10^{-8}$ |
| Buje Enc.2-Pén.   | $m = 0.03928$  | $(d_{out}^2 + d_{in}^2)$<br>$I_{eje} =$                                       | $I_u = 4,1206 \times 10^{-7}$   |
| Péndulo           | $m = 0,00682$  | $(d_{out}^2 + d_{in}^2)$<br>$I_{eje} =$                                       | $I_y = 3,0072 \times 10^{-5}$   |
| Tuercas           | $m = 0.00466$  | $)^{2}+3(d_{in})^{2}+4(l)^{2})$<br>$\frac{m}{48}$<br>$(3(d_{out})$<br>$I_z =$ | $I_y = 8,4171 \times 10^{-8}$   |
| <b>Masa Total</b> | $m_1 = 0.0227$ |                                                                               |                                 |

$$
J_1 = I_{EjeEnc2} + I_{BujeEnc2\,Pen} + (I_{Pen} + (m_{Pen} \times d^2)) + (I_{Tuercas} + m_{Tuercas} \times d^2)
$$
 (9)

$$
J_1 = 2,5202 \times 10^{-8} + 4,1206 \times 10^{-7} + (3,0072 \times 10^{-5} + (0,00682 \times 0,105^2)) + (8,4171 \times 10^{-8} + 0,00466 \times (0,2142 - 0,006^2))
$$

$$
J_1 = 3{,}0778 \times 10^{-4} Kg.m^2
$$

## Para el cálculo de  $l_1$  se tiene:

$$
l_1 = \frac{((m_1 \times d_3) + m_{Tuercas} \times d_4)}{m_1}
$$
  
= 
$$
\frac{((0,0.0227 \times (0.0227)) + (0,0.0466) \times (0.2142 - 0.006))}{0,0.0227} = 0,0745 \ m
$$

### Tabla 8. Tabla resumen barra 2

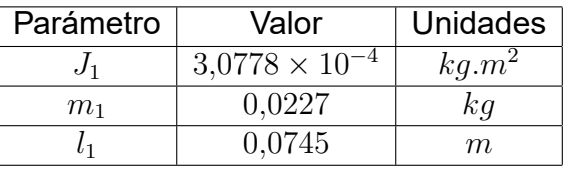

# 8.2. CÁLCULO DE PARÁMETROS VÍA CAD

Para ello se tomó la modelación física del sistema en SolidWorks. Al ingresar los materiales y las dimensiones reales de cada pieza se obtuvieron los resultados que aparecen en la Tabla 9.

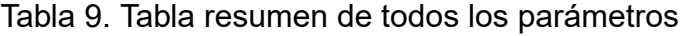

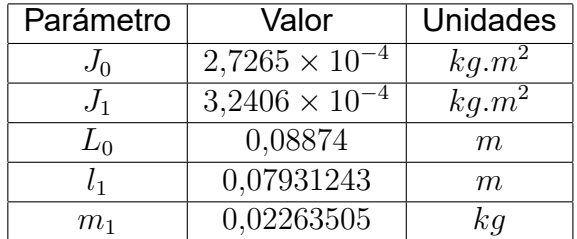

### 9. MODELO EN EL ESPACIO DE ESTADOS

La ecuación (7), que describe el modelo matemático del péndulo invertido Furuta, puede organizarse en forma de modelo de estados, con el fin de diseñar un controlador que permita sostener el péndulo en posición vertical invertida. A continuación se introduce el concepto de modelo de estados para un sistema lineal.

## 9.1. TEORÍA DE MODELOS EN EL ESPACIO DE ESTADOS

Los modelos de estados son un grupo de ecuaciones diferenciales que representan un sistema, donde su mayor derivada en cada ecuación es de orden 1. Para derivar el modelo, se parte de un sistema definido por la siguiente ecuación diferencial (SUN-DARAM,2008):

$$
\ddot{y} + a\dot{y} + by = cu,\tag{10}
$$

donde la función de transferencia del sistema está dada por:

$$
H(S) = \frac{Y(S)}{U(S)} = \frac{c}{s^2 + as + b}
$$
\n(11)

Para representar el modelo en forma de variables de estado, primero se debe dibujar un diagrama con bloques integradores en serie para el sistema dado. Un diagrama de bloques integradores no es más que un grupo de bloques con función integradora en su interior, los cuales se encuentran unidos en una cadena de acuerdo con las limitaciones del sistema. Para obtener el diagrama del sistema planteado, primero se resuelve la ecuación (10) para la derivada más alta:

$$
\ddot{y} = -a\dot{y} - by + cu \tag{12}
$$

De la ecuación anterior se puede obtener el diagrama de bloques integradores de la siguiente forma:

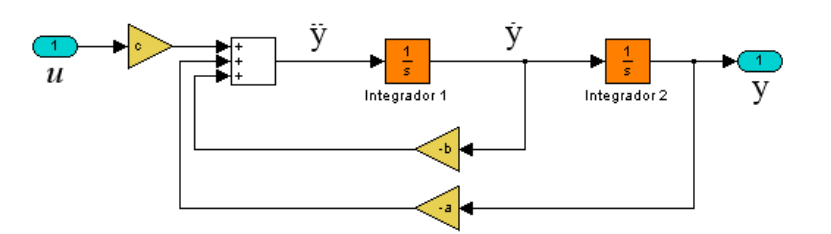

Figura 27. Diagrama de bloques integrador del sistema

Cada bloque integrador en el diagrama de la Figura 27 puede verse como la representación de un estado interno del sistema. Si se asume una variable de estado a la salida de cada integrador, se pueden representar los estados, así:

$$
x_1 = y \tag{13}
$$

$$
x_2 = \dot{y} \tag{14}
$$

Tomando el diagrama de bloques integradores, se pueden diferenciar cada una de las variables de estado para obtener las siguientes ecuaciones:

$$
\dot{x}_1 = \dot{y} = x_2 \tag{15}
$$

$$
\dot{x}_2 = \ddot{y} = -a\dot{y} - by + cu = -ax_2 - bx_1 + cu \tag{16}
$$

$$
y = x_1 \tag{17}
$$

Las ecuaciones diferenciales de primer orden (15), (16) y (17) conforman el modelo de estados del sistema. Estas pueden ser representadas en forma matricial de la siguiente manera (SUNDARAM,2008):

$$
\begin{bmatrix} \dot{x}_1 \\ \dot{x}_2 \end{bmatrix} = \begin{bmatrix} 0 & 1 \\ -b & -a \end{bmatrix} \begin{bmatrix} x_1 \\ x_2 \end{bmatrix} + \begin{bmatrix} 0 \\ c \end{bmatrix} u \tag{18}
$$

$$
y = \begin{bmatrix} 1 & 0 \end{bmatrix} \begin{bmatrix} x_1 \\ x_2 \end{bmatrix} \tag{19}
$$

Las ecuaciones (18) y (19) se pueden rescribir de la siguiente forma:

$$
\dot{x} = Ax + Bu \tag{20}
$$

$$
y = Cx + Du, \tag{21}
$$

donde:

$$
\dot{x} = \begin{bmatrix} \dot{x}_1 \\ \dot{x}_2 \end{bmatrix}
$$

$$
x = \begin{bmatrix} x_1 \\ x_2 \end{bmatrix}
$$

$$
A = \begin{bmatrix} 0 & 1 \\ -b & -a \end{bmatrix}
$$

$$
B = \begin{bmatrix} 0 \\ c \end{bmatrix}
$$

$$
C = \begin{bmatrix} 1 & 0 \end{bmatrix}
$$

$$
D = [0 \ 0]
$$

Un modelo de estados tiene las siguientes propiedades (SUNDARAM,2008):

- El vector  $x$  se llama vector de estados del sistema. El número de estados del sistema está dado por  $n$ , por tanto  $x\in \real^n.$  La cantidad  $n$  es llamada el orden del sistema.
- En una situación más general se tienen varias entradas  $u_1, u_2, ..., u_p$  al sistema. En ese caso, se puede definir un vector de entrada  $u = \left[\begin{array}{cccc} u_1 & u_2 & ... & u_p\end{array}\right]^T$ .
- Igualmente, en una situación más general, se tienen múltiples salidas  $y_1, y_2, ..., y_m$ . En ese caso, se puede definir un vector de salida  $y=\left[\begin{array}{cccc} y_1 & y_2 & ... & y_m \end{array}\right]^T$ . Cada una de las salidas representa una medida de un sensor de uno de los estados del sistema.
- **La matriz A es una matriz de**  $n \times n$  y representa cómo los estados del sistema se afectan unos a otros.
- **La matriz B es una matriz de**  $n \times p$  y representa cómo las entradas del sistema afectan los estados.
- **La matriz C es una matriz de**  $m \times n$  y representa las porciones de los estados que son medidos por las salidas.

#### 9.1.1. Modelo de estados del Péndulo invertido Furuta

Para encontrar el modelo de estados del péndulo invertido Furuta, se empieza por despejar  $\ddot{q}$  de la ecuación 7, por tanto:

$$
M\ddot{q} = F - C\dot{q} - G
$$
  
\n
$$
M^{-1}M\ddot{q} = M^{-1}[F - C\dot{q} - G]
$$
  
\n
$$
I\ddot{q} = M^{-1}[F - C\dot{q} - G]
$$
  
\n
$$
\ddot{q} = M^{-1}[F - C\dot{q} - G],
$$
\n(22)

dónde:

$$
M^{-1} = \frac{\begin{bmatrix} J_1 + m_1 l_1^2 & -m_1 L_0 l_1 \cos q_1 \\ -m_1 L_0 l_1 \cos q_1 & J_0 + m_1 \left( L_0^2 + l_1^2 \sin^2 q_1 \right) \end{bmatrix}}{\det(M)}
$$

$$
det(M) = (J_1 + m_1 l_1^2) (J_0 + m_1 (L_0^2 + l_1^2 sen^2 q_1)) - (m_1 L_0 l_1 \cos q_1)^2
$$

$$
[F - C\dot{q} - G] = \begin{bmatrix} \tau_0 - 2m_1 l_1^2 \dot{q}_0 \dot{q}_1 \cos q_1 \sin q_1 + m_1 L_0 l_1 \dot{q}_1^2 \sin q_1 \\ \tau_1 + m_1 l_1^2 \dot{q}_0^2 \cos q_1 \sin q_1 + m_1 l_1 g \sin q_1 \end{bmatrix}
$$

Por tanto:

$$
\ddot{q}_0 = \left[\frac{J_1 + m_1 l_1^2}{\det(M)}\right] \left[\tau_0 - 2m_1 l_1^2 \dot{q}_0 \dot{q}_1 \cos q_1 \text{sen} q_1 + m_1 L_0 l_1 \dot{q}_1^2 \text{sen} q_1\right] + \left[\frac{-m_1 L_0 l_1 \cos q_1}{\det(M)}\right] \left[\tau_1 + m_1 l_1^2 \dot{q}_0^2 \cos q_1 \text{sen} q_1 + m_1 l_1 \text{gsen} q_1\right]
$$
\n(23)

1

$$
\ddot{q}_1 = \left[\frac{-m_1 L_0 l_1 \cos q_1}{\det (M)}\right] \left[\tau_0 - 2m_1 l_1^2 \dot{q}_0 \dot{q}_1 \cos q_1 \text{sen} q_1 + m_1 L_0 l_1 \dot{q}_1^2 \text{sen} q_1\right] + \left[\frac{J_0 + m_1 (L_0^2 + l_1^2 \text{sen}^2 q_1)}{\det (M)}\right] \left[\tau_1 + m_1 l_1^2 \dot{q}_0^2 \cos q_1 \text{sen} q_1 + m_1 l_1 \text{gsen} q_1\right]
$$
(24)

Finalmente el modelo de estados del sistema no lineal se puede escribir en forma matricial por las siguientes expresiones:

$$
\begin{array}{rcl}\nx_1 &=& q_0 \\
x_2 &=& \dot{q}_0 \\
x_3 &=& q_1 \\
x_4 &=& \dot{q}_1\n\end{array}
$$

Diferenciando las variables de estado planteadas se obtiene:

$$
\dot{x}_1 = \dot{q}_0 = x_2 \n\dot{x}_2 = \ddot{q}_0 \n\dot{x}_3 = \dot{q}_1 = x_4 \n\dot{x}_4 = \ddot{q}_1
$$

Por tanto el modelo de estados del sistema no lineal se da en forma matricial por las siguientes expresiones:

$$
\begin{bmatrix} \dot{x}_1 \\ \dot{x}_2 \\ \dot{x}_3 \\ \dot{x}_4 \end{bmatrix} = \begin{bmatrix} 0 & 1 & 0 & 0 \\ 0 & R & 0 & U \\ 0 & 0 & 0 & 1 \\ 0 & T & 0 & V \end{bmatrix} \begin{bmatrix} x_1 \\ x_2 \\ x_3 \\ x_4 \end{bmatrix} + \begin{bmatrix} 0 \\ W \\ 0 \\ 0 \end{bmatrix} \tau_0 + \begin{bmatrix} 0 \\ 0 \\ 0 \\ Z \end{bmatrix} \tau_1,
$$
 (25)

donde:

$$
R = -\left[\frac{J_1 + m_1 l_1^2}{\det(M)}\right] 2m_1 l_1^2 \dot{q}_1 \cos q_1 \sin q_1 + \left[\frac{-m_1 L_0 l_1 \cos q_1}{\det(M)}\right] m_1 l_1^2 \dot{q}_0 \cos q_1 \sin q_1
$$

$$
T = \left[\frac{m_1 L_0 l_1 \cos q_1}{\det(M)}\right] 2m_1 l_1^2 \dot{q}_1 \cos q_1 \sin q_1 + \left[\frac{J_0 + m_1 (L_0^2 + l_1^2 \sin^2 q_1)}{\det(M)}\right] m_1 l_1^2 \dot{q}_0 \cos q_1 \sin q_1
$$

$$
U = \left[\frac{J_1 + m_1 l_1^2}{\det\left(M\right)}\right] m_1 L_0 l_1 \dot{q}_1 \text{seq} q_1
$$

$$
V = \left[\frac{-m_1 L_0 l_1 \cos q_1}{\det(M)}\right] m_1 L_0 l_1 \dot{q}_1 \text{seq} q_1
$$

$$
W = \left[\frac{-m_1 L_0 l_1 \cos q_1}{\det(M)}\right] m_1 l_1 g \text{se} n q_1
$$

$$
Z = \left[\frac{J_0 + m_1 (L_0^2 + l_1^2 \text{sen}^2 q_1)}{\det(M)}\right] m_1 l_1 g \text{sen} q_1
$$

Las ecuaciones (23) y (24) determinan el comportamiento de un sistema no lineal. Se dice que es un sistema no lineal, ya que en el interior de la ecuación se pueden encontrar términos no lineales como  $cos q_1,\,sen q_1,\, sen^2 q_1.$  Para poder aplicar la teoría de modelo de estados resaltada anteriormente, se debe tener un sistema lineal. Por tanto, el sistema se puede linealizar cerca de un punto de equilibrio. Teóricamente, el sistema posee dos puntos de equilibrio, como se muestra en la Figura (28).

Figura 28. Puntos de equilibrio de un péndulo

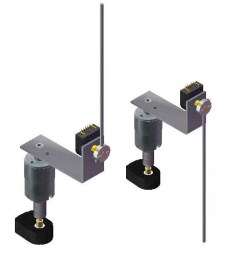

Linealizando el sistema cuando  $\theta_1 \approx 0$  (ver Figura 24), se tiene (LIN@,2006):

$$
M_{lin}^{-1} = \frac{\begin{bmatrix} J_1 + m_1 l_1^2 & -m_1 L_0 l_1 \\ -m_1 L_0 l_1 & J_0 + m_1 L_0^2 \end{bmatrix}}{\det(M_{lin})}
$$

$$
det(M_{lin}) = (J_1 + m_1 l_1^2) (J_0 + m_1 L_0^2) - (m_1 L_0 l_1)^2
$$

$$
[F_{lin} - C_{lin}\dot{q} - G_{lin}] = \begin{bmatrix} \tau_0 \\ \tau_1 + m_1 l_1 g q_1 \end{bmatrix}
$$

$$
\ddot{q}_{0lin} = \left[\frac{J_1 + m_1 l_1^2}{\det\left(M_{lin}\right)}\right] \left[\tau_0\right] + \left[\frac{-m_1 L_0 l_1}{\det\left(M_{lin}\right)}\right] \left[\tau_1 + m_1 l_1 g q_1\right] \tag{26}
$$

$$
\ddot{q}_{1lin} = \left[\frac{-m_1 L_0 l_1}{\det\left(M_{lin}\right)}\right] \left[\tau_0\right] + \left[\frac{J_0 + m_1 L_0^2}{\det\left(M_{lin}\right)}\right] \left[\tau_1 + m_1 l_1 g q_1\right] \tag{27}
$$

Luego de despejar  $\ddot{q}_0$  y  $\ddot{q}_1$  de la ecuación 7, se plantean las siguientes variables de estado:

$$
\begin{array}{rcl}\nx_1 &=& q_0 \\
x_2 &=& \dot{q}_0 \\
x_3 &=& q_1 \\
x_4 &=& \dot{q}_1\n\end{array}
$$

Diferenciando las variables de estado planteadas se obtiene:

$$
\dot{x}_1 = \dot{q}_0 = x_2
$$
\n
$$
\dot{x}_2 = \ddot{q}_0 = \left[\frac{J_1 + m_1 l_1^2}{\det(M_{lin})}\right] [\tau_0] + \left[\frac{-m_1 L_0 l_1}{\det(M_{lin})}\right] [\tau_1 + m_1 l_1 g q_1]
$$
\n
$$
\dot{x}_3 = \dot{q}_1 = x_4
$$
\n
$$
\dot{x}_4 = \ddot{q}_1 = \left[\frac{-m_1 L_0 l_1}{\det(M_{lin})}\right] [\tau_0] + \left[\frac{J_1 + m_1 l_1^2}{\det(M_{lin})}\right] [\tau_1 + m_1 l_1 g q_1]
$$

Por tanto el modelo de estados del sistema lineal se da en forma matricial por las siguientes expresiones:

$$
\begin{bmatrix}\n\dot{x}_1 \\
\dot{x}_2 \\
\dot{x}_3 \\
\dot{x}_4\n\end{bmatrix} = \begin{bmatrix}\n0 & 1 & 0 & 0 \\
0 & 0 & \left[\frac{-m_1 L_0 l_1}{det(M_{lin})}\right] m_1 l_1 g & 0 \\
0 & 0 & 0 & 1 \\
0 & 0 & \left[\frac{J_1 + m_1 l_1^2}{det(M_{lin})}\right] m_1 l_1 g & 0\n\end{bmatrix} \begin{bmatrix}\nx_1 \\
x_2 \\
x_3 \\
x_4\n\end{bmatrix} + \begin{bmatrix}\n0 \\
\left[\frac{J_1 + m_1 l_1^2}{Det(M_{lin})}\right] \tau_0 + \begin{bmatrix}\n0 \\
0 \\
0 \\
0\n\end{bmatrix} \tau_0 + \begin{bmatrix}\n0 \\
0 \\
0 \\
\left[\frac{-m_1 L_0 l_1}{DET(M_{lin})}\right] \tau_1\n\end{bmatrix} \tau_1
$$
\n(28)\n
$$
\begin{bmatrix}\ny_1 \\
y_2 \\
y_3 \\
y_4\n\end{bmatrix} = \begin{bmatrix}\n1 & 0 & 0 & 0 \\
0 & 0 & 0 & 0 \\
0 & 0 & 1 & 0 \\
0 & 0 & 0 & 0\n\end{bmatrix} \begin{bmatrix}\nx_1 \\
x_2 \\
x_3 \\
x_4\n\end{bmatrix}
$$
\n(29)

Reemplazando los valores de los parámetros (encontrados vía CAD) en la ecuacion 28 se tiene:

$$
\begin{bmatrix} \dot{x}_1 \\ \dot{x}_2 \\ \dot{x}_3 \\ \dot{x}_4 \end{bmatrix} = \begin{bmatrix} 0 & 1 & 0 & 0 \\ 0 & 0 & -15,1707 & 0 \\ 0 & 0 & 0 & 1 \\ 0 & 0 & 42,9379 & 0 \end{bmatrix} \begin{bmatrix} x_1 \\ x_2 \\ x_3 \\ x_4 \end{bmatrix} + \begin{bmatrix} 0 \\ 8,0709 \\ 0 \\ 0 \end{bmatrix} \tau_0 + \begin{bmatrix} 0 \\ 0 \\ 0 \\ -2,7565 \end{bmatrix} \tau_1,
$$

dónde las matrices A, B y C están dadas respectivamente por:

$$
A = \begin{bmatrix} 0 & 1 & 0 & 0 \\ 0 & 0 & -15,1707 & 0 \\ 0 & 0 & 0 & 1 \\ 0 & 0 & 42,9379 & 0 \end{bmatrix}
$$

$$
B = \begin{bmatrix} 0 \\ 8,0709 \\ 0 \\ -2,7565 \end{bmatrix}
$$

$$
C = \begin{bmatrix} 1 & 0 & 0 & 0 \\ 0 & 0 & 0 & 0 \\ 0 & 0 & 1 & 0 \\ 0 & 0 & 0 & 0 \end{bmatrix}
$$

## 9.2. FUNCIÓN DE TRANSFERENCIA PARA MODELOS DE ESTADOS LINEALES

Para ver cómo se relacionan las matrices  $A, B \, y \, C$  con la función de transferencia del sistema, se aplica la transformada de Laplace a las ecuaciones (20) y (21):

$$
sX(s) - x(0) = AX(s) + BU(s)
$$
\n(30)

 $Y(s) = CX(s)$  (31)

Estas ecuaciones incluyen las condiciones iniciales para todos los estados. La ecuación (30) se puede reescribir de la siguiente forma para resolver  $X(s)$ :

$$
(sI - A) X (s) = x (0) + BU (s)
$$
\n(32)

$$
X(s) = (sI - A)^{-1} x (0) + (sI - A)^{-1} BU(s)
$$
\n(33)

donde I representa la matriz identidad de  $n \times n$ . Sustituyendo la ecuación (33) en la (31) se obtiene:

$$
Y(s) = C\left(sI - A\right)^{-1} x(0) + C\left(sI - A\right)^{-1} BU(s)
$$
\n(34)

Finalmente la función de transferencia de un modelo de estado  $\dot{x} = Ax + Bu, y = Cx$ (cuando  $x(0) = 0$ ) es (SUNDARAM,2008):

$$
H(S) = C\left(sI - A\right)^{-1}B\tag{35}
$$

 $H(s)$  es una matriz de  $m \times p$  y es una generalización de la función de transferencia estándar de sistemas de una entrada una salida.

9.2.1. Función de Transferencia para el péndulo invertido Furuta linealizado

Al reemplazar las matrices A y B en la ecuación (35) se puede obtener la función de transferencia para el péndulo invertido Furuta.

$$
H(S) = \begin{bmatrix} 1 & 0 & 0 & 0 \\ 0 & 0 & 0 & 0 \\ 0 & 0 & 1 & 0 \\ 0 & 0 & 0 & 0 \end{bmatrix} \begin{pmatrix} 1 & 0 & 0 & 0 \\ 0 & 1 & 0 & 0 \\ 0 & 0 & 1 & 0 \\ 0 & 0 & 0 & 1 \end{pmatrix} - \begin{bmatrix} 0 & 1 & 0 & 0 \\ 0 & 0 & -15,1707 & 0 \\ 0 & 0 & 0 & 1 \\ 0 & 0 & 42,9379 & 0 \end{bmatrix} \begin{pmatrix} 0 \\ 0 \\ 0 \\ -2,7565 \end{pmatrix},
$$

con

$$
H(S) = \begin{bmatrix} H_1 \\ H_2 \\ H_3 \\ H_4 \end{bmatrix},
$$

$$
H_1 = \frac{8,071s^2 - 304,7}{s^4 - 42,94s^2}
$$

$$
H_2 = \frac{8,071s^2 - 304,7}{s^3 - 42,94s}
$$

$$
H_3 = \frac{-2,757}{s^2 - 42,94}
$$

$$
H_4 = \frac{-2,757s}{s^2 - 42,94}
$$

### 9.3. OBTENCIÓN DE POLOS A PARTIR DE LAS ECUACIONES DE ESTADO

La inversa de una matriz cuadrada  $M$  con  $det(M)~\neq~0$  está dada por  $M^{-1}~=~$ 1  $\frac{1}{\det(M)}adj\left( M\right)$ , donde  $adj(M)$  es la matriz adjunta correspondiente a  $M.$  Esto indica que el denominador de  $\left( sI - A \right)^{-1}$  es  $\det \left( sI - A \right)$ , por tanto los polos de la función de transferencia (35), están dados por valores de s en donde  $\det(sI - A) = 0$ .

Sin embargo, esta es la definición de los valores propios de una matriz, por tanto los polos de la función de transferencia  $H\left(S\right)=C\left(sI-A\right)^{-1}B$  son exactamente los valores propios de la matriz A. En otras palabras, los polos son los valores de  $s$  que satisfacen  $\det(sI - A) = 0$  (SUNDARAM, 2008).

#### 9.3.1. Obtención de Polos del péndulo invertido Furuta linealizdo

Los polos del sistema están dados por:

$$
eig(A) = eig \left( \begin{bmatrix} 0 & 1 & 0 & 0 \\ 0 & 0 & -15,1707 & 0 \\ 0 & 0 & 0 & 1 \\ 0 & 0 & 42,9379 & 0 \end{bmatrix} \right) = \begin{bmatrix} 0 \\ 0 \\ 6,5527 \\ -6,5527 \end{bmatrix}
$$
 (36)

El resultado de la ecuación (36) muestra un sistema inestable, ya que uno de sus polos se encuentra en el plano derecho del sistema de coordenadas  $Imq vs\ Reales$  (Figura 29). Por tanto se debe usar un método de control que permita llevar el polo desde el lado inestable a la zona estable. La zona estable de un sistema continuo se encuentra en los planos 2 y 3 de un sistema coordenado Imq vs Reales (OGATA, 1998).

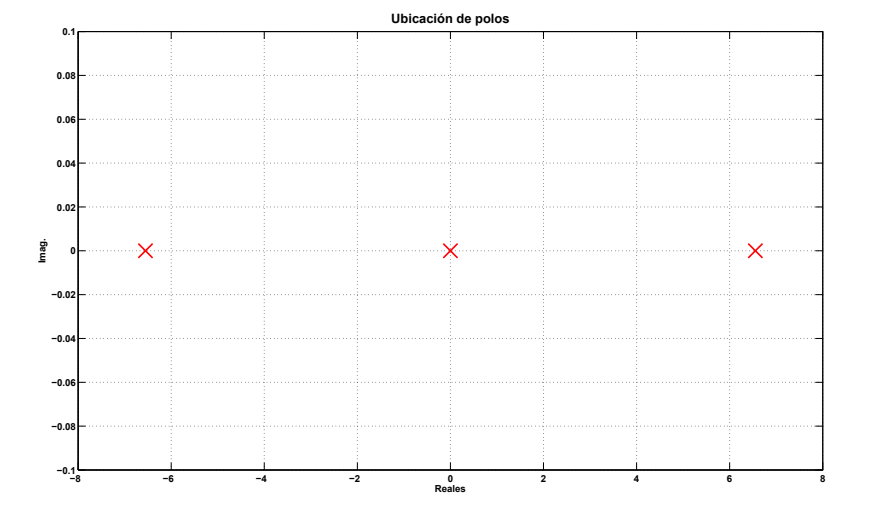

Figura 29. Ubicación de polos del sistema

#### 9.4. CONTROLABILIDAD

Un sistema lineal (Ecuaciones (20) y (21)), se dice que es controlable si para cada estado inicial  $x(t_0)$  y cada estado final  $x(t_f)$ , existe una acción de control  $t \to u(t)$  que lleve el sistema desde  $x(t_0)$  en el tiempo  $t_0$  hasta  $x(t_f)$  en el tiempo  $t_f$ .

En otras palabras, si un sistema es controlable se puede lograr cualquier estado en un tiempo finito empezando desde cualquier estado arbitrario. Para verificar si un estado es controlable se debe cumplir (SPONG, 2006):

$$
\det [B, AB, A^2B, ..., A^{n-1}B] \neq 0
$$
\n(37)

Igualmente se puede decir que si el rango de la matriz  $[B, AB, A^2B, ..., A^{n-1}B]$  es

 $n$ , el sistema es controlable. Aquí,  $n$  es el número de estados del sistema (SUN-DARAM,2008).

### 9.4.1. Controlabilidad del péndulo invertido Furuta linealizdo

Se puede observar que el rango de la matriz  $[B, AB, A^2B, A^3B]$ , está dado por:

$$
[B, AB, A^{2}B, A^{3}B] = \begin{bmatrix} 0 & 8,0709 & 0 & 41,8187 \ 8,0709 & 0 & 41,8187 & 0 \ 0 & -2,7565 & 0 & -118,3600 \ -2,7565 & 0 & -118,3600 & 0 \end{bmatrix}
$$

$$
Rank \left( \left[ \begin{array}{cccc} 0 & 8,0709 & 0 & 41,8187 \\ 8,0709 & 0 & 41,8187 & 0 \\ 0 & -2,7565 & 0 & -118,3600 \\ -2,7565 & 0 & -118,3600 & 0 \end{array} \right] \right) = 4
$$
 (38)

De la ecuación (38) se puede concluir que el sistema es controlable, ya que el rango es igual al número de estados. Por tanto es posible diseñar un controlador que permita mantener en equilibrio el sistema en la parte superior.

### 10. CONTROL PÉNDULO FURUTA

### 10.1. CONTROL DE RETROALIMENTACIÓN DE ESTADOS

Dado un sistema de estados lineal (ecuaciones (20) y (21)) , la ley de control de retroalimentación de estados es una entrada  $u$  de la forma (SPONG, 2006):

$$
u(t) = -K^{T}x + r = -\sum_{i=1}^{n} K_{i}x_{i} + r,
$$
\n(39)

dónde  $K_i$  son ganancias constantes que deben ser determinadas y  $r$  es una referencia de entrada. En otras palabras, el control es determinado como una combinación lineal de todos los estados del sistema. Si se sustituye la ley de control dada en la ecuación (39) dentro de la ecuación (20), se obtiene:

$$
\dot{x} = \left(A - BK^T\right)x + Br \tag{40}
$$

Se observa que el control de retroalimentación lineal tiene el efecto de cambiar los polos del sistema originales (los determinados por  $eiq(A)$ ) por los polos determinados por  $eig(A - BK^T)$ .

Gracias a que el control es determinado como una combinación lineal de todos los estados del sistema, se tienen más parámetros de control que los de un controlador PD o PID. La ubicación de los polos en ciclo cerrado de un controlador PD o PID están restringidos a seguir las trazas del lugar de las Raices (SPONG, 2006). Debido a que hay más parámetros libres en la ecuación (39) que en un controlador PD o PID, puede ser posible obtener un mayor rango de polos en ciclo cerrado. Esto resulta ser el caso si el sistema dado por la ecuación (20) satisface la propiedad de controlabilidad.

La importancia fundamental de la controlabilidad de un sistema lineal se muestra en el siguiente teorema:

Sea  $\alpha(s) = s^n + \alpha_n s^{n-1} + ... + \alpha_2 s + \alpha_1$  *un polinomio de grado n con coeficientes reales. Luego existe una ley control de retroalimentación de estados de la forma*  $u(t) = -K^{T}x + r = -\sum_{i=1}^{n}$  $i=1$  $K_ix_i+r$ , tal que  $\det(sI-A+BK^T)=\alpha(s)$ , sí y solo sí el  $s$ *istema*  $\dot{x} = Ax + Bu$  *es controlable* (SPONG, 2006).

Este resultado dice que para un sistema lineal controlable, se pueden lograr polos en ciclo cerrado arbitrarios usando retroalimentación de estados (ya que los coeficientes

del polinomio  $\alpha(s)$  son reales y la única restricción en la localización de los polos es que ocurran en conjugadas complejas).

Hay muchos algoritmos que pueden ser usados en la determinación de las ganancias de la ecuación (39) para lograr un grupo de polos deseados. Esto se conoce como asignación de polos. La dificultad radica en escoger un grupo apropiado de polos del sistema en ciclo cerrado. Se busca siempre encontrar una respuesta rápida del sistema sin requerir mucha acción de control. Una forma de encontrar estas ganancias se basa en un procedimiento de optimización llamado *LQR* (SPONG, 2006).

#### 10.1.1. Diseño del controlador por el método *LQR*

Partiendo del sistema de control definido en la ecuación (20), se busca encontrar un vector de control  $u(t)$  tal que el índice de desempeño determinado se minimice. Se define el índice de desempeño cuadrático como (SPONG, 2006):

$$
J = \int_{0}^{\infty} \left\{ x^{T} \left( t \right) Q x \left( t \right) + R u^{2} \left( t \right) \right\} dt \tag{41}
$$

donde Q es una matriz simétrica definida positiva y  $R > 0$ .

Escogiendo una ley de control para minimizar la ecuación (41) se elimina el problema de decidir de antemano los posibles polos en ciclo cerrado, ya que automáticamente son encontrados por los pesos de las matrices  $Q \vee R$  de la ecuación (41). La ley de control óptima que minimiza la ecuación (41), está dada por la siguiente expresión:

$$
u(t) = -K_*^T x,\t\t(42)
$$

donde:

$$
K_* = \frac{1}{R}B^T P
$$

y P es la única matriz simétrica positiva de  $n \times n$  que satisface la ecuación matricial algebraica de Riccati:

$$
A^T P + P A - \frac{1}{R} P B B^T + Q = 0
$$

La ley de control dada en la ecuación (42) es referida como control lineal cuadrático óptimo (SPONG, 2006). Los pasos para encontrar los valores de las ganancias K para el péndulo invertido Furuta se definen a continuación:

- 1. Encontrar los valores de  $A \vee B$  del sistema.
- 2. Definir las matrices  $Q \vee R$ , teniendo en cuenta sus propiedades.
- 3. Utilizar la función  $[K, S, E] = lqr(A, B, Q, R)$  de Matlab, la cual resuelve la ecuación de Riccati  $(S)$ , halla los valores de K y muestra la ubicación de los nuevos polos encontrados (E). (MATLAB@,2009).

Los valores de  $Q$  y  $R$  que se utilizaron, luego de múltiples pruebas, fueron los siguientes:

$$
Q = \left[ \begin{array}{cccc} 200 & 0 & 0 & 0 \\ 0 & 100 & 0 & 0 \\ 0 & 0 & 0 & 0 \\ 0 & 0 & 0 & 0 \end{array} \right]
$$

$$
R = 1000
$$

Tomando los valores de  $A \vee B$  encontrados anteriormente para el péndulo invertivo Furuta, y los valores de  $Q$  y  $R$  definidos, se encontró el vector de ganancias:

$$
K = \begin{bmatrix} -0.4472 & -0.6146 & -49.8969 & -7.8085 \end{bmatrix}
$$
 (43)

Cabe anotar que los valores de  $A \vee B$  fueron encontrados trabajando el péndulo como sistema continuo.

Debido a que en el modelo real se usan componentes electrónicos que trabajan en forma discreta, se deben encontrar unos valores de K para el sistema trabajado en discreto. Estos valores deben ser del mismo orden de magnitud, ya que existe una relación directa entre el sistema continuo y discreto. Para convertir el sistema de continuo a discreto en Matlab, se utilizó la función  $c2d$ . Para realizar la conversión se utilizó un tiempo de muestreo de 0,005 segundos, los cuales son los utilizados en el algoritmo de control del sistema real. Por tanto los valores discretos de  $A \, y \, B$  son:

$$
Ad = \begin{bmatrix} 1 & 0.0050 & -0.0002 & 0 \\ 0 & 1 & -0.0759 & -0.0002 \\ 0 & 0 & 1.0005 & 0.0050 \\ 0 & 0 & 0.2147 & 1.0005 \end{bmatrix}
$$

$$
Bd = \begin{bmatrix} 0,00100887 \\ 0,04035543 \\ -0,00003446 \\ -0,01385169 \end{bmatrix}
$$

Al utilizar la función  $[K, S, E] = d lqr(Ad, Bd, Q, R)$  en Matlab, se obtiene la siguiente K:

$$
K = [ -0,4291 \quad -0,5907 \quad -48,6701 \quad -7,6138 ] \tag{44}
$$

Se puede observar que la diferencia entre las ganancias (43) en modo continuo y las ganancias (44) en modo discreto son muy similares, debido a la relación directa que existe entre ambos modos. Las diferencias, se le atribuyen a las aproximaciones que Matlab pueda hacer en sus conversiones.

El controlador que se diseñó en la sección anterior, supone que el péndulo se encuentra en una región muy cercana a su cero (en este caso, el cero del sistema se tomó cuando el péndulo se encuentra en la parte superior). Por tanto, el péndulo tiene que llegar desde la posición de equilibrio inferior, hasta una región muy cercana a su cero. Para ello, el péndulo se puede llevar manualmente hasta un punto dentro de una región predefinida (en éste caso se propone entre -23.4◦ y 23.4◦ ) y dejar que el controlador tome el control del péndulo y lo estabilice en posición vertical invertida.

Sin embargo, en la actualidad existen controles que pueden ser diseñados para que el péndulo llegue al rango predefinido, partiendo desde una posición de equilibrio natural (péndulo abajo). La técnica más común utilizada para estos casos se llama control swing up.

El control *swing up* se basa en la energía total del sistema (ÅSTRÖM,1996). Primero se debe hallar la energía total del sistema, la cual se puede tomar de la suma de las ecuaciones (1) y (2):

$$
E_T = K_T + P_T
$$
  
\n
$$
E_T = \frac{1}{2} J_0 \dot{q}_0^2 + \frac{1}{2} J_1 \dot{q}_1^2 + \frac{1}{2} m_1 L_0^2 \dot{q}_0^2 + m_1 L_0 l_1 \dot{q}_0 \dot{q}_1 \cos q_1 + \frac{1}{2} m_1 l_1^2 \dot{q}_0^2 \sin^2 q_1 + \frac{1}{2} m_1 l_1^2 \dot{q}_1^2 + m_1 g l_1 (\cos q_1 - 1)
$$
\n(45)

Para este punto, se puede notar que para el propósito de la derivación de las condiciones para la energía de entrada, la dinámica de la barra 1 puede ser ignorada y solo tener en cuenta la aceleración del punto de conexión (pivote) con el péndulo. En este caso la energía total se simplifica a:

$$
E_T = \frac{1}{2}J_1\dot{q}_1^2 + \frac{1}{2}m_1l_1^2\dot{q}_1^2 + m_1gl_1(\cos q_1 - 1)
$$
\n(46)

Tomando la derivada de la ecuación (46) con respecto al tiempo se tiene:

$$
\frac{\partial E_T}{\partial t} = J_1 \dot{q}_1 \ddot{q}_1 + m_1 l_1^2 \dot{q}_1 \ddot{q}_1 - m_1 g l_1 \dot{q}_1 \text{sen} q_1 \tag{47}
$$

Ahora, reorganizando la ecuación (6), ignorando los términos relacionados con la velocidad angular de la barra 1  $\dot{q}_0$ , el ángulo  $q_0$  y sabiendo que  $\tau_1$  es cero (ya que este solo se tomó como una perturbación externa del sistema) se tiene:

$$
-\ddot{q}_0(m_1L_0l_1\cos q_1) = \ddot{q}_1J_1 + \ddot{q}_1m_1l_1^2 - m_1gl_1senq_1\tag{48}
$$

Si la ecuación (48) se multiplica a ambos lados por  $\dot{q}_1$  se obtiene:

$$
-\dot{q}_1\ddot{q}_0(m_1L_0l_1\cos q_1) = \ddot{q}_1\dot{q}_1J_1 + \ddot{q}_1\dot{q}_1m_1l_1^2 - m_1gl_1\dot{q}_1senq_1\tag{49}
$$

Reemplazando la ecuación (49) en la (47), se obtiene finalmente:

$$
\frac{\partial E_T}{\partial t} = \dot{q}_1 \left( -m_1 L_0 l_1 \ddot{q}_0 \cos q_1 \right) \tag{50}
$$

La ecuación (50) implica que para aumentar la energía, el torque de entrada debe ser opuesto en signo a la expresión  $q_1 \cos q_1$ . (ÅSTRÖM,1996).

Para el caso específico del péndulo invertido Furuta, se implementó un torque constante de  $\pm 0,45$  (en una escala de  $\pm 1$  del PWM), en dirección opuesta a la expresión  $\dot{q}_1 \cos q_1$ .

## 12. SIMULACIÓN PÉNDULO INVERTIDO FURUTA

La simulación del péndulo invertido Furuta se divide en tres: simulación en 3D, modelo matemático de la planta y diseño del controlador.

La simulación en 3D tiene como objetivo permitir al usuario tener una visión mucho más aproximada a la realidad. A pesar que no es fundamental para el análisis del comportamiento del sistema, sí permite una mejor visualización de lo que ocurre dentro de la simulación. Para obtener el modelo en 3D, se utilizó la herramienta de Simulink ¨Virtual Reality¨. Esta permite crear figuras primitivas, enlazadas entre sí y con posibilidad de rotación y translación. En la Figura 30 se puede observar la herramienta que se utilizó para crear el modelo en 3D (MATLAB@,2009).

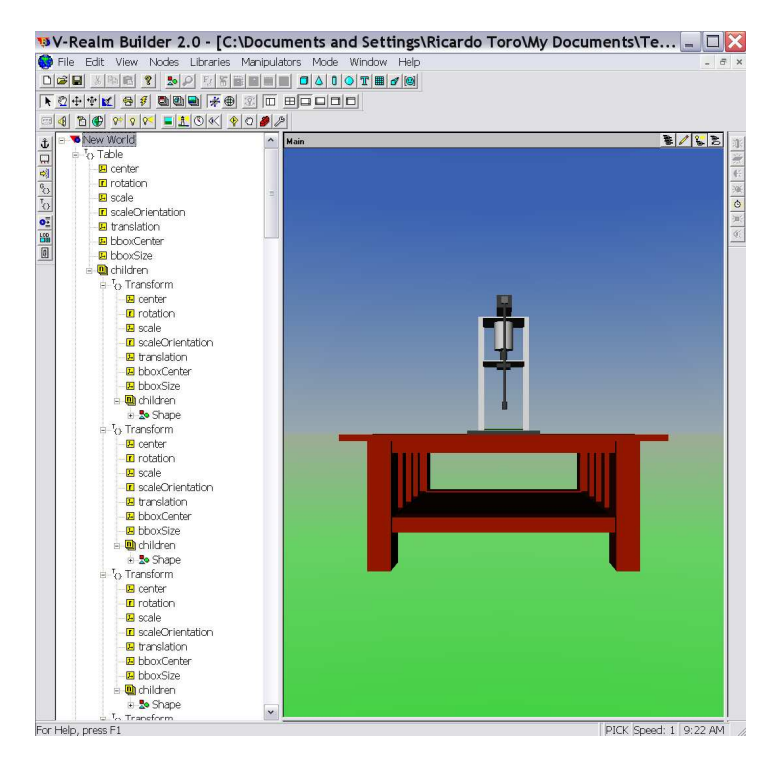

Figura 30. Péndulo invertido Furuta en Virtual Reality

La herramienta *Virtual Reality* permite crear el modelo desde el software V-Realm Builder 2, el cual puede ser guardado con extensión VRLM para luego ser interpretado y manipulado por Simulink (MATLAB@,2009). En la Figura 31 se aprecia el modelo final que se obtuvo.

El modelo de la planta se simuló de dos formas: linealizado y no linealizado. La idea es poder observar las diferencias entre ambos modelos y ver que tan significativo puede ser el efecto sobre la simulación cuando se realiza una linealización.

Figura 31. Modelo final en Virtual Reality

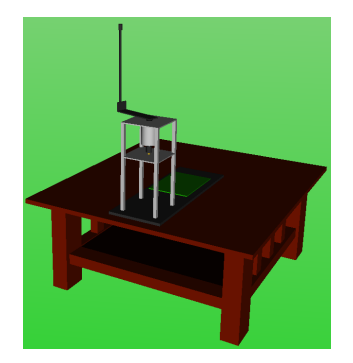

## 12.1. SIMULACIÓN PÉNDULO INVERTIDO FURUTA LINEAL

Como se observa en la Figura 32, los bloques verdes corresponden a la parte gráfica 3D, los bloques amarillos corresponden al controlador y los bloques naranjas al modelo lineal. Esta simulación asume que el péndulo se encuentra en una zona muy cercana a su cero, es decir, el péndulo en posición invertida. La Figura 33 muestra el bloque del modelo lineal desenmascarado.

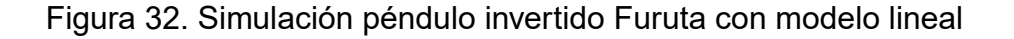

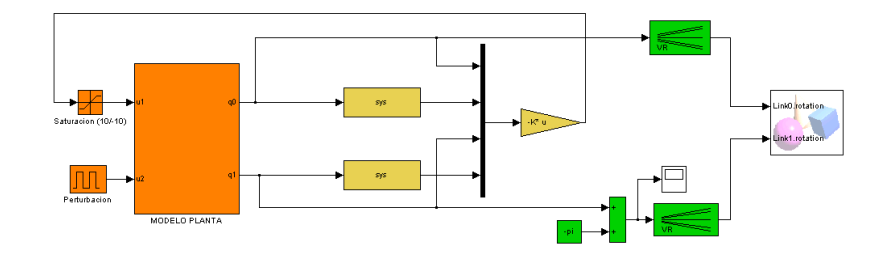

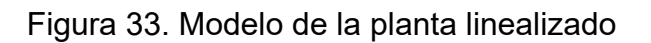

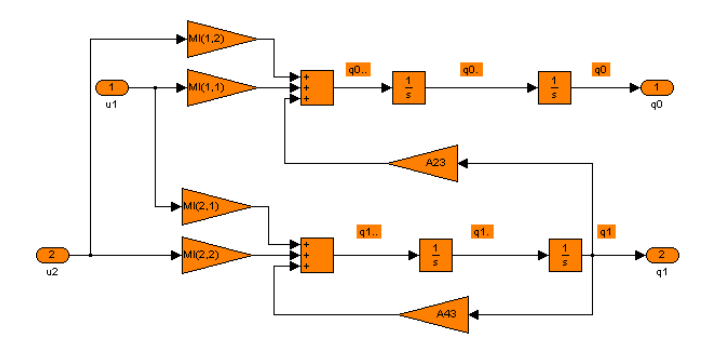

Los valores Ml(1,2), Ml(1,1), Ml(2,1), Ml(2,2), A23 y A43 son tomados del programa principal que se debe correr antes de abrir la simulación de Simulink. Este programa se encuentra en detalle en el Anexo C. Las variables de entrada son la retroalimentación del torque y una perturbación que se le quiera dar al sistema. Las salidas son los ángulos de la barra 1 y el ángulo del péndulo.

Los bloques amarillos llamados *sys* en la Figura 32, también son tomados del programa principal de Matlab y corresponden a una derivada truncada en 100, la cual permite hallar las velocidades angulares de la barra 1 y del péndulo. En otras palabras, en vez de ponerse un bloque  $\frac{1}{S}$  se toma un filtro  $\frac{100S}{S+100}$ . Esto es útil si se tiene en cuenta que si se utiliza  $\frac{1}{S}$ , en el momento de un impulso, la derivada tendría un valor infinito en  $t = 0$ , lo cual es incorrecto. En este caso se estaría truncando en 100.

## 12.2. SIMULACIÓN PÉNDULO INVERTIDO FURUTA NO LINEAL

Para la simulación del péndulo invertido Furuta no linealizado, se sigue el mismo código de colores que se utilizó anteriormente. En la Figura 34 se puede observar que los bloques verdes corresponden a la parte gráfica 3D, los bloques amarillos corresponden al controlador y los bloques naranjas al modelo no lineal. Los bloques amarillos *sys* corresponden a los mismos mencionados en el modelo de simulación lineal.

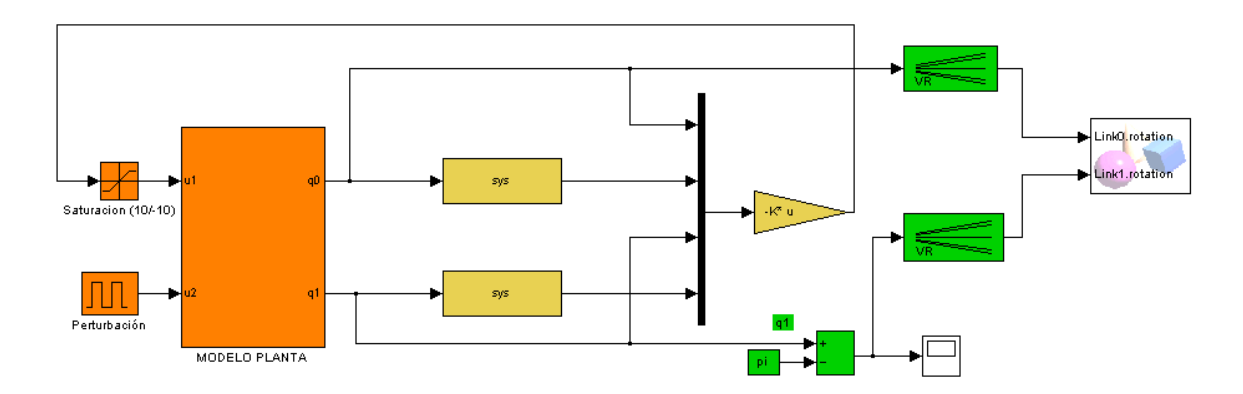

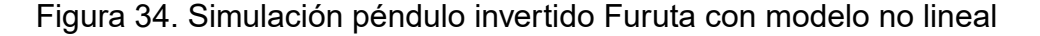

Si se desenmascara el bloque naranja del modelo de la planta se obtiene la Figura 35. Este modelo se caracteriza por las mismas entradas y salidas que el anterior modelo lineal, pero se diferencia por el modelo en sí. Este incluye todos los senos, cosenos, determinantes, etc que se obtuvieron en el capítulo en el que se derivó el modelo matemático. El bloque DET(M) se puede observar desenmascarado en la Figura 36 y no es más que el cálculo del determinante de la matriz M.

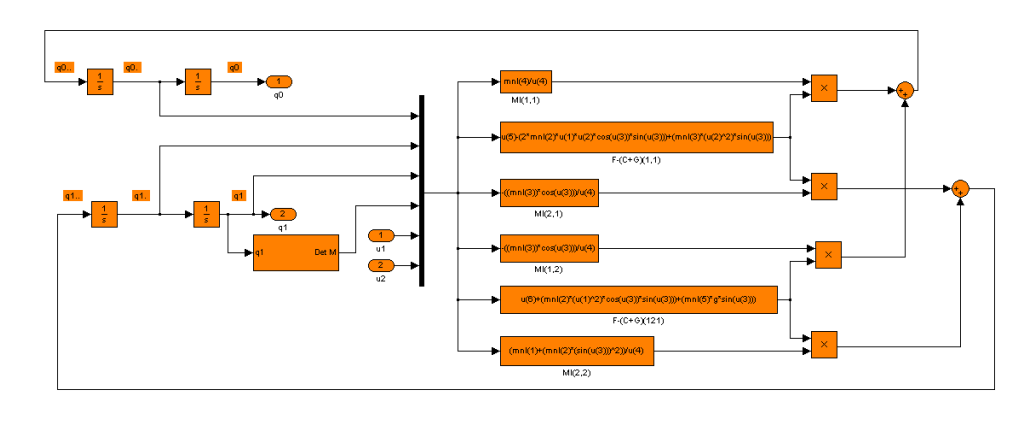

Figura 35. Modelo de la planta no linealizado

Figura 36. Determinante de la matriz M

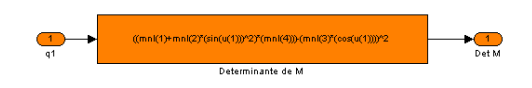

## 12.3. SIMULACIÓN PÉNDULO INVERTIDO FURUTA NO LINEAL CON CONTROL SWING UP

En los anteriores modelos que se plantearon (linealizado y no linealizado), la simulación asume que el péndulo arranca en la posición vertical invertida. Por tanto se deben aplicar perturbaciones externas para romper la posición de equilibrio y analizar cómo responde el controlador frente a estas perturbaciones. Pero a pesar que estas simulaciones son de gran utilidad para predecir el comportamiento real del sistema, se planteó la posibilidad de realizar una simulación, partiendo con el péndulo desde abajo $\frac{7}{9}$  y aplicando un control swing up para llevarlo hasta una posición en la que el control *LQR* pueda tomar mando del sistema. En la Figura 37 se puede apreciar dicha simulación.

Figura 37. Simulación péndulo invertido Furuta con modelo no lineal y control swing up

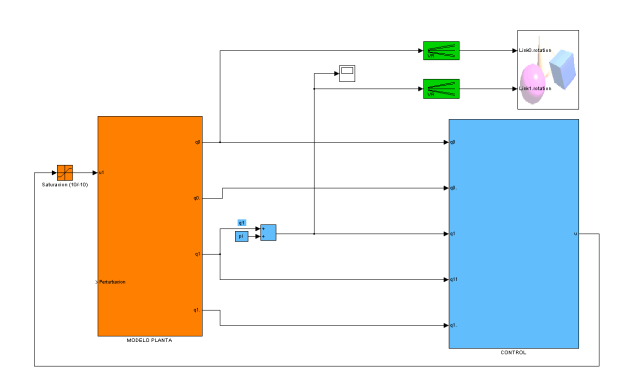

<sup>7</sup>Para esta simulación se tomó la referencia de cero en la parte inferior del sistema

Al desenmascarar el bloque azul, el cual corresponde al control del péndulo en general (Swing up y controlador), se obtiene la Figura 38. En dicha Figura, se puede observar un simple condicional, el cual hace las veces de conmutador entre el control swing up (que permite subir el péndulo hasta la posición vertical invertida) y el controlador (que permite mantener el sistema en equilibrio en posición invertida). Para ello se establece un límite de ángulos en los que cada uno tiene su dominio. Para ángulos del péndulo menores a  $156,\!6^{\circ}$  ó  $2,\!7315\;radians$ , se aplica una acción de control swing up y para ángulos mayores a éste valor se aplica una ley de control dada por  $-Ku$  (Aquí se entra en el rango de acción del controlador).

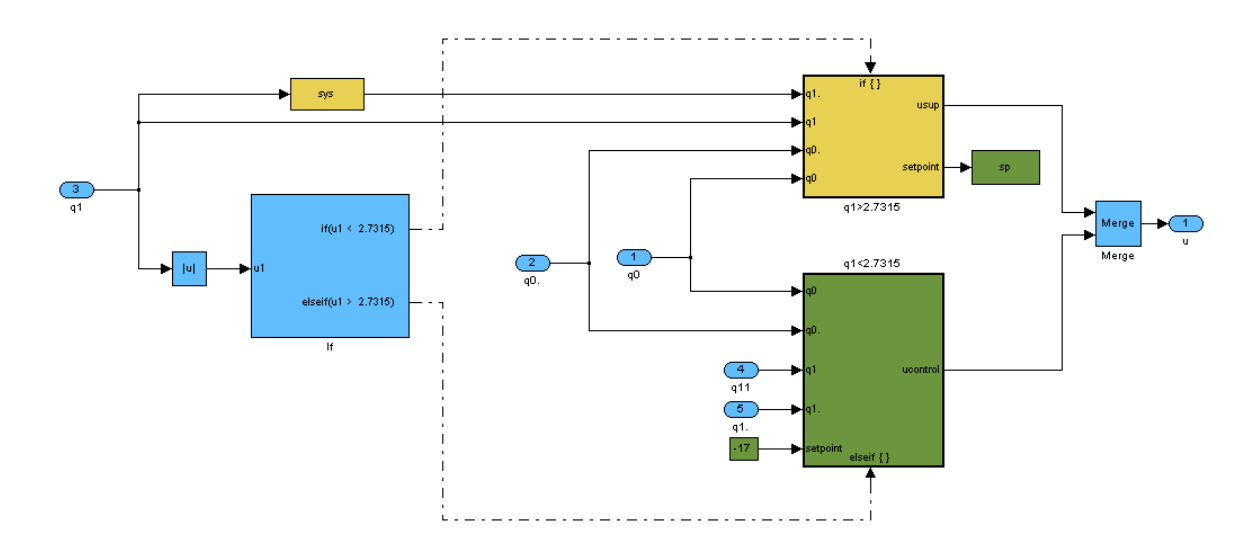

Figura 38. Cambio de control swing up a controlador

Al desenmascarar el bloque amarillo, se obtiene el control Swing up, el cual se puede observar en la Figura 39, y en más detalle en la Figura 40. El controlador se puede observar en la Figura 41 y en más detalle en la Figura 42. Se debe tener muy presente que el set point de la barra 1, ya no es cero sino la última posición en la que se encontraba la barra 1 cuando se estaba aplicando el control swing up.

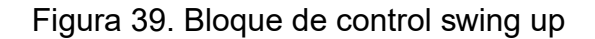

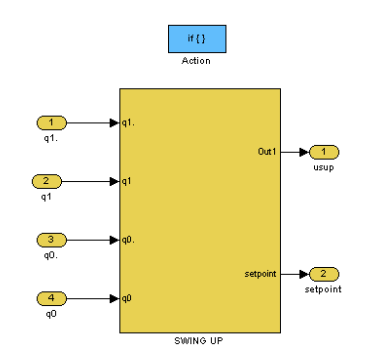

Figura 40. Control swing up

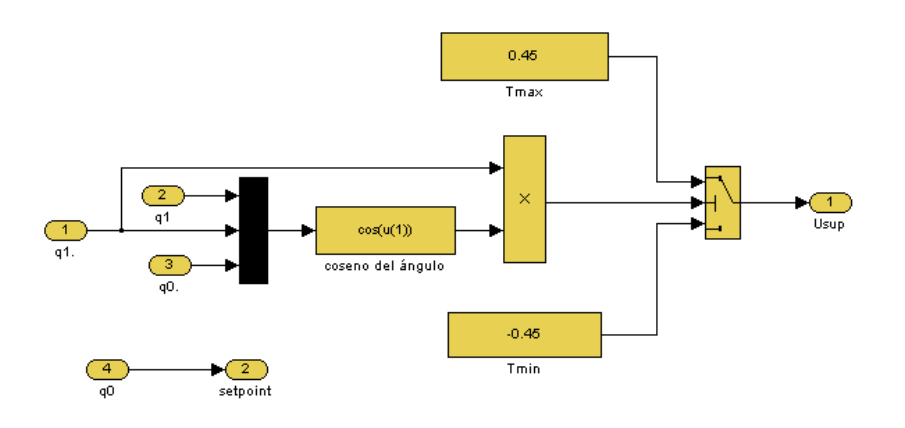

Figura 41. Bloque controlador

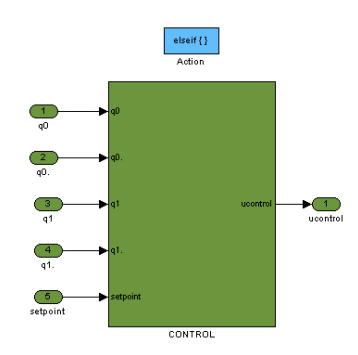

Figura 42. Controlador

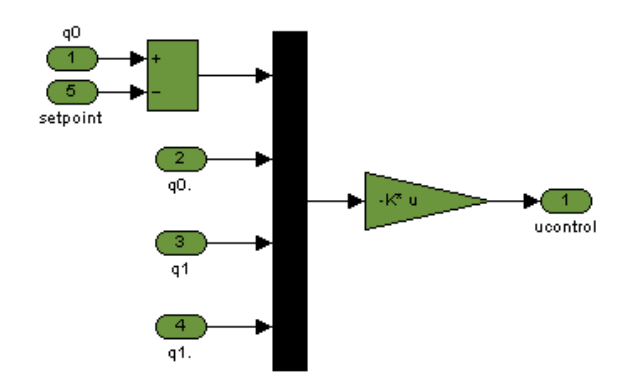

Finalmente, el modelo de la planta cambia un poco en relación con el utilizado en la simulación del péndulo no linealizado. El nuevo modelo de la planta se puede observar en la Figura 43, dónde en este caso los bloques *sys* se incluyen dentro del modelo, por tanto las salidas del bloque aumentan a 4. (Ángulo de la barra 1, ángulo del péndulo, velocidad angular de la barra 1 y velocidad angular del péndulo).El bloque DET(M) sigue siendo el de la Figura 36.

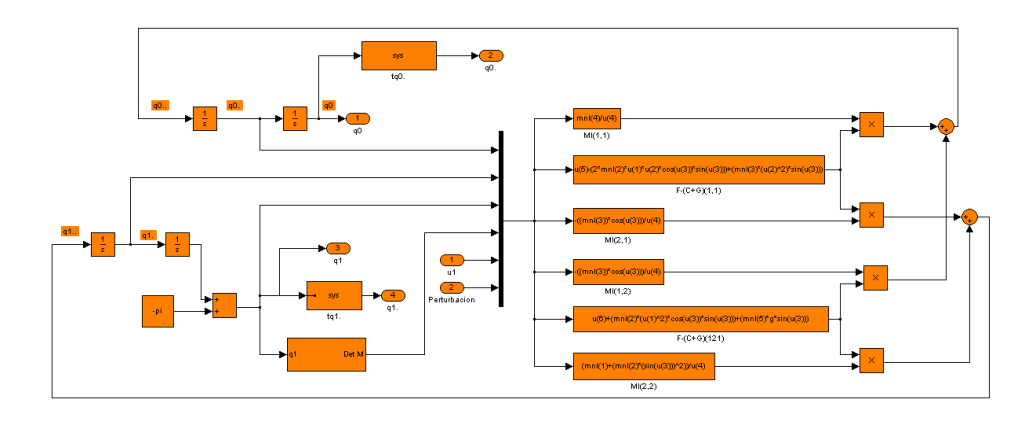

Figura 43. Modelo de la planta no linealizado con control swing up

### 13. CÓDIGO EN C

El código con el que funciona el microcontrolador se realizó en el software IAR Embedded Workbench, el cual permite programar, compilar y grabar la información en el microcontrolador. El algoritmo del controlador en sí es muy simple y se puede observar en la Figura 44:

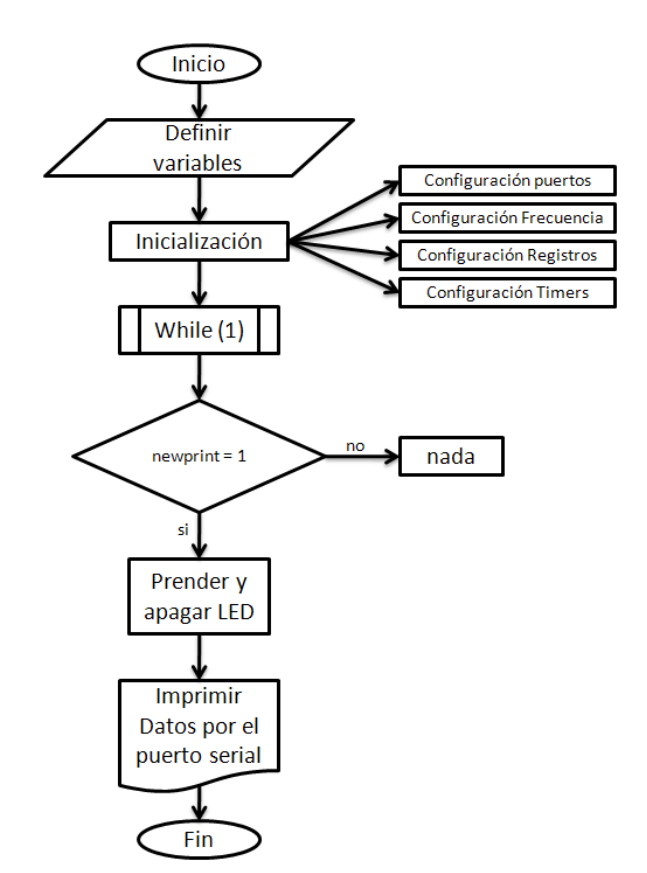

Figura 44. Diagrama programa principal

La Figura 44, muestra el programa que corre continuamente. El microcontrolador MSP430F2272DAR permite tener interrupciones de software. Dos de ellos son el Timer A y el Timer B (MIC. DAT.,2009). Esto indica que uno puede configurar la frecuencia de interrupciones, las cuales pueden operar como funciones. Para el caso del péndulo invertido Furuta, la interrupción Timer A se utiliza para realizar la acción de control. El Timer A, fue configurado para realizar la interrupción cada 0.005 segundos. Cada vez que se hace la interrupción, se corre el código que se observa en el diagrama de las Figuras 45 y 46.

El Timer B, está configurado para la impresión de variables vía puerto serial al computador. En el Anexo D, se puede apreciar la totalidad del código C.

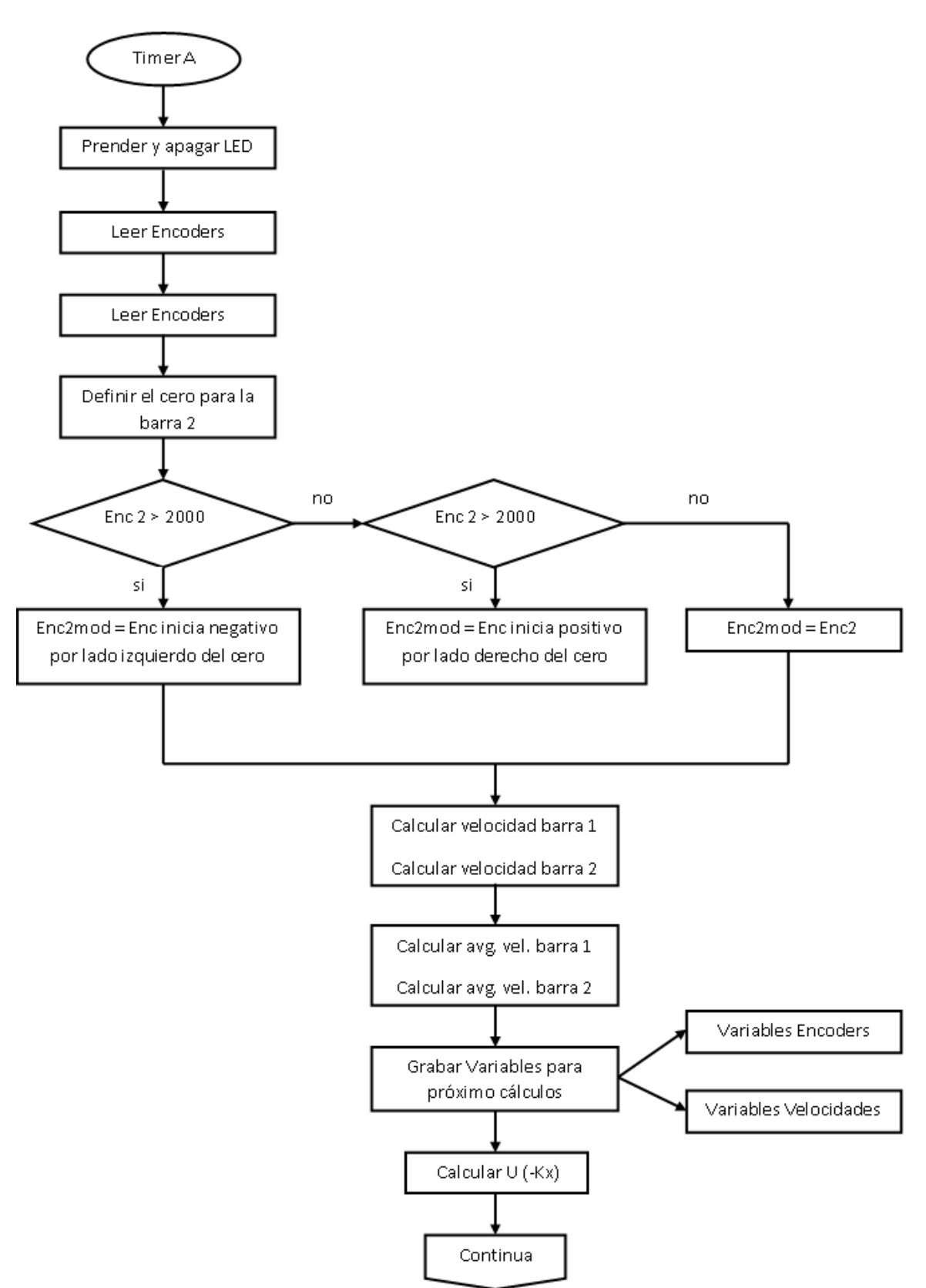

Figura 45. Diagrama Timer A

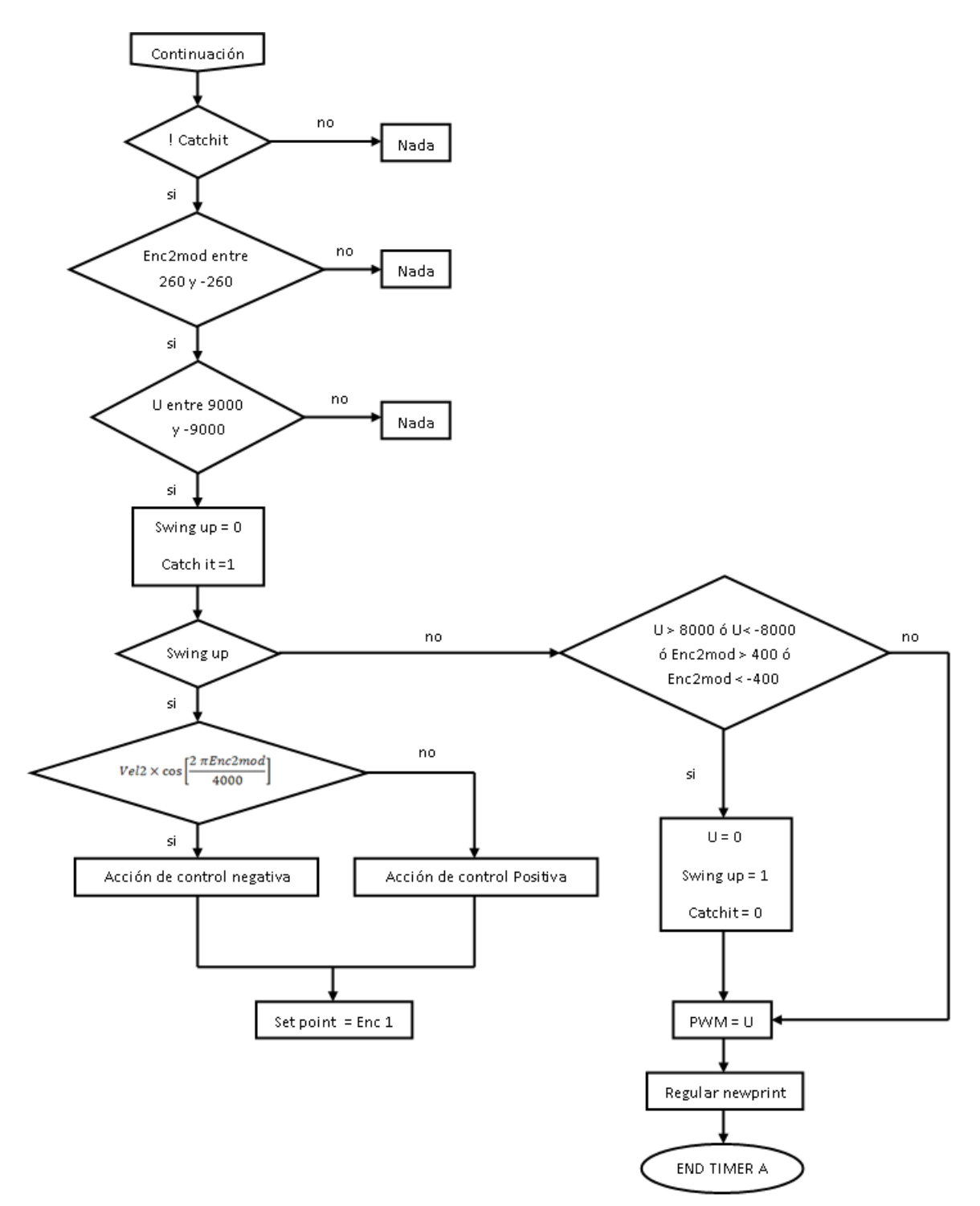

# Figura 46. Continuación Diagrama Timer A

### 14. RESULTADOS

Como se ha mencionado a lo largo del trabajo, se realizaron 3 tipos de simulación (con modelo linealizado, modelo no linealizado y modelo no linealizado con control swing up), y además se trabajaron 2 tipos de identificación de parámetros (con SolidWorks y manual). A continuación se aprecian los resultados obtenidos con diferentes combinaciones de modelos y parámetros:

## 14.1. RESULTADOS MODELO LINEALIZADO

Con la simulación del modelo linealizado se pretende observar el comportamiento del sistema cuando se encuentra en posición vertical invertida y se perturba por un agente externo cualquiera. Por tanto, en la Figura 47 se puede apreciar el comportamiento de la barra 1 cuando se encuentra bajo la acción de control y es perturbado cada 10 segundos, simulando un pequeño toque con un dedo. En la simulación se utilizaron los parámetros hallados por CAD.

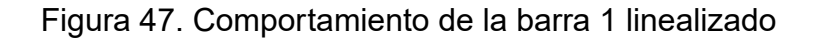

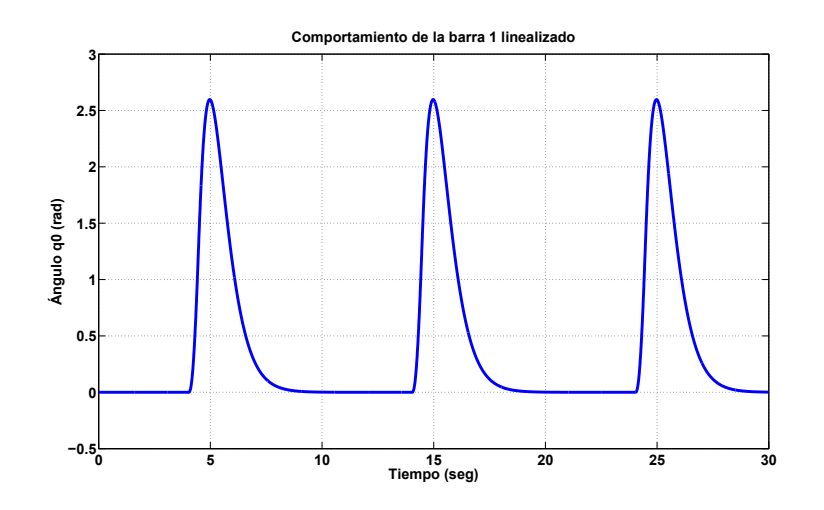

En las Figuras 48 y 49 se observa el comportamiento del péndulo y de la acción de control respectivamente, frente a la misma perturbación.

Los resultados obtenidos solo indican que el sistema es estable frente a dicha perturbación gracias al buen diseño del controlador, pero el real sentido de los resultados se puede observar cuando se comparan con un patrón diferente. Es por esto que a continuación se pueden observar los mismos resultados obtenidos con el modelo no linealizado.

Figura 48. Comportamiento del sistema linealizado

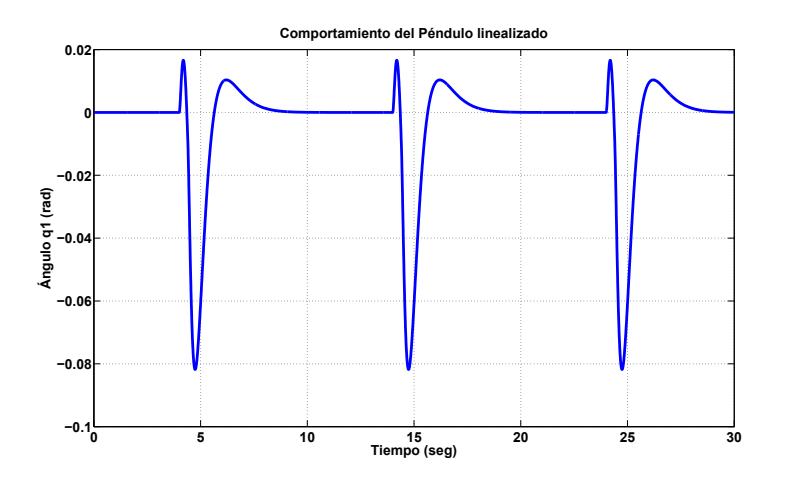

Figura 49. Comportamiento Acción de Control con modelo linealizado

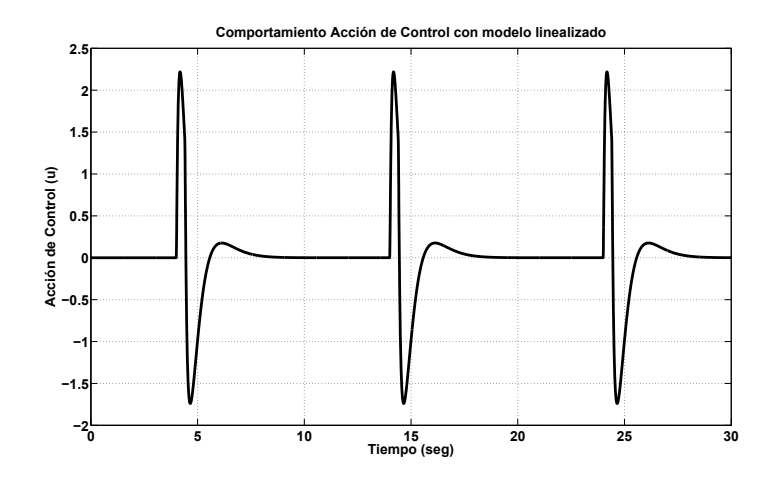

## 14.2. RESULTADOS MODELO NO LINEALIZADO

En la Figura 50 se aprecia el comportamiento de la barra 1 cuando se encuentra bajo la acción de control y es perturbado cada 10 segundos, simulando un pequeño toque con un dedo. En la simulación se utilizaron los parámetros hallados por CAD.

Igualmente en las Figuras 51 y 52 se aprecian el comportamiento del péndulo y de la acción de control respectivamente.

Figura 50. Comportamiento de la barra 1 No linealizado

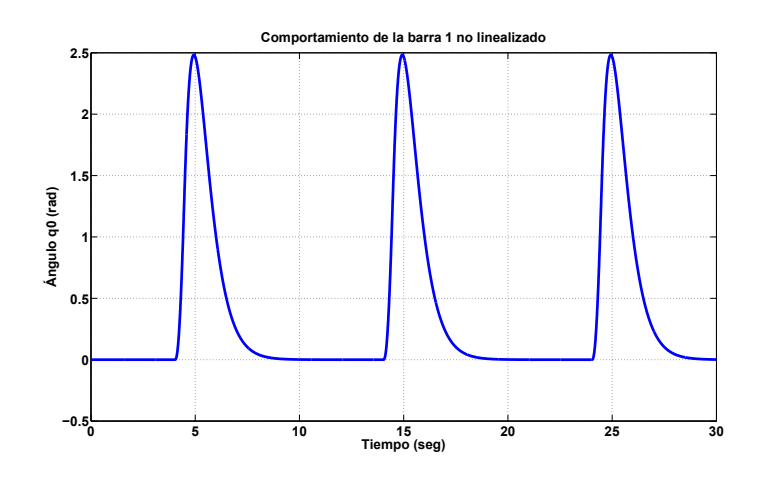

Figura 51. Comportamiento del sistema No linealizado

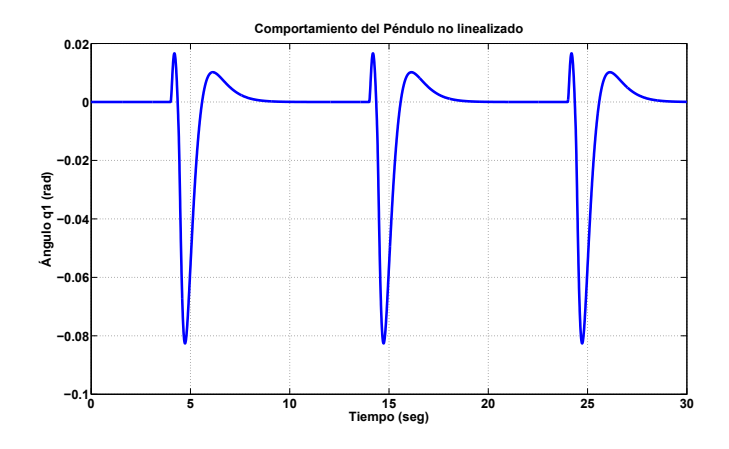

Figura 52. Comportamiento Acción de Control con modelo No linealizado

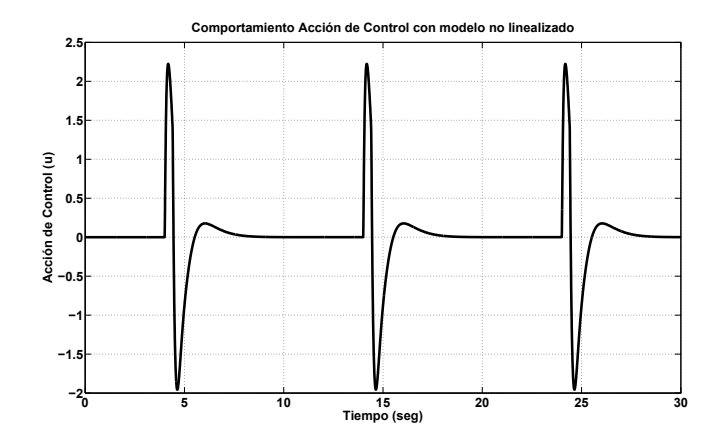

### 14.3. DIFERENCIA ENTRE MODELO LINEALIZADO Y NO LINEALIZADO

Como se dijo anteriormente, los resultados del modelo linealizado o no linealizado por si solos no dicen mucho. Al compararlos, como se aprecia en la Figura 53, se puede observar que la diferencia entre ambos modelos es mínima. La Figura 54 muestra un acercamiento de la misma gráfica, donde se puede apreciar con mayor facilidad dicha diferencia. Estos resultados muestran que linealizar un modelo no lineal, como el péndulo invertido Furuta, cerca de un ángulo muy pequeño, no altera de forma significativa los resultados esperados.

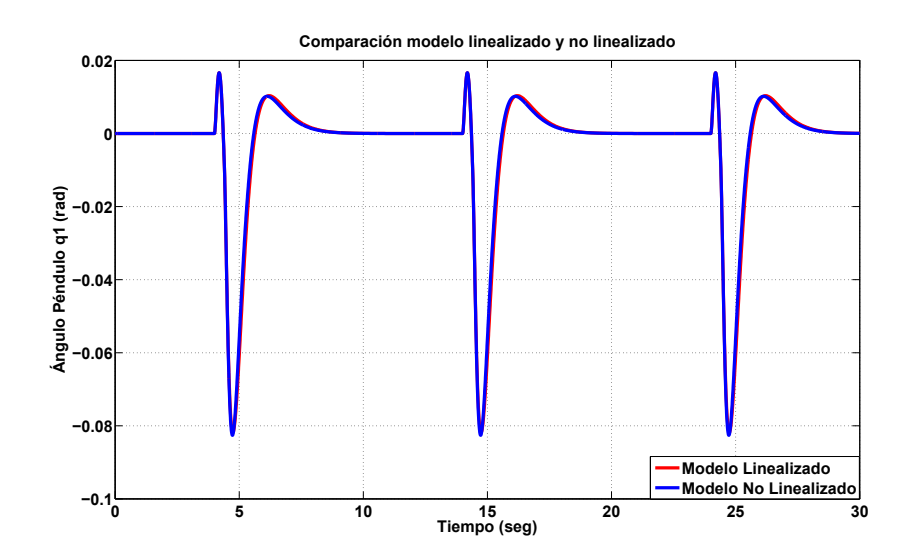

Figura 53. Comparación modelo linealizado y no linealizado

Figura 54. Acercamiento comparación modelo linealizado y no linealizado

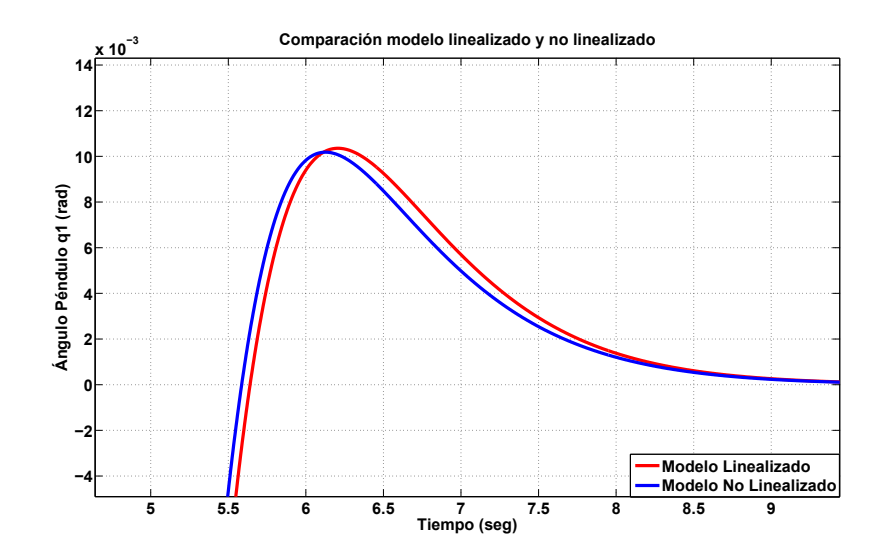

### 14.4. DIFERENCIA ENTRE PARÁMETROS EN SOLIDWORKS Y MANUALES

Así como se comparó la diferencia entre el modelo linealizado y el no linealizado, también se hace importante saber qué tan lejos están los parámetros calculados manualmente, de los teóricamente reales hallados vía CAD. Para ello se realizó la simulación del modelo linealizado utilizando los 2 tipos de parámetros. La Figura 55 muestra la diferencia entre los métodos. La Figura 56 muestra un acercamiento de la misma gráfica, donde se puede apreciar con mayor facilidad dicha diferencia.

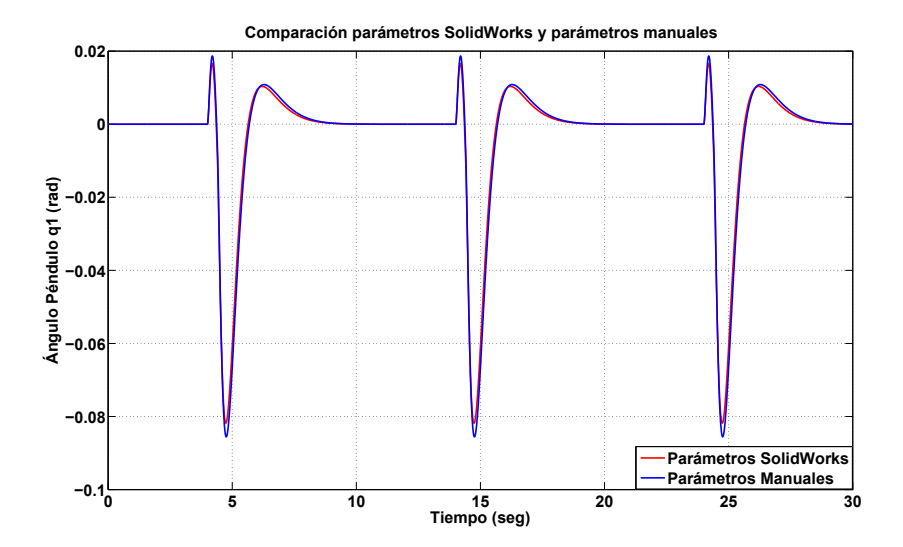

Figura 55. Comparación parámetros SolidWorks y parámetros manuales

Figura 56. Acercamiento comparación parámetros SolidWorks y parámetros manuales

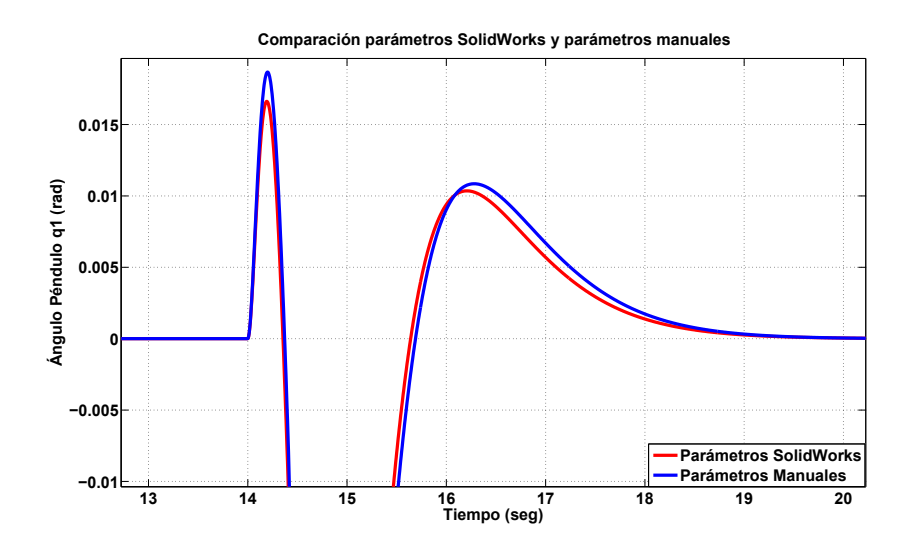

Como se aprecia en la Figura 55, el cálculo manual de los parámetros está muy

cercano a la realidad y podrían utilizarse como base para la simulación. Este resultado se debe a que los métodos utilizados por el software SolidWorks para el cálculo de los parámetros es muy similar al que se utilizó en el cálculo manual. Sin embargo, para las próximas simulaciones se continuará utilizando los parámetros encontrados vía CAD.

### 14.5. RESULTADOS DE IMPLEMENTACIÓN DE CONTROL SWING UP

Finalmente, para poder comparar con el sistema real se simuló el péndulo invertido Furuta utilizando los dos controles diseñados (control swing up y controlador para mantener equilibrio). La Figura 57 muestra los resultados obtenidos con una simulación utilizando el modelo no linealizado con parámetros hallados con CAD. Según la simulación, la cual no tiene en cuenta la fricción ni perturbaciones externas, el péndulo debe llegar desde el reposo hasta una posición invertida en aproximadamente 27 segundos. Es entonces cuando el controlador toma control del péndulo y lo mantiene en posición invertida.

Figura 57. Comportamiento de la barra 1 con control swing up y modelo no linealizado

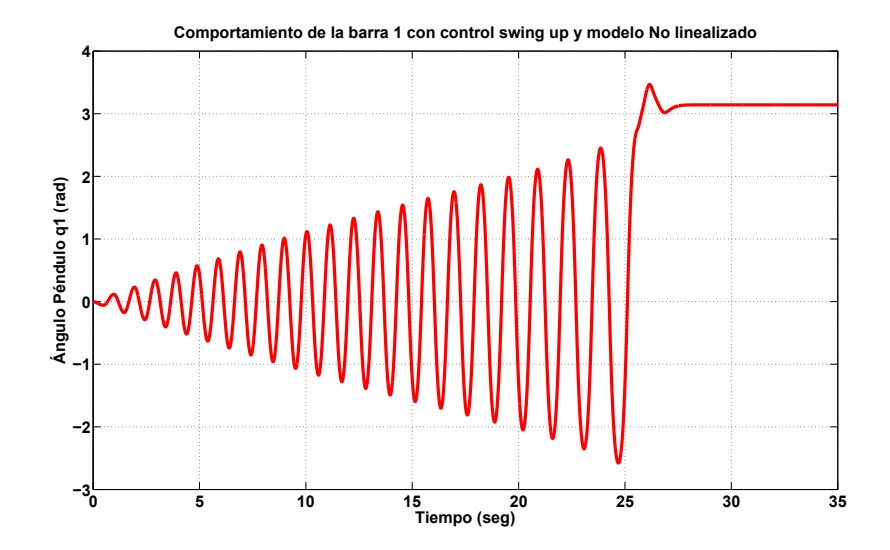

### 14.6. RESULTADOS SISTEMA REAL

Luego de conocer el comportamiento de la planta en la simulación ante el control diseñado, se prosiguió con la implementación del controlador en el sistema real. Para ello, se realizó una serie de ensayos en los que se recolectaron secuencias de datos vía puerto serial. La Figura 58 muestra los resultados obtenidos en uno de los ensayos realizados. Para poder llegar a la Figura 58, se tuvo que realizar una conversión de unidades con el fin de tener los ángulos del péndulo en radianes.
Como se observa en la Figura 58, el control swing up y el controlador diseñado para el sistema funcionan perfectamente. El comportamiento es muy similar al obtenido en las simulaciones y el objetivo se cumplió al estabilizar el péndulo en posición vertical invertida.

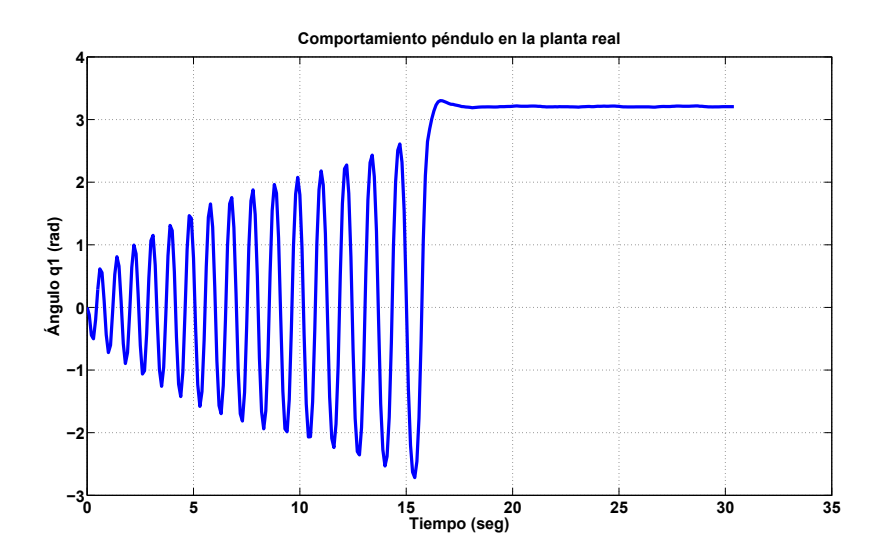

Figura 58. Comportamiento péndulo en la planta real

A continuación, se quiso comparar los resultados de la simulación y de la planta real para observar y analizar sus diferencias. La Figura 59, muestra ambos resultados en una misma gráfica.

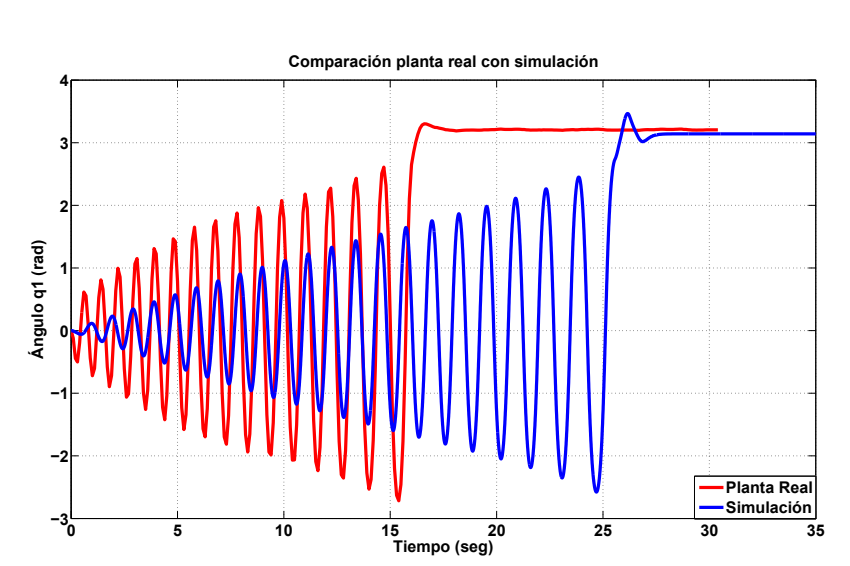

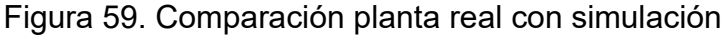

De la Figura 59 se puede observar que el comportamiento del sistema es completa-

mente similar. La diferencia entre ambas se atribuye a las fricciones del sistema real, las cuales no se tomaron en cuenta a la hora de la simulación, ya que es muy difícil saber antes de probar el sistema real cuáles son sus valores. Las fricciones incluyen las internas del motor, codificadores y elementos de conexión. Por tanto, se puede decir que la simulación es una herramienta de aproximación al comportamiento que se obtendrá en el sistema real, más no una réplica exacta de la situación. En caso de obtener los valores de las fricciones de la barra 1 y del péndulo e introducirlos en la simulación, los resultados de la Figura 59 se aproximarán mucho más, pero la idea de la simulación es poder saber antes de implementar los controladores en la planta real, cuál sería el comportamiento de la misma.

## 15. CONCLUSIONES

- Gracias a la buena identificación de los parámetros, el buen modelamiento del sistema y a la herramienta de simulación, Simulink, se pudo saber de antemano el comportamiento que tendría la planta real antes de implementar los controladores diseñados en dicho sistema. Esto permite un buen desempeño de los controladores y disminuye los costos en tiempos de pruebas en el sistema real, ya que permite ensayar diferentes controles dentro de la simulación y poder plantear diferentes alternativas antes de una prueba real. Por tanto, la simulación obtenida será de gran ayuda para los cursos de control y modelamiento de sistemas de la Universidad Eafit, ya que podrá tener en ella una plataforma de pruebas.
- Las ecuaciones planteadas para la identificación de los parámetros son muy confiables, ya que se pudo obtener resultados muy aproximados a los logrados por el software CAD. Esto ayuda significativamente al buen diseño del controlador para estabilizar el péndulo en posición vertical invertida.
- Se pudo observar que linealizar un sistema como el péndulo invertido Furuta cerca de un valor apropiado ( $\theta_1 \approx 0$ ), no afecta significativamente los resultados y por el contrario puede ser una herramienta muy útil para el diseño del controlador. Linealizar el sistema simplifica de forma significativa el modelo de la planta, lo cual se convierte en un ahorro a la hora de una simulación en software como Simulink.
- Finalmente, se puede concluir que para la construcción e implementación de un péndulo invertido Furuta no se requieren grandes cantidades de dinero. No se necesita de un procesador muy potente, lo cual se traduce en minimización de costos y optimización del código. El péndulo invertido Furuta construido en el presente proyecto de grado es uno de los únicos en el mundo que utilizan un microcontrolador en vez de un microprocesador.

## 16. BIBLIOGRAFÍA

16.1. CLÁSICA

K. FURUTA, M. YAMAKITA, and S. KOBAYASHI. Swing - up control of inverted pendulum using pseudo-state feedback. *Journal of Systems and Control Engineering*, 206(6):263-269, 1992.

M. IWASHIRO, K FURUTA, and K.J. ASTROM. Energy based control of pendulum. *In Proceedings of the 1996 IEEE International Conf. on Control Applications*. Pages 715-720, 1996.

M. YAMAKITA, M. IWASHIRO, Y. SUGAHARA, and K. FURUTA. Robust swing up control of double pendulum. In *Proceedings of the American Control Conference*, pages 290-295, Seattle, Washington, 1995.

R. OLFATI-SABER. Fixed point controllers and stabilization of the cart-pole system and the rotating pendulum. In *Proceedings of the 38th IEEE Conf. on Decision and Control*, pages 1174-1181, Phoenix, Arizona, USA, Dec. 1999.

R. OLFATI-SABER. Cascade normal forms for underactuated mechanical systems. In *Proceedings of the 39th IEEE Conf. on Decision and Control*, pages 1174-1181, Sydney, Australia, USA, Dic. 2000.

FANTONI, ISABELLE, LOZANO. *-Non-linear Control for Underactuated Mechanical Systems*,Springer, Verlag, USA, New York, 2001, ISBN: 1-85233-423-1.

J. ARACIL, F. GORDILLO. El Péndulo invertido: Un desafío para el control no lineal. *Revista Iberoamericana de automática e informática industrial*. Pages 8-19, Vol 2, Num 2, España, Abril 2005, ISSN: 1697-7912.

Katsuhiko OGATA. *Ingeniería de control moderna*, pages 1-12, 57-129, 317-400, Tercera edición, Mexico, 1998, ISBN: 0-13-227307-1.

Dan BLOCK, Memorias de clase *ECE 486 Final Project Fall 2008*, University of Illinois, Urbana-Champaign, USA, 2008.

Shreyas SUNDARAM, Memorias de clase *ECE 486 Fall 2008*, University of Illinois,

Urbana-Champaign, USA, 2008.

Mark W. SPONG, Seth HUTCHINSON, M. VIDYASAGAR *Robot Modeling and Control*, pages 220-235, 248 - 250, USA, 2006, ISBN: 0-471-64990-2.

Joseph Edward SHIGLEY, Charles R. MISCHKE *Diseño en Ingeniería Mecánica*, pag 857, Quinta edición, USA, 1990, ISBN: 0-07-056-899-5.

K. J. ÅSTRÖM and K. FURUTA. Swinging up a Pendulum by Energy Control. In *Paper presented at IFAC 13th World Congress*, San Francisco, California, 1996.

LSI Computer Systems, Inc., *24-Bit x 2 Multi-Mode Counter Data Sheet (LS7266R1)*, USA, New York, 2009.

Texas Instruments, *Microcontroler Data Sheet (MSP430F2272DAR)*, Texas, USA, 2009.

Texas Instruments, *Serial comunication Data Sheet (MAX3232IDWR)*, Texas, USA, 2009.

### 16.2. INTERNET

### DEF@,2008.

Wikipedia -*Definición de Robótica* - Tomado de la página web http://es.wikipedia.org/wiki/Campusbot consultada el 15 de septiembre del 2008.

### DSP@,2009.

Wikipedia -*Definición de DSP* - Tomado de la página web http://es.wikipedia.org/wiki/Procesador\_digital\_de\_señal consultada el 5 de abril del 2009.

### STEINER@,2009.

Wikipedia - *Teorema de Steiner* - Tomado de la página web http://es.wikipedia.org/wiki/Momento\_de\_inercia consultada el 4 de abril del 2009.

### UNV@,2008.

University of Illinois - *GE 420 Laboratory handouts, Notes and Support Files*- Tomado de la página web http://coecsl.ece.uiuc.edu/ge420/ consultada el 1 de septiembre del 2008, Urbana-Champaign, USA, 2008.

#### UIUC@,2009.

University of Illinois - *Laboratories UIUC*- Tomado de la página web http://coecsl.ece.uiuc.edu consultada el 1 de febrero del 2009, Urbana-Champaign, USA, 2009.

#### GIT@, 2004.

The Woodruff School of Mechanical Engineering, Georgia Institute of Technology - *Balancing Robot*- Tomado de la página web http://www.danielbauen.com/balancing\_robot/ consultada el 1 de febrero del 2009, Georgia, USA, 2004.

#### UWA@,2005.

The University of Western Australia- *BallyBot 1*- Tomado de la página web http://robotics.ee.uwa.edu.au/eyebot/doc/robots/ballybot.html consultada el 1 de febrero del 2009, Perth, Australia, 2005.

#### MEC@,2008.

Universidad EAFIT - *Pénsum Ingeniería Mecánica* - Tomado de la página web http://www.eafit.edu.co/mecanica/ consultada el 1 de septiembre del 2008, Medellin, Colombia, 2008.

#### SEG@,2008.

Segway - *Segway principal web site* - Tomado de la página web http://www.segway.com/ consultada el 1 de septiembre del 2008, Bedford, USA, 2008.

#### Quanser@,2007

Quanser - *Información sobre WINCON* - Tomado de la página web http://www.quanser.com/english/downloads/products/WinCon\_PIS\_20071101.pdf consultada el 5 de abril del 2009, USA, 2007.

#### COD@,2000.

Codificador - *Codificadores incrementales* - Tomado de la página web http://bc.inter.edu/facultad/arincon/encoderIncrementales.pdf consultada el 8 de abril del 2009, Argentina, 2000.

### ENC@,2003.

Encoder - *Encoder incremental* - Tomado de la página web http://www.hohner.es/de/increm/increm2.htm consultada el 8 de abril del 2009.

PWM@,2009.

Allegro Microsystems - *Chip PWM* - Tomado de la página web http://www.allegromicro.com/en/Products/Part\_Numbers/3953/ consultada el 8 de abril del 2009, USA, 2009.

#### PEW DEF@,2009.

Netrio - *Definición PWM* - Tomado de la página web http://www.netrino.com/Embedded-Systems/How-To/PWM-Pulse-Width-Modulation consultada el 8 de abril del 2009, Maryland, USA, 2009.

#### LIN@,2006.

Antonio FLORES T - *Linealización de Funciones No Lineales* - Tomado de la página web http://200.13.98.241/ javier/linealO06.pdf consultada el 4 de febrero del 2009, 2006.

#### MATLAB,2009.

MATLAB - *Función LQR* - Tomado de la página web http://www.mathworks.com/ consultada el 15 de febrero del 2009, 2009.

### Anexo A

## ENERGÍA TOTAL DEL SISTEMA

El sistema de coordenadas y las notaciones del péndulo Furuta están descritas en la Figura 24. La fricción se asume despreciable, ya que estará incluida dentro del controlador que se aplique al sistema.

La energía total cinética y potencial del sistema se puede determinar por subsistemas y luego sumarlas algebraicamente. Para el caso del péndulo invertido Furuta, se puede hallar las energías del brazo y luego las del péndulo, para luego sumarlas y obtener la energía cinética total y la energía potencial total:

$$
K_T = K_B + K_P \tag{51}
$$

$$
P_T = P_B + P_P, \tag{52}
$$

$$
(53)
$$

donde:

 $K_T$  es la energía cinética total del sistema,  $K_B$  es la energía cinética del brazo,  $K_P$  es la energía cinética del péndulo,  $P_T$  es la energía potencial total del sistema,  $P_B$  es la energía potencial del brazo y  $P_P$  es la energía potencial del péndulo.

Energía cinética Total:

Brazo:

La energía cinética del brazo está dada por la siguiente expresión:

$$
K_B = \frac{1}{2} J_0 \dot{\theta}_0^2 \tag{54}
$$

Péndulo:

La energía cinética del péndulo está dada por la siguiente expresión:

$$
K_P = K_{\omega} + K_{vtx} + K_{vty} + K_{vtz},
$$
\n
$$
(55)
$$

donde:

 $K_{\omega}$  es la energía cinética producida por la velocidad angular del péndulo,  $K_{vtx}$  es la energía cinética producida por la velocidad radial del pendulo,  $K_{vty}$  es la energía cinética producida por la velocidad tangencial del péndulo y  $K_{vtz}$  es la energía cinética producida por la velocidad vertical del péndulo.

El primer término del la ecuación (55) es:

$$
K_\omega=\frac{1}{2}J_1\dot{\theta}_1^2
$$

Por tanto la energía cinética del péndulo se puede escribir de la siguiente forma:

$$
K_P = \frac{1}{2}J_1\dot{\theta}_1^2 + \frac{1}{2}m_1\left(V_{tx}^2 + V_{ty}^2 + V_{tz}^2\right)
$$

donde:

 $V_{tx}$  es la velocidad radial del pendulo,  $V_{ty}$  es la velocidad tangencial del péndulo y  $V_{tz}$ es la velocidad vertical del péndulo.

De la Figura 24 se obtiene las siguientes expresiones:

$$
V_{tx} = \frac{d}{dt} (L_0 \cos \theta_0 - l_1 \sin \theta_1 \sin \theta_0)
$$
  
= 
$$
-L_0 \dot{\theta}_0 \sin \theta_0 - l_1 \dot{\theta}_1 \cos \theta_1 \sin \theta_0 - l_1 \dot{\theta}_0 \sin \theta_1 \cos \theta_0
$$

$$
V_{ty} = \frac{d}{dt} (L_0 \operatorname{sen}\theta_0 + l_1 \operatorname{sen}\theta_1 \cos \theta_0)
$$
  
=  $L_0 \dot{\theta}_0 \cos \theta_0 + l_1 \dot{\theta}_1 \cos \theta_1 \cos \theta_0 - l_1 \dot{\theta}_0 \operatorname{sen}\theta_1 \operatorname{sen}\theta_0$ 

$$
V_{tz} = \frac{d}{dt} (l_1 \cos \theta_1)
$$
  
=  $-l_1 \dot{\theta}_1 \text{sen} \theta_1$ 

Al elevar las velocidades al cuadrado se tiene:

$$
V_{tx}^{2} = \frac{d}{dt} (L_0 \cos \theta_0 - l_1 \sin \theta_1 \sin \theta_0)^2
$$
  
=  $L_0^2 \dot{\theta}_0^2 \sin^2 \theta_0 + 2L_0 l_1 \dot{\theta}_0 \dot{\theta}_1 \sin^2 \theta_0 \cos \theta_1 + 2L_0 l_1 \dot{\theta}_0^2 \cos \theta_0 \sin \theta_0 \sin \theta_1 +$   
 $l_1^2 \dot{\theta}_1^2 \sin^2 \theta_0 \cos^2 \theta_1 + 2l_1^2 \dot{\theta}_0 \dot{\theta}_1 \cos \theta_0 \sin \theta_0 \cos \theta_1 \sin \theta_1 + l_1^2 \dot{\theta}_0^2 \cos^2 \theta_0 \sin^2 \theta_1$ 

$$
V_{ty}^{2} = \frac{d}{dt} (L_{0}sen\theta_{0} + l_{1}sen\theta_{1} cos\theta_{0})^{2}
$$
  
=  $L_{0}^{2}\dot{\theta}_{0}^{2} cos^{2}\theta_{0} + 2L_{0}l_{1}\dot{\theta}_{0}\dot{\theta}_{1} cos^{2}\theta_{0} cos\theta_{1} - 2L_{0}l_{1}\dot{\theta}_{0}^{2} cos\theta_{0}sen\theta_{0}sen\theta_{1} +$   
 $l_{1}^{2}\dot{\theta}_{1}^{2} cos^{2}\theta_{0} cos^{2}\theta_{1} - 2l_{1}^{2}\dot{\theta}_{0}\dot{\theta}_{1} cos\theta_{0}sen\theta_{0} cos\theta_{1}sen\theta_{1} + l_{1}^{2}\dot{\theta}_{0}^{2}sen^{2}\theta_{0}sen^{2}\theta_{1}$ 

$$
V_{tz}^2 = \frac{d}{dt} (l_1 \cos \theta_1)^2
$$
  
=  $l_1^2 \dot{\theta}_1^2 \sin^2 \theta_1$ 

Finalmente la energía cinética del péndulo es:

$$
K_{p} = \frac{1}{2}J_{1}\dot{\theta}_{1}^{2} + \frac{1}{2}m_{1}\left(L_{0}^{2}\dot{\theta}_{0}^{2}sen^{2}\theta_{0} + 2L_{0}l_{1}\dot{\theta}_{0}\dot{\theta}_{1}sen^{2}\theta_{0}\cos\theta_{1} + 2L_{0}l_{1}\dot{\theta}_{0}^{2}\cos\theta_{0}sen\theta_{0}sen\theta_{1} + l_{1}^{2}\dot{\theta}_{1}^{2}sen^{2}\theta_{0}\cos^{2}\theta_{1} + 2l_{1}^{2}\dot{\theta}_{0}\dot{\theta}_{1}\cos\theta_{0}sen\theta_{0}\cos\theta_{1}sen\theta_{1} + l_{1}^{2}\dot{\theta}_{0}^{2}\cos^{2}\theta_{0}sen^{2}\theta_{1} + L_{0}^{2}\dot{\theta}_{0}^{2}\cos^{2}\theta_{0} + 2L_{0}l_{1}\dot{\theta}_{0}\dot{\theta}_{1}\cos^{2}\theta_{0}\cos\theta_{1} - 2L_{0}l_{1}\dot{\theta}_{0}^{2}\cos\theta_{0}sen\theta_{0}sen\theta_{1} + l_{1}^{2}\dot{\theta}_{1}^{2}\cos^{2}\theta_{0}\cos^{2}\theta_{1} - 2l_{1}^{2}\dot{\theta}_{0}\dot{\theta}_{1}\cos\theta_{0}sen\theta_{0}\cos\theta_{1}sen\theta_{1} +
$$

$$
l_{1}^{2}\dot{\theta}_{0}^{2}sen^{2}\theta_{0}sen^{2}\theta_{1} + l_{1}^{2}\dot{\theta}_{1}^{2}sen^{2}\theta_{1}
$$
(56)

Reagrupando la ecuación (56) se obtiene la siguiente expresión:

$$
K_p = \frac{1}{2}J_1\dot{\theta}_1^2 + \frac{1}{2}m_1 \left[ L_0^2 \dot{\theta}_0^2 \left( \cos^2 \theta_0 + \sin^2 \theta_0 \right) + 2L_0 l_1 \dot{\theta}_0 \dot{\theta}_1 \cos \theta_1 \left( \cos^2 \theta_0 + \sin^2 \theta_0 \right) + 2l_1^2 \dot{\theta}_1^2 \cos^2 \theta_1 \left( \cos^2 \theta_0 + \sin^2 \theta_0 \right) + 2l_1^2 \dot{\theta}_0^2 \sin^2 \theta_1 \left( \cos^2 \theta_0 + \sin^2 \theta_0 \right) + 2l_1^2 \dot{\theta}_1^2 \sin^2 \theta_1 \right]
$$

Como  $\cos^2\theta + \sin^2\theta = 1$ , entonces:

$$
K_{p} = \frac{1}{2}J_{1}\dot{\theta}_{1}^{2} + \frac{1}{2}m_{1}\left(L_{0}^{2}\dot{\theta}_{0}^{2} + 2L_{0}l_{1}\dot{\theta}_{0}\dot{\theta}_{1}\cos\theta_{1} + l_{1}^{2}\dot{\theta}_{1}^{2}\cos^{2}\theta_{1} + l_{1}^{2}\dot{\theta}_{0}^{2}\sin^{2}\theta_{1} + l_{1}^{2}\dot{\theta}_{1}^{2}\sin^{2}\theta_{1}\right)
$$

$$
K_{p} = \frac{1}{2}J_{1}\dot{\theta}_{1}^{2} + \frac{1}{2}m_{1}\left[L_{0}^{2}\dot{\theta}_{0}^{2} + 2L_{0}l_{1}\dot{\theta}_{0}\dot{\theta}_{1}\cos\theta_{1} + l_{1}^{2}\dot{\theta}_{0}^{2}sen^{2}\theta_{1} + l_{1}^{2}\dot{\theta}_{1}^{2}\left(\cos^{2}\theta_{1}sen^{2}\theta_{1}\right)\right]
$$

$$
K_{p} = \frac{1}{2}J_{1}\dot{\theta}_{1}^{2} + \frac{1}{2}m_{1}\left(L_{0}^{2}\dot{\theta}_{0}^{2} + 2L_{0}l_{1}\dot{\theta}_{0}\dot{\theta}_{1}\cos\theta_{1} + l_{1}^{2}\dot{\theta}_{0}^{2}\sin^{2}\theta_{1} + l_{1}^{2}\dot{\theta}_{1}^{2}\right)
$$

$$
K_{p} = \frac{1}{2}J_{1}\dot{\theta}_{1}^{2} + \frac{1}{2}m_{1}L_{0}^{2}\dot{\theta}_{0}^{2} + m_{1}L_{0}l_{1}\dot{\theta}_{0}\dot{\theta}_{1}\cos\theta_{1} + \frac{1}{2}m_{1}l_{1}^{2}\dot{\theta}_{0}^{2}\sin^{2}\theta_{1} + \frac{1}{2}m_{1}l_{1}^{2}\dot{\theta}_{1}^{2}
$$

Finalmente la energía cinética total del péndulo invertido Furuta según la ecuación (51) (reemplazando  $\theta_0$  y  $\theta_1$  por  $q_0$  y  $q_1$  respectivamente) es:

$$
K_T = \frac{1}{2}J_0\dot{q}_0^2 + \frac{1}{2}J_1\dot{q}_1^2 + \frac{1}{2}m_1L_0^2\dot{q}_0^2 + m_1L_0l_1\dot{q}_0\dot{q}_1\cos q_1 + \frac{1}{2}m_1l_1^2\dot{q}_0^2\sec^2 q_1 + \frac{1}{2}m_1l_1^2\dot{q}_1^2
$$

Energía Potencial Total:

Brazo:

La energía potencial del brazo es cero:

$$
P_B=0
$$

Péndulo:

La energía potencial del péndulo está dada por la siguiente expresión:

$$
P_p = m_1 g l_1 \cos \theta_1 - m_1 g l_1
$$

$$
P_p = m_1 g l_1 \left(\cos \theta_1 - 1\right)
$$

Finalmente la energía potencial total del péndulo invertido Furuta según la ecuación (52) (reemplazando  $\theta_0$  y  $\theta_1$  por  $q_0$  y  $q_1$  respectivamente) es:

$$
P_T = 0 + m_1 g l_1 (\cos q_1 - 1)
$$
  
=  $m_1 g l_1 (\cos q_1 - 1)$ 

# ECUACIONES DINÁMICAS DE EULER-LAGRANGE

La ecuación de Euler-Lagrange formula:

$$
\frac{d}{dt}\left(\frac{\partial L}{\partial \dot{\theta}_i}\right) - \frac{\partial L}{\partial \theta_i} = F_i,
$$
\n(57)

donde:

$$
L = K_T - P_T
$$
  
\n
$$
K_T = K_B + K_P
$$
  
\n
$$
P_T = P_B + P_P
$$

Por tanto  $K_T$  y  $P_T$  son respectivamente:

$$
K_{T} = \frac{1}{2}J_{0}\dot{\theta}_{0}^{2} + \frac{1}{2}J_{1}\dot{\theta}_{1}^{2} + \frac{1}{2}m_{1}L_{0}^{2}\dot{\theta}_{0}^{2} + m_{1}L_{0}l_{1}\dot{\theta}_{0}\dot{\theta}_{1}\cos\theta_{1} + \frac{1}{2}m_{1}l_{1}^{2}\dot{\theta}_{0}^{2}\sin^{2}\theta_{1} + \frac{1}{2}m_{1}l_{1}^{2}\dot{\theta}_{1}^{2}
$$
\n(58)

$$
P_P = m_1 g l_1 \left(\cos \theta_1 - 1\right) \tag{59}
$$

De la diferencia de las ecuaciones (58) y (59) se obtiene:

$$
L = \frac{1}{2}J_0\dot{\theta}_0^2 + \frac{1}{2}J_1\dot{\theta}_1^2 + \frac{1}{2}m_1L_0^2\dot{\theta}_0^2 + m_1L_0l_1\dot{\theta}_0\dot{\theta}_1\cos\theta_1 + \frac{1}{2}m_1l_1^2\dot{\theta}_0^2\sin^2\theta_1 + \frac{1}{2}m_1l_1^2\dot{\theta}_1^2 - m_1gl_1(\cos\theta_1 - 1)
$$
 (60)

Evaluando cada término de la ecuación (57) se tiene:

$$
\left(\frac{\partial L}{\partial \dot{\theta}_0}\right) = J_0 \dot{\theta}_0 + m_1 L_0^2 \dot{\theta}_0 + m_1 L_0 l_1 \dot{\theta}_1 \cos \theta_1 + m_1 l_1^2 \dot{\theta}_0^2 \sin^2 \theta_1 \tag{61}
$$

$$
\frac{d}{dt}\left(\frac{\partial L}{\partial \dot{\theta}_0}\right) = J_0\ddot{\theta}_0 + m_1L_0^2\ddot{\theta}_0 + m_1L_0l_1\left(\ddot{\theta}_1\cos\theta_1 - \dot{\theta}_1^2sen\theta_1\right) + m_1l_1^2\left(\ddot{\theta}_0sen^2\theta_1 + \dot{\theta}_0\dot{\theta}_1sen2\theta_1\right)
$$
\n(62)

$$
\left(\frac{\partial L}{\partial \theta_0}\right) = 0\tag{63}
$$

$$
\left(\frac{\partial L}{\partial \dot{\theta}_1}\right) = J_1 \dot{\theta}_1 + m_1 L_0 l_1 \dot{\theta}_0 \cos \theta_1 + m_1 l_1^2 \dot{\theta}_1 \tag{64}
$$

$$
\frac{d}{dt}\left(\frac{\partial L}{\partial \dot{\theta}_1}\right) = J_1 \ddot{\theta}_1 + m_1 L_0 l_1 \left(\ddot{\theta}_0 \cos \theta_1 - \dot{\theta}_0 \dot{\theta}_1 \text{sen} \theta_1\right) + m_1 l_1^2 \ddot{\theta}_1\tag{65}
$$

$$
\left(\frac{\partial L}{\partial \theta_1}\right) = -m_1 L_0 l_1 \dot{\theta}_0 \dot{\theta}_1 \operatorname{sen} \theta_1 + m_1 l_1^2 \dot{\theta}_0^2 \cos \theta_1 \operatorname{sen} \theta_1 + m_1 g l_1 \operatorname{sen} \theta_1 \tag{66}
$$

$$
F_0 = \tau_0 \tag{67}
$$

$$
F_1 = \tau_1,\tag{68}
$$

dónde:

 $\tau_0$  es el torque requerido para realizar la acción de control y  $\tau_1$  es cualquier perturbación externa que reciba la barra 1. Al reemplazar las ecuaciones (62), (63), (65), (66) y (67) en la expresión (57) se obtiene la primera ecuación del sistema:

$$
\tau_0 = J_0 \ddot{\theta}_0 + m_1 L_0^2 \ddot{\theta}_0 + m_1 L_0 l_1 \ddot{\theta}_1 \cos \theta_1 - m_1 L_0 l_1 \dot{\theta}_1^2 \sin \theta_1 + m_1 l_1^2 \ddot{\theta}_0 \sin^2 \theta_1 + m_1 l_1^2 \dot{\theta}_0 \dot{\theta}_1 \sin 2\theta_1 - 0
$$
\n(69)

Al agrupar la ecuación (69) se tiene:

$$
\tau_0 = \ddot{\theta}_0 \left[ J_0 + m_1 \left( L_0^2 + l_1^2 \sin^2 \theta_1 \right) \right] + \ddot{\theta}_1 \left( m_1 L_0 l_1 \cos \theta_1 \right) + m_1 l_1^2 \dot{\theta}_0 \dot{\theta}_1 \sin 2\theta_1 - m_1 L_0 l_1 \dot{\theta}_1^2 \sin \theta_1
$$

Como  $sen2\theta = 2\cos\theta sen\theta$ , entonces:

$$
\tau_0 = \ddot{\theta}_0 \left[ J_0 + m_1 \left( L_0^2 + l_1^2 \text{sen}^2 \theta_1 \right) \right] + \ddot{\theta}_1 \left( m_1 L_0 l_1 \cos \theta_1 \right) + \n m_1 l_1^2 \dot{\theta}_0 \dot{\theta}_1 2 \cos \theta_1 \text{sen} \theta_1 - m_1 L_0 l_1 \dot{\theta}_1^2 \text{sen} \theta_1 \tag{70}
$$

La segunda ecuación del sistema se halla reemplazando la ecuaciones (62), (63), (65), (66) y (68) en la expresión (57)

$$
\tau_1 = J_1 \ddot{\theta}_1 + m_1 L_0 l_1 \ddot{\theta}_0 \cos \theta_1 - m_1 L_0 l_1 \dot{\theta}_0 \dot{\theta}_1 \sin \theta_1 + m_1 l_1^2 \ddot{\theta}_1 + m_1 L_0 l_1 \dot{\theta}_0 \dot{\theta}_1 \sin \theta_1 - m_1 l_1^2 \dot{\theta}_0^2 \cos \theta_1 \sin \theta_1 - m_1 g l_1 \sin \theta_1
$$
\n(71)

Al organizar la ecuación (71) se obtiene:

$$
\tau_1 = \ddot{\theta}_0 \left( m_1 L_0 l_1 \cos \theta_1 \right) + \ddot{\theta}_1 \left( J_1 + m_1 l_1^2 \right) - m_1 l_1^2 \dot{\theta}_0^2 \cos \theta_1 \sin \theta_1 - m_1 g l_1 \sin \theta_1 \tag{72}
$$

Finalmente las ecuaciones (70) y (72) se pueden escribir en forma matricial de la siguiente forma:

$$
M\ddot{q} + C\dot{q} + G = F,
$$

donde:

$$
q = \left[ \begin{array}{cc} \theta_0 & \theta_1 \end{array} \right]^T
$$

$$
M = \begin{bmatrix} J_0 + m_1 (L_0^2 + l_1^2 \sin^2 \theta_1) & m_1 L_0 l_1 \cos \theta_1 \\ m_1 L_0 l_1 \cos \theta_1 & J_1 + m_1 l_1^2 \end{bmatrix}
$$

$$
C = \begin{bmatrix} m_1 l_1^2 \dot{\theta}_1 \cos \theta_1 \operatorname{sen} \theta_1 & m_1 l_1^2 \dot{\theta}_0 \cos \theta_1 \operatorname{sen} \theta_1 - m_1 L_0 l_1 \dot{\theta}_1 \operatorname{sen} \theta_1 \\ -m_1 l_1^2 \dot{\theta}_0 \cos \theta_1 \operatorname{sen} \theta_1 & 0 \end{bmatrix}
$$

$$
G = \begin{bmatrix} 0 \\ -m_1gl_1sen\theta_1 \end{bmatrix}
$$

$$
F = \begin{bmatrix} \tau_0 & \tau_1 \end{bmatrix}^T
$$

## ANEXO C

## CÓDIGO EN MATLAB

El código que encuentra los parámetros del sistema manualmente, se pueden encontar en CD anexo.

## ANEXO D

CÓDIGO EN C

El código en C que controla el péndulo invertido Furuta, se pueden encontar en CD anexo.

## ANEXO E

PLANOS

Los planos completos con los que se manufacturó el péndulo invertido Furuta, se pueden encontar en CD anexo.